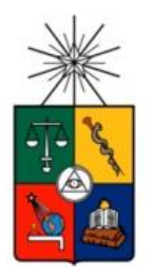

UNIVERSIDAD DE CHILE FACULTAD DE CIENCIAS FÍSICAS Y MATEMÁTICAS DEPARTAMENTO DE INGENIERÍA DE MINAS

# EVALUACIÓN TÉCNICA-ECONÓMICA DE DEPÓSITO DE RELLENO EN EL RAJO DE LA MINA CHUQUICAMATA PROYECTO MINA CHUQUICAMATA SUBTERRÁNEA

# MEMORIA PARA OPTAR AL TÍTULO DE INGENIERA CIVIL DE MINAS

# GABRIELA EMILIA BRAVO ARATA

PROFESOR GUÍA: RAÚL CASTRO RUIZ

MIEMBROS DE LA COMISIÓN: NICOLÁS MONTECINO BASTÍAS FRANCISCO CARRASCO JEREZ

> SANTIAGO DE CHILE 2014

# **RESUMEN**

En el Proyecto Mina Chuquicamata Subterránea, que nace a raíz de la transición de un método vía rajo abierto a un método de explotación subterránea, surge la oportunidad de analizar el uso de material de relleno en la excavación superficial dejada por dicho rajo. Esto debido a razones ambientales principalmente, pues permitiría re-utilizar este pasivo minero y con ello, eventualmente evitar la construcción de un nuevo tranque, a causa del agotamiento de la capacidad del actual tranque Talabre. Frente a este escenario, es importante cuantificar el impacto que podría tener el depósito de este material de relleno en la planificación minera, debido a que al tratarse de un material en principio más fino, se puede generar un efecto considerable en términos de dilución.

Para llevar esto a cabo, se realiza un estudio de flujo gravitacional mediante el software REBOP, para luego representar estos resultados de dilución en un modelo de planificación que funciona según la metodología de Laubscher y que permitirá obtener el plan minero que muestre la variación de las leyes debido a la presencia de diluyente.

Se realizan dos escenarios de simulación: uno utilizando la fragmentación dada por la curva granulométrica de Chuquicamata y otro, considerando parámetros calibrados con un modelo experimental que busca representar físicamente el efecto del depósito de material en el rajo. Dentro de estos escenarios, se representa un caso base y uno con material de relleno para un macro bloque representativo de las zonas norte, centro y sur del yacimiento, de manera de comparar la variación entre uno y otro caso.

Con respecto a los resultados, se tiene que en el primer escenario, se detectó el ingreso de material de relleno en las reservas pero en un porcentaje bajo en comparación al caso base, mientras que en el escenario calibrado con el modelo físico no se percibe ingreso de este diluyente, tal como sucedió con los resultados obtenidos del experimento. Se procede entonces a realizar la comparación sólo con el primer escenario, de manera de evaluar económicamente esta entrada de material de relleno.

Luego de la calibración de los resultados de REBOP, se obtiene que el punto de entrada de dilución (PED) efectivamente disminuye en el caso con diluyente, lo que significa que este material más fino ingresa antes por los puntos de extracción. Gracias a estos valores de PED zonificados, se construyen los planes mineros, en donde se obtiene una pérdida de 77.010 [ton] de finos en el caso con relave, de los cuales, el 95% ocurre durante la explotación del nivel 2 (en el nivel 1 no hay efecto debido a la temporalidad y la secuencia del depósito de material). Cuantificando económicamente, el  $\Delta VAN$  se traduce en 60 MUS\$, lo que significa una pérdida del 1.1% del VAN.

Bajo las condiciones simuladas, el impacto global (nivel 1 y 2) del ingreso de este material de relleno en las reservas es prácticamente nulo, lo cual lleva a la conclusión de que una disminución de aproximadamente 10 puntos de PED no tiene mayor efecto en la recuperación de leyes según el modelo de Laubscher. Se reconoce entonces que la entrada de diluyente podría ser irrelevante bajo las hipótesis consideradas en este estudio, sin embargo, debe ser reevaluado recopilando nuevos antecedentes de parámetros para la calibración de REBOP y para el desarrollo de un nuevo modelo experimental que replique características como una razón de granulometría relave/mineral no constante o un tiraje no uniforme de los puntos.

# **ABSTRACT**

The transition from open pit to underground mining of Chuquicamata ore deposit arouses the interest of analyzing the filling of the open pit using tailings material. This, considering environmental impact and the reuse of mining liabilities would avoid the construction of a new tailings dam because of the capacity depletion of the existing dam Talabre. Given this scenario is important to evaluate economically the changes that would generate the incorporation of tailings as a filling material in the mine planning. This work hypothesizes that a finer material might generate a considerable effect in terms of dilution entry point (PED) or isolated draw columns.

The methodology is to conduct a gravity flow study by using the REBOP software. After running the model with different parameter settings, model which uses Laubscher"s mixing theory, results of PED will be presented and also a mine plan considering ore grade variations as a consequence of filling the abandoned open pit with tailings material.

Two different simulation scenarios are executed: the first one using measured rock mass fragmentation index and the second one, taking into account parameters calibrated using an experimental fragmentation model (mine scale) which tries to physically represent the effect created as consequence of filling the open pit. For these both scenarios two study cases are developed: a base case using no filling material and an alternative case taking into consideration tailings material. The study cases will give the chance to compare variations and results.

After calibrating REBOP outputs for both base case and the filling material one, it can be observed that in fact there is a diminution from one case to the other. This means that finer material is extracted before through draw points. Using correspondent PED for three zones in the mine (northern, central and southern zones), different mine plans are built. A loss of 77,010 tons of fine copper occurs evaluating the base case versus the case with tailings material. This figure represents a 1.1% loss. Evaluating using NPV as a measure of value a 60 MUS\$ occurs also representing a 1.1% loss of the total NPV.

Last, under the conditions set in the simulation model, it can be concluded that the impact of early dilution as a result of filling the pit using tailings is nearly zero. Decreasing PED in 10 points (%) is not relevant in terms of the fine copper recovery according to the Laubscher"s mixing model. It is recognized that filling material entry into ore reserves could be irrelevant under some hypothesis. However, results must be revaluated by collecting new records to be used in the calibration of REBOP and for the development on a new experimental model able to recreate more specific draw conditions.

# **AGRADECIMIENTOS**

Gracias totales a las personas más importantes de mi vida, mi familia, por su apoyo incondicional en esta y en todas las etapas que he tenido que enfrentar desde que tengo uso de razón. Gracias a mis padres Jorge y Ana, por su amor, entereza, dedicación, paciencia, por ser mi cable a tierra, por los consejos y los valores que me han inculcado; me van a faltar días para agradecer todo lo que han hecho por mí. Gracias también a mis hermanos Cristóbal y Catalina, por las risas y llantos que hemos compartido, por ser mis confidentes y por enseñarme que el lazo de hermanos es el más inquebrantable que existe. Los amo.

Gracias a ti, mi querido Mati, por tu invaluable apoyo durante este proceso, por la paciencia infinita y por tu amor y cariño a pesar de todo. Sin tus palabras, tu calma y tu confianza en mí, toda esta etapa universitaria hubiese sido muchísimo más difícil. Gracias también por tu ayuda en este trabajo en particular, por transmitirme generosamente tus conocimientos y experiencias.

Gracias a la Universidad de Chile y a todo el equipo humano que la conforma, en especial a sus docentes, por las enseñanzas y conocimientos entregados.

Gracias también a mi profesor guía por el respaldo y la rigurosidad puesta durante todo el desarrollo de este trabajo, y a la comisión de esta memoria por sus consejos y por la buena disposición de siempre.

Gracias a mis amigos incondicionales por su apoyo durante estos años. Les agradezco por regalarme momentos de extrema felicidad y entretención sin importar qué tan difíciles se pusieran las cosas, porque me enseñaron a disfrutar de lo simple de la vida en todo momento. Gracias en especial a mis entrañables amigos mineros Braulio, Ernesto, Gonzalo, Leito, Miño, Rafa y Vale, porque en ustedes encontré personas increíbles que sé que seguirán formando parte de esta historia. A mis queridos amigos de primer año, por acompañarme desde los inicios de esta etapa, en especial a Carolina, por ser pieza fundamental en cada momento vivido. A mis amigos del colegio, porque siguen estando ahí brindando su apoyo y cariño, como siempre lo han hecho.

Por último, quisiera agradecer a cada uno de los excelentes profesionales que aportó al desarrollo de mi trabajo, por su dedicación y por su entrega de manera desinteresada, por enseñarme no sólo de lo técnico sino que también de sus experiencias personales. Gracias al equipo de BCTec, en especial a Pancho Armijo y Chamo, por su buena onda y su invaluable apoyo a lo largo de este trabajo. Gracias también a la Vicepresidencia de Proyectos de Codelco, Proyecto Mina Chuquicamata Subterránea, por entregarme las herramientas para que esta memoria resultara, en particular, mis agradecimientos para Luz María y Francisco por su calidad humana y profesional. Y gracias infinitas a Francisco Raña por todo el tiempo que invirtió en colaborar, por sus consejos, su paciencia y su compromiso conmigo y mi trabajo.

# **TABLA DE CONTENIDO**

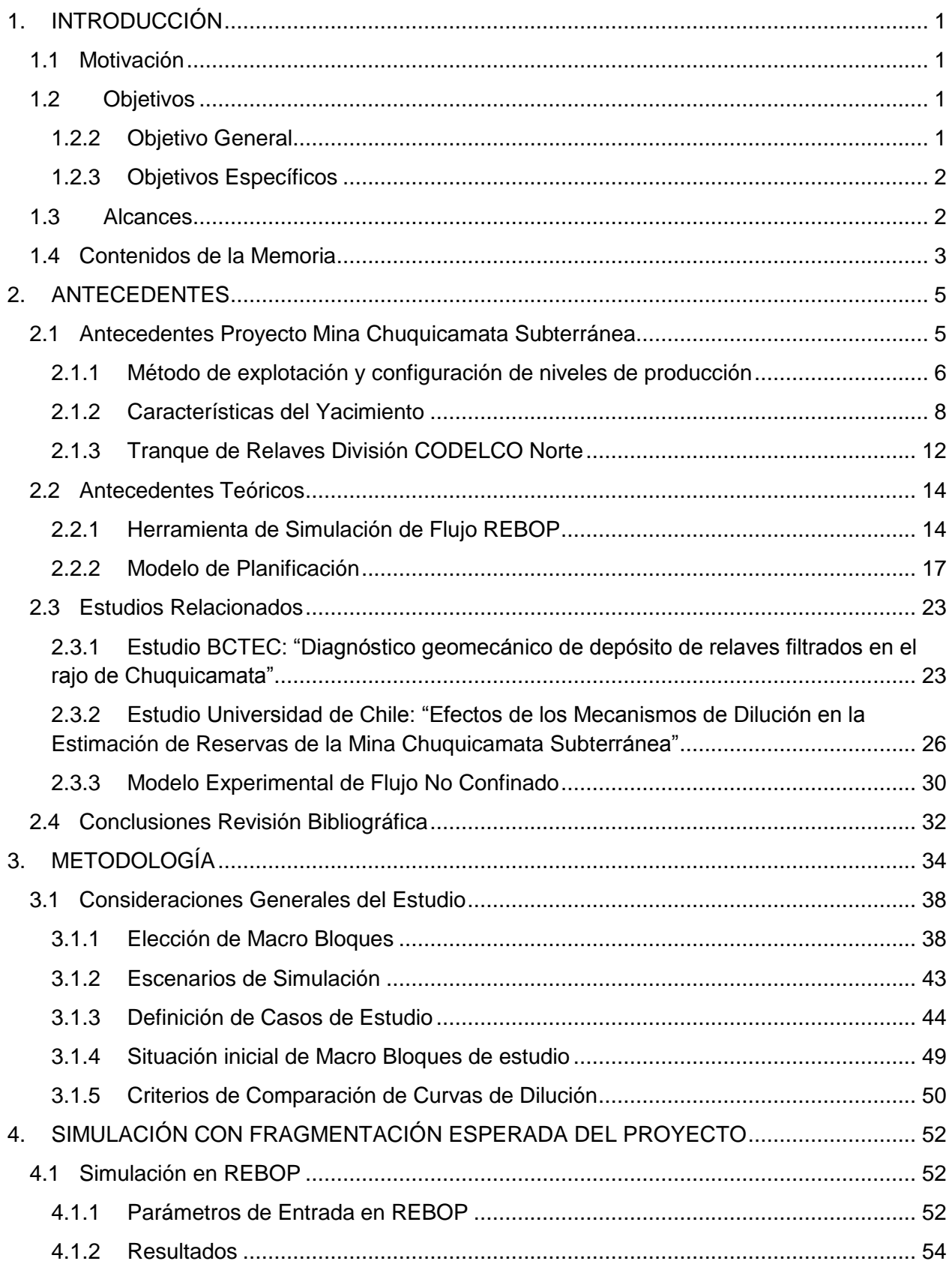

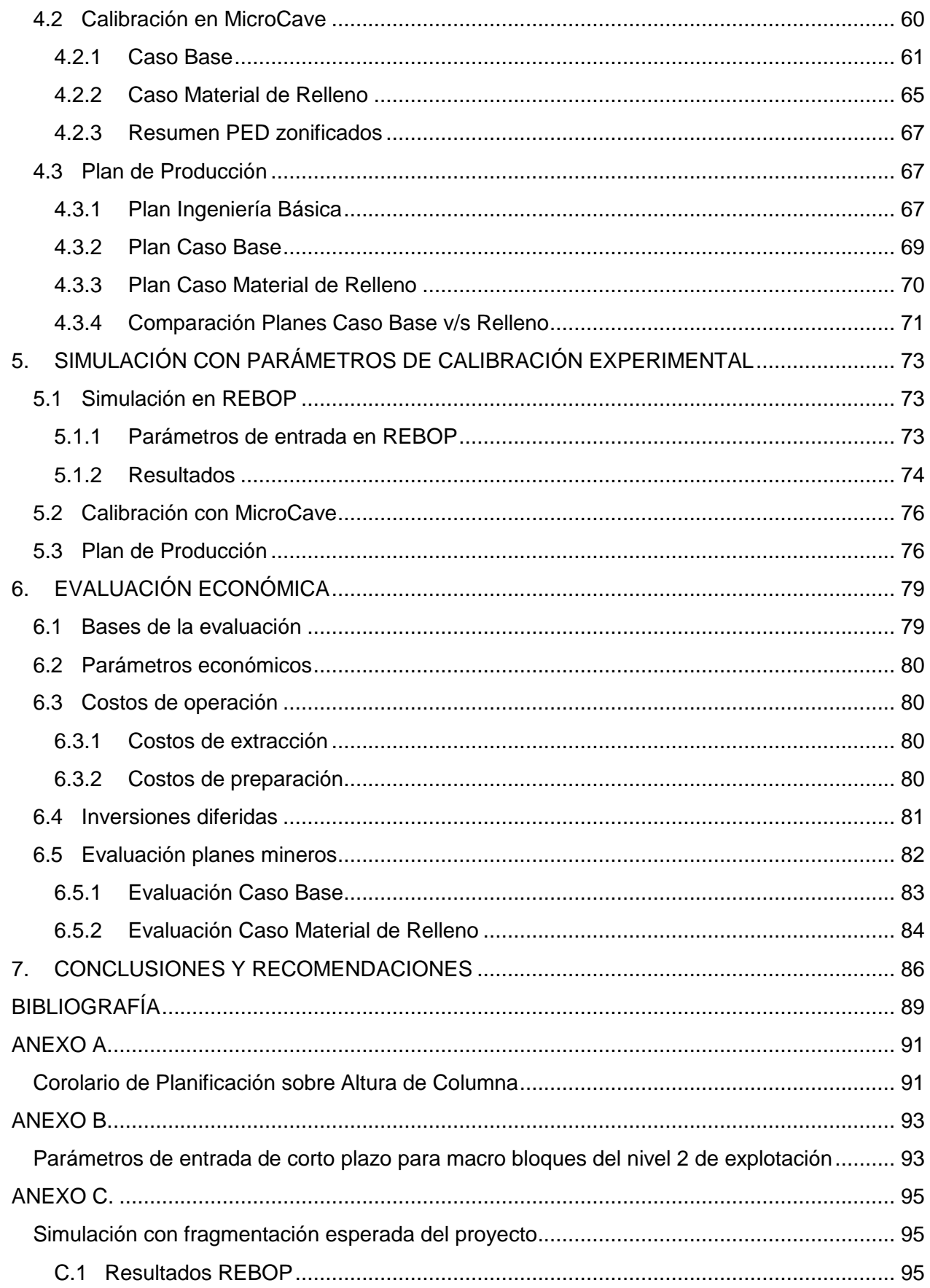

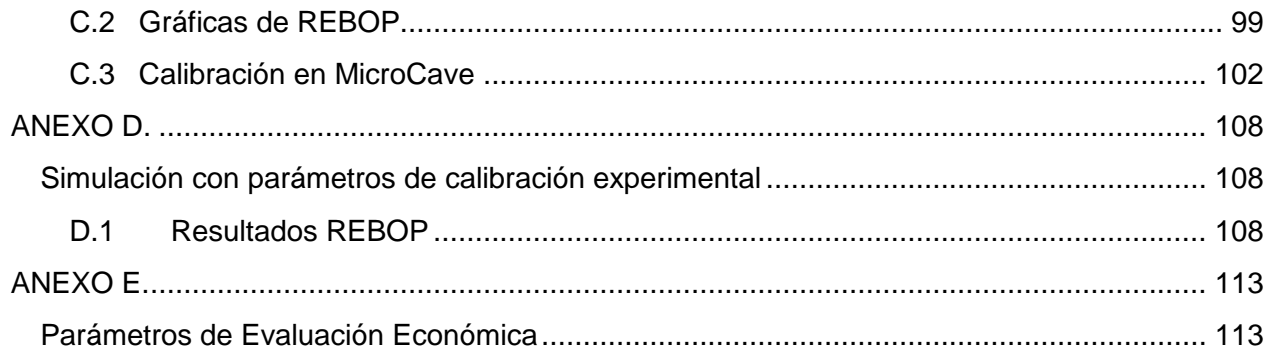

# **ÍNDICE DE FIGURAS**

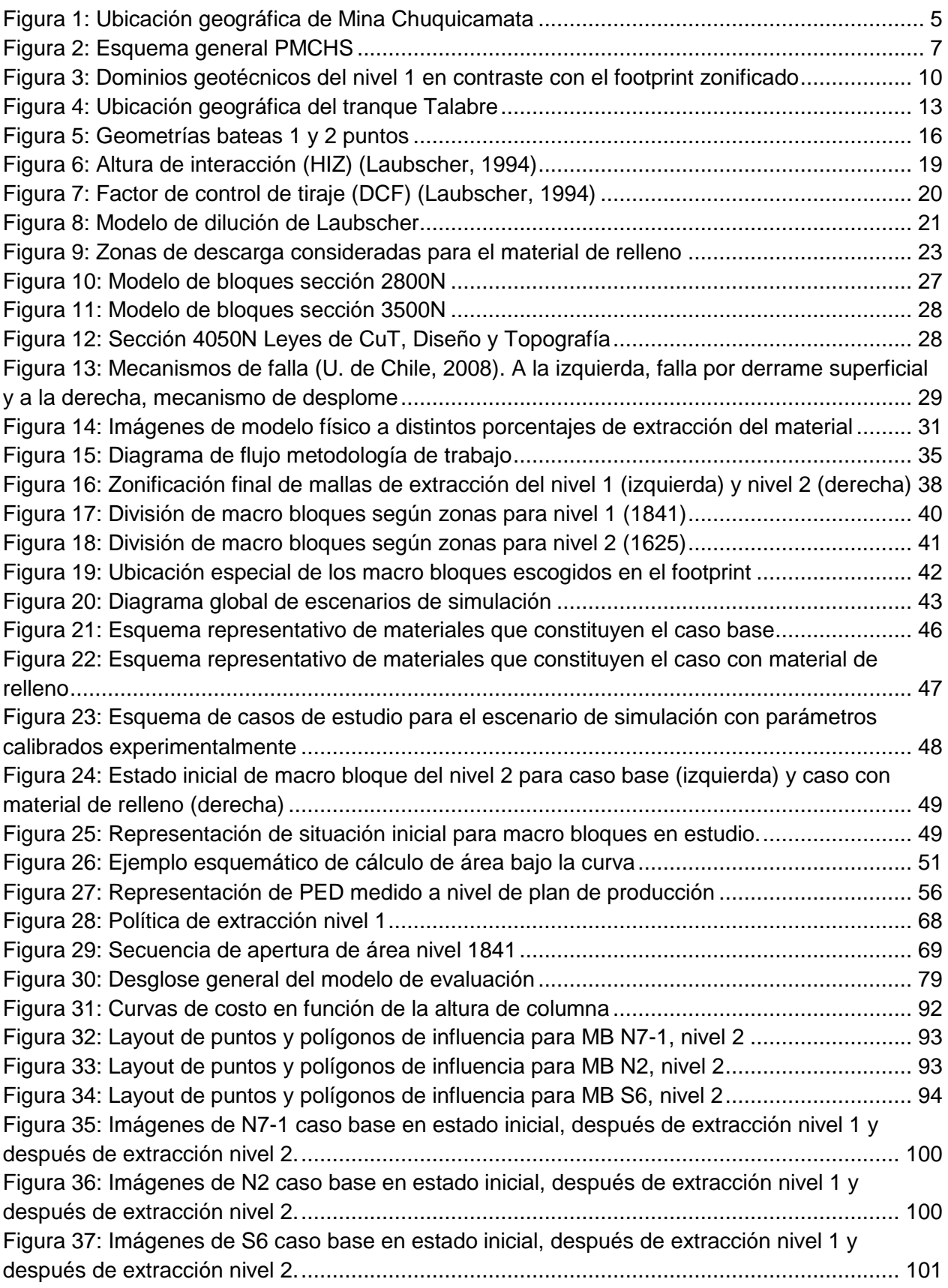

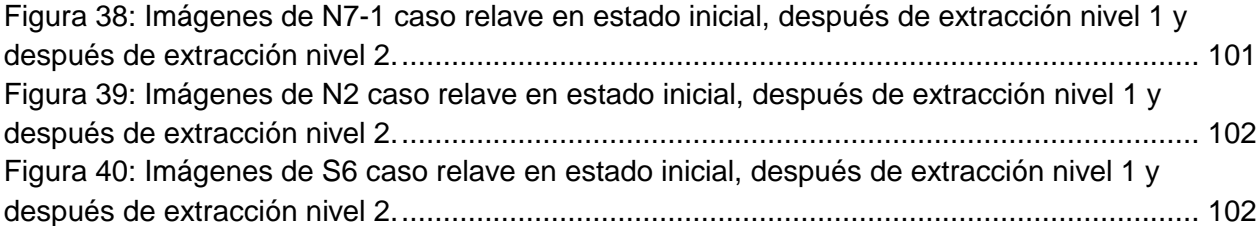

# **ÍNDICE DE TABLAS**

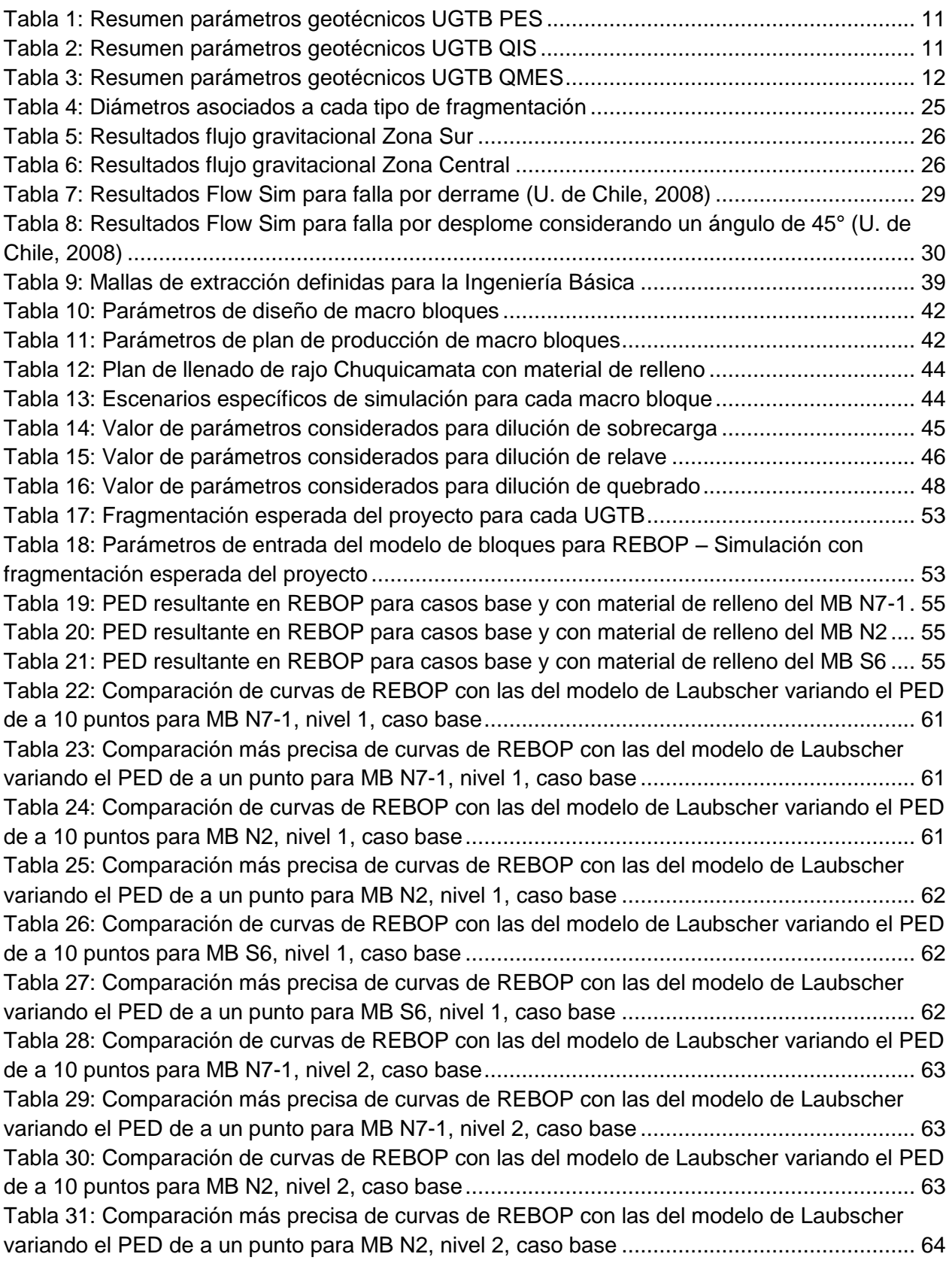

[Tabla 32: Comparación de curvas de REBOP con las del modelo de Laubscher variando el PED](#page-76-1)  [de a 10 puntos para MB S6, nivel 2, caso base](#page-76-1) ........................................................................ 64 [Tabla 33: Comparación más precisa de curvas de REBOP con las del modelo de Laubscher](#page-76-2)  [variando el PED de a un punto para MB S6, nivel 2, caso base](#page-76-2) ............................................... 64 [Tabla 34: Comparación de curvas de REBOP con las del modelo de Laubscher variando el PED](#page-77-1)  [de a 10 puntos para MB S6, nivel 1, caso material de relleno...................................................](#page-77-1) 65 [Tabla 35: Comparación más precisa de curvas de REBOP con las del modelo de Laubscher](#page-77-2)  [variando el PED de a un punto para MB S6, nivel 1, caso material de relleno](#page-77-2) .......................... 65 [Tabla 36: Comparación de curvas de REBOP con las del modelo de Laubscher variando el PED](#page-77-3)  [de a 10 puntos para MB N7-1, nivel 2, caso material de relleno](#page-77-3) ............................................... 65 [Tabla 37: Comparación más precisa de curvas de REBOP con las del modelo de Laubscher](#page-77-4)  [variando el PED de a un punto para MB N7-1, nivel 2, caso material de relleno.......................](#page-77-4) 65 [Tabla 38: Comparación de curvas de REBOP con](#page-78-0) las del modelo de Laubscher variando el PED [de a 10 puntos para MB N2, nivel 2, caso material de relleno...................................................](#page-78-0) 66 [Tabla 39: Comparación más precisa de curvas de REBOP con las del modelo de Laubscher](#page-78-1)  [variando el PED de a un punto para MB N2, nivel 2, caso material de relleno..........................](#page-78-1) 66 [Tabla 40: Comparación de curvas de REBOP con las del modelo de Laubscher variando el PED](#page-78-2)  [de a 10 puntos para MB S6, nivel 2, caso material de relleno...................................................](#page-78-2) 66 [Tabla 41: Comparación más precisa de curvas de REBOP con las del modelo de Laubscher](#page-78-3)  [variando el PED de a un punto para MB S6, nivel 2, caso material de relleno](#page-78-3) .......................... 66 [Tabla 42: Resumen calibración para simulación con fragmentación esperada del proyecto](#page-79-3) ..... 67 [Tabla 43: Principales parámetros económicos Ingeniería Básica](#page-80-1) ............................................. 68 Tabla 44: Perfil [de velocidades de extracción plan de producción largo plazo Chuquicamata](#page-81-2)  [Subterránea..............................................................................................................................](#page-81-2) 69 [Tabla 45: Resumen de parámetros obtenidos del plan caso base](#page-82-1) ............................................ 70 [Tabla 46: Resumen de parámetros obtenidos del plan caso material de relleno.......................](#page-83-1) 71 [Tabla 47: Parámetros de entrada del modelo de bloques para REBOP –](#page-86-1) Simulación con [parámetros de calibración experimental....................................................................................](#page-86-1) 74 [Tabla 48: PED resultante en REBOP para casos base y con material de relleno del MB N7-1.](#page-86-2) 74 [Tabla 49: PED resultante en REBOP para casos base y con material de relleno del MB N2](#page-87-0) .... 75 [Tabla 50: PED resultante en REBOP para casos base y con material de relleno del MB S6](#page-87-1) .... 75 [Tabla 51: Resumen calibración para simulación con parámetros de calibración experimental..](#page-88-2) 76 [Tabla 52: Resumen de parámetros medidos de plan caso base \(simulación calibrada con](#page-89-0)  modelo físico) [...........................................................................................................................](#page-89-0) 77 [Tabla 53: Resumen de parámetros medidos de plan minero IB PMCHS](#page-90-0) .................................. 78 [Tabla 54: Parámetros económicos OO.CC...............................................................................](#page-92-4) 80 [Tabla 55: Desglose costo de preparación caso base................................................................](#page-93-1) 81 Tabla 56: Distribución costo de preparación [.............................................................................](#page-93-2) 81 [Tabla 57: Gasto y costo promedio extracción mina caso base..................................................](#page-94-1) 82 [Tabla 58: Resumen totales flujo de caja caso base](#page-95-1) .................................................................. 83 [Tabla 59: Resumen totales flujo de caja caso material de relleno.............................................](#page-96-1) 84 Tabla 60: Flota de LHD requerida en total [..............................................................................](#page-125-2) 113 Tabla 61: Parámetros de procesamiento [................................................................................](#page-125-3) 113 [Tabla 62: Costos de procesamiento........................................................................................](#page-126-0) 114 [Tabla 63: Parámetros económicos de procesamiento.............................................................](#page-126-1) 114

# **ÍNDICE DE GRÁFICOS**

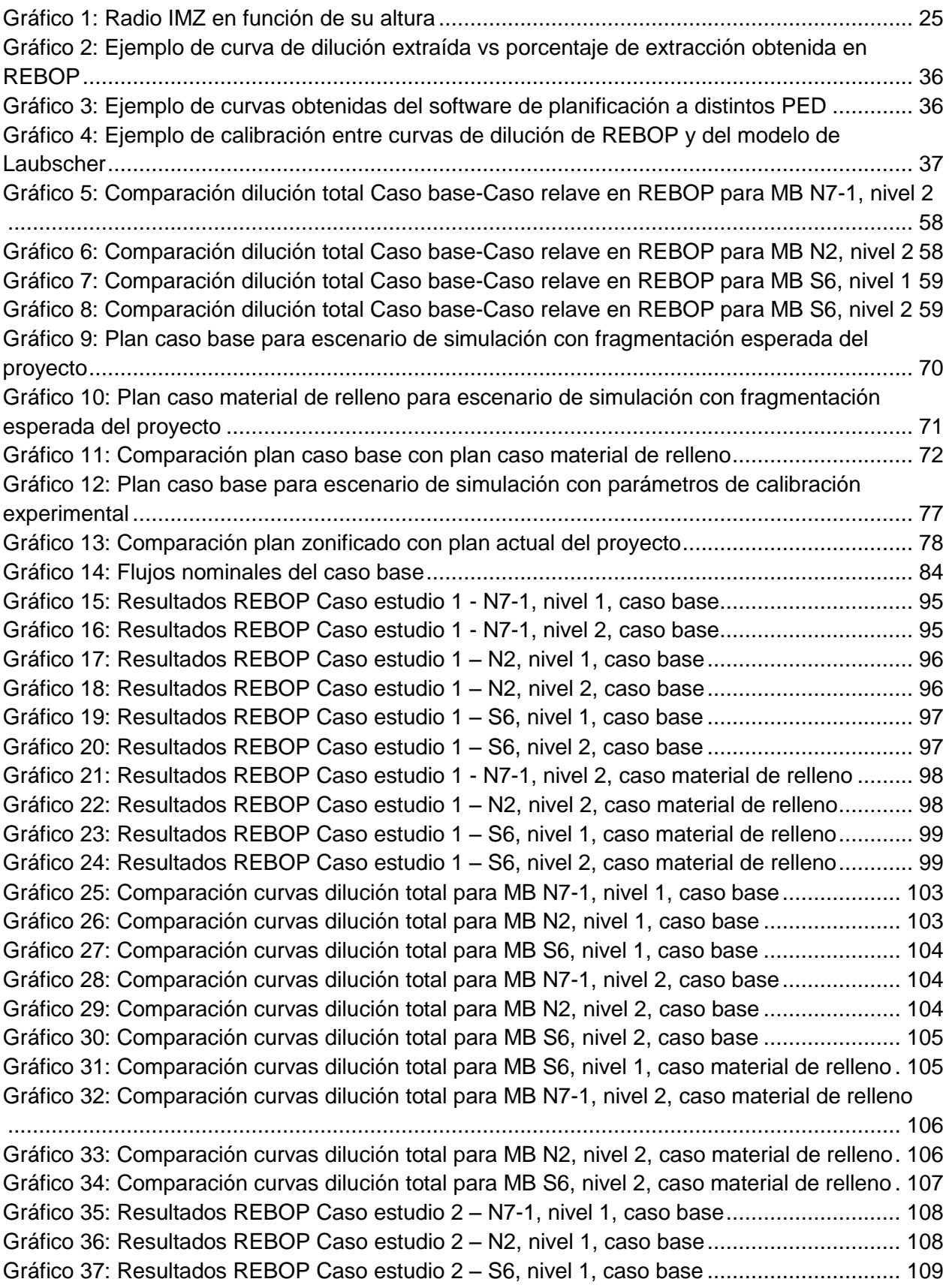

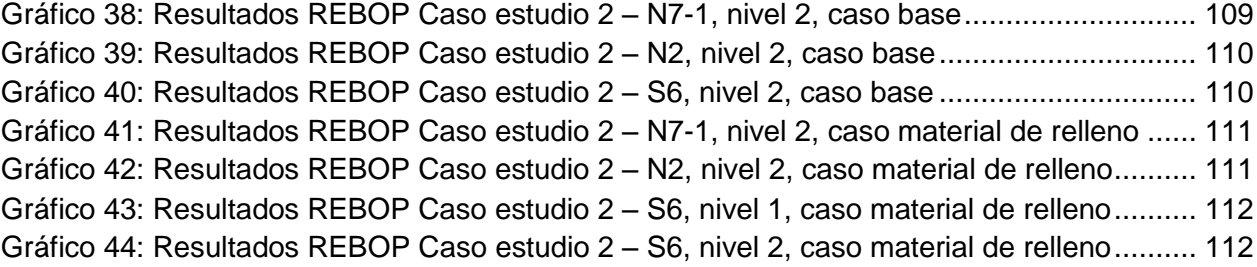

# <span id="page-13-0"></span>**1. INTRODUCCIÓN**

# <span id="page-13-1"></span>**1.1 Motivación**

La exploración geológica que la División CODELCO Norte ha realizado, muestra que existe una gran cantidad de recursos remanentes bajo los taludes finales del rajo Chuquicamata y en profundidad, los que no pueden ser explotados de manera económica vía rajo abierto. Esta cantidad de recursos remanentes abre la posibilidad de realizar un tipo de explotación subterránea, situación que extendería la vida útil de la mina y permitiría extraer los cerca de 1.700 [Mton] de reservas existentes. Una de las oportunidades que surge de esta transición, es analizar el uso de material de relleno en la excavación superficial dejada por dicho rajo, ya que esto puede ser beneficioso para el distrito en términos económicos. Se debe estudiar la factibilidad técnica de este escenario, considerando que existen tres opciones posibles para este material de relleno: estéril, relave y estéril de baja ley.

En cualquiera de estos escenarios, es importante cuantificar el impacto que tendría el depósito de material de relleno en la planificación minera del Proyecto Chuquicamata Subterránea. El distrito tiene interés en estudiar en específico el tema de relaves tratados (filtrado, en pasta o con aditivos), debido a que este material posibilita ahorros en términos de activos ambientales que significarían un beneficio importante para la División.

Por otro lado, el depósito de relave tratado tiene como principal impacto las consecuencias que podría traer el material fino, sobre todo en términos de dilución, estabilidad de pilares y generación de chimeneas o tiraje aislado, lo cual podría tener efecto sobre las columnas de extracción de manera sucesiva en los distintos niveles. Además, se tiene el riesgo de que, al depositar material fino por sobre los niveles de extracción, ocurra una entrada temprana de la dilución por las chimeneas mencionadas, debido a que el material fino viaja más rápido a través de la columna de material más grueso. Junto con esto, existe la posibilidad de que un diámetro de tiraje de interacción menor, dé paso a un diámetro de tiraje aislado, debido a que hay un sector de transición de la mezcla con comportamiento distinto, lo cual produce pérdidas de material en los sectores entre una columna de extracción y otra.

La principal variable en estudio es la granulometría, tanto in situ como aquella inherente al material fino que se utilizará de relleno, además de analizar la relación entre ambos tipos de granulometría. Desde el punto de vista de fragmentación primaria y secundaria, se reconoce que hay un factor de incertidumbre que debe ser estudiado.

# <span id="page-13-2"></span>**1.2 Objetivos**

# <span id="page-13-3"></span>**1.2.2 Objetivo General**

El objetivo general de este trabajo de título es evaluar y analizar el potencial impacto del depósito de material de relleno en el rajo de Chuquicamata sobre la mina subterránea. Se pretende cuantificar este impacto en términos de variables de planificación, considerando que existe una fluctuación (disminución) de las leyes en este nuevo escenario con respecto al caso base.

# <span id="page-14-0"></span>**1.2.3 Objetivos Específicos**

De manera de cumplir con los objetivos generales, los objetivos específicos son:

- 1. Revisar los criterios y parámetros utilizados por las herramientas de simulación de flujo gravitacional (REBOP) y de planificación minera (BlockCave).
- 2. Estudiar macro bloques representativos de las zonas norte, centro y sur del yacimiento en las cuales está dividido el footprint del proyecto, de manera de definir los parámetros y condiciones necesarias para realizar un estudio con el software REBOP.
- 3. Comparar las curvas de dilución obtenidas del modelo de flujo con el comportamiento de la dilución según Laubscher, de forma de establecer los puntos de entrada de dilución (PED) equivalentes para cada zona que representen el efecto que tiene en REBOP la granulometría del diluyente.
- 4. Estudiar los resultados experimentales obtenidos de manera contemporánea a este estudio, para así aplicar sus conclusiones a este trabajo.
- 5. Generar un plan minero de largo plazo (base anual), para el primer y segundo nivel de explotación, que muestre el impacto que tiene el uso de material de relleno en el rajo Chuquicamata, integrando las reservas de las distintas zonas estudiadas con sus respectivos PED.
- 6. Evaluación técnico-económica de los planes obtenidos, cuantificando las diferencias con el caso base en términos de variables de interés, tales como PED, altura de columna y  $\Delta VAN$ .

# <span id="page-14-1"></span>**1.3 Alcances**

En términos generales, este estudio se centra en la planificación minera del Proyecto Mina Chuquicamata Subterránea (PMCHS) y en el impacto que tiene sobre ésta el escenario de depósito de material de relleno en la cavidad dejada por la explotación del rajo de Chuquicamata. Es importante acotar que este trabajo se apoya en actividades en paralelo destinadas a determinar propiedades y comportamientos del material de relleno, que en este caso tiene la condición de ser relave tratado.

Para conseguir lo anterior, es necesario realizar un análisis mediante la utilización del software de simulación de flujo gravitacional REBOP (versión 4.0), aplicado sobre algunas unidades básicas de explotación representativas del footprint (piso óptimo de acuerdo a parámetros económicos) del proyecto, de manera de cuantificar la eventual entrada de material diluyente fino por los puntos de extracción.

En cuanto a los parámetros iniciales del software REBOP, se puede decir que esta herramienta aún no ha sido validada con una cantidad importante de datos de operaciones de caving, no obstante, no es parte de los objetivos del trabajo el calibrar y validar REBOP, sino que se busca conocer que reproduzca el flujo gravitacional ocurrido en los macro bloques del PMCHS. Para esto, y a modo de simplificación, se consideraron algunos valores de parámetros provenientes de estudios anteriores con esta herramienta, los cuales poseen alcances y limitaciones similares a esta simulación.

Como segunda parte del estudio, se busca establecer un nexo de estos resultados con los parámetros de entrada necesarios para el software de planificación utilizado por CODELCO, llamado Block Cave, para así representar el punto de entrada de dilución (PED) de REBOP en la construcción de un nuevo plan de producción que permita identificar el impacto de esta nueva fuente de dilución. El alcance de estos resultados se extenderá para los niveles 1 y 2 de explotación definidos para el proyecto.

Con respecto a las hipótesis consideradas, se asume que se aplica el modelo de Laubscher para la planificación, que el flujo de las columnas de extracción presenta un movimiento preferentemente vertical y que la propagación ocurre de acuerdo a lo esperado. Además, cabe mencionar que no se abordarán aspectos técnicos o factibilidad económica del depósito de relave, y que se realizará una simplificación frente a este escenario, en donde no se considera la presencia de agua en el material de relleno, por lo que no existen riesgos de que se produzca un efecto de "no flujo" del mineral, así como tampoco hay peligro de bombeo o saturación.

# <span id="page-15-0"></span>**1.4 Contenidos de la Memoria**

*Capítulo 1: Introducción.* Motivación, objetivos y alcances del trabajo.

*Capítulo 2: Antecedentes.* Revisión de los principales antecedentes del Proyecto Mina Chuquicamata Subterránea y de los antecedentes teóricos relacionados a la formulación del problema en las herramientas de simulación de flujo gravitacional y planificación minera.

*Capítulo 3: Metodología.* Formulación de la metodología y consideraciones generales del estudio.

*Capítulo 4: Simulación con Fragmentación Esperada del Proyecto.* Detalle de los parámetros utilizados y resultados obtenidos de la simulación en REBOP para el escenario considerando los datos de fragmentación esperada del proyecto. Calibración de los PED por zonas (norte, centro y sur) para el caso base y el caso con material de relleno en el software de planificación y construcción de los planes mineros con la información anterior. Comparación de los planes a nivel de ley y fino.

*Capítulo 5: Simulación con Parámetros de Calibración Experimental.* Detalle de la simulación en REBOP para un segundo escenario, utilizando los parámetros calibrados a partir del modelo experimental construido. Calibración de los PED por zonas para el

caso base con la herramienta de planificación y construcción del plan minero. Comparación de este plan con el de la Ingeniería Básica del PMCHS.

*Capítulo 6: Evaluación Económica.* Definición de parámetros económicos, costos de operación e inversiones diferidas. Evaluación de los planes mineros para el caso base y el caso con material de relleno, con el objetivo de obtener un valor para el  $\Delta VAN$  que cuantifique la pérdida de fino a causa de la entrada de material diluyente.

*Capítulo 7: Conclusiones y Recomendaciones.* Conclusiones finales del trabajo de título y recomendaciones futuras.

# <span id="page-17-0"></span>**2. ANTECEDENTES**

# <span id="page-17-1"></span>**2.1 Antecedentes Proyecto Mina Chuquicamata Subterránea**

El complejo minero asociado a la División CODELCO Norte, ubicado a 1.650 kilómetros al norte de la ciudad de Santiago, en la II Región de Antofagasta (Provincia de El Loa), a 2.900 m.s.n.m., cuenta con tres minas explotadas a cielo abierto que son Chuquicamata, Radomiro Tomic y Mina Sur. La ubicación exacta del yacimiento de cobre Chuquicamata está indicada en la Figura 1.

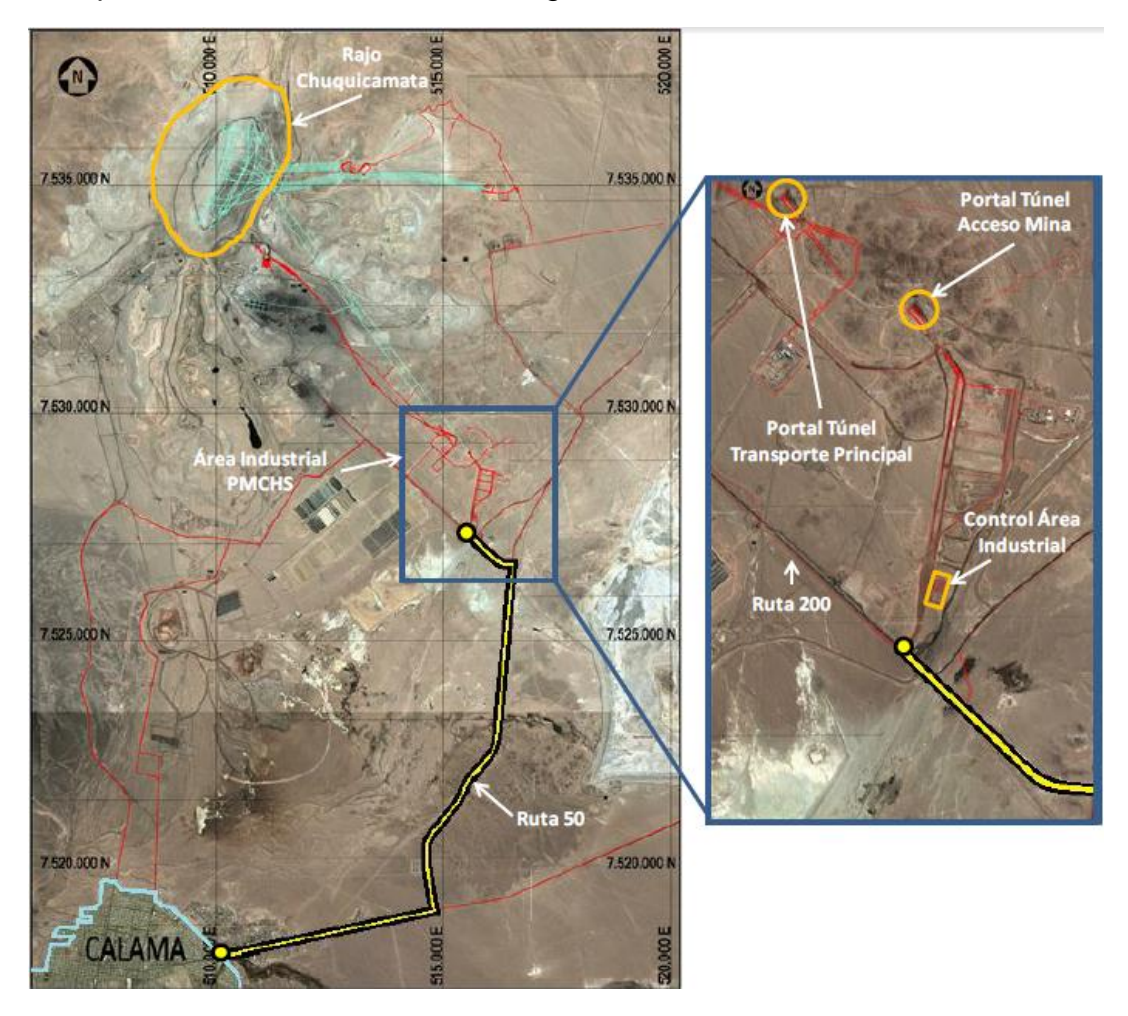

**Figura 1: Ubicación geográfica de Mina Chuquicamata**

<span id="page-17-2"></span>La producción comercial de Chuquicamata, Mina Sur y Radomiro Tomic está compuesta fundamentalmente por cátodos electrorefinados y electroobtenidos con una pureza de 99,99%, concentrados de molibdenita, trióxido de molibdeno y barros anódicos.

En el caso particular de la mina Chuquicamata, el plan de negocio asociado considera un cambio desde una explotación a rajo abierto a una subterránea, debido al término de la vida económica del primer método hacia fines del año 2018. La exploración geológica que la Corporación ha realizado, muestra que existe una gran cantidad de recursos remanentes bajo los futuros taludes finales del rajo y en profundidad, los que no pueden ser explotados de manera económica vía Rajo Abierto a raíz del aumento de las

distancias de transporte, la gran cantidad de lastre que debe removerse para extraer una tonelada de mineral y el creciente riesgo geotécnico por el aumento de la profundidad del rajo.

Esta cantidad de recursos remanentes, abre la posibilidad de realizar un tipo de explotación diferente, que mantenga de manera rentable el giro del negocio. Para esto, la División comenzó a estudiar hace algunos años, la viabilidad técnica y el potencial económico de una explotación de estos recursos considerando una minería subterránea, generando con esto uno de los proyectos estructurales que permitiría sustentar un Plan de Negocios por 50 años aproximadamente, una vez iniciada la operación de dicha mina subterránea.

El proyecto Mina Chuquicamata Subterránea (PMCHS), actualmente en manos de la Vicepresidencia de Proyectos de CODELCO (VP) en etapa de Ingeniería de Detalles, contempla la construcción de una mina subterránea masiva, para extraer los cerca de 1.760 millones de toneladas de mineral de leyes medias 0,712% Cu, 512 ppm de Mo y 492 ppm de As. Los estudios realizados a la fecha han concluido que la mina podría comenzar operaciones hacia el año 2019 a un ritmo de 13.000 toneladas por día (tpd), aumentando paulatinamente la producción durante los 7 años siguientes hasta alcanzar la máxima capacidad o régimen de 140.000 tpd.

### <span id="page-18-0"></span>**2.1.1 Método de explotación y configuración de niveles de producción**

La configuración de explotación de la mina Chuquicamata Subterránea se caracteriza fundamentalmente por el método de explotación Block Caving, donde se han diseñado unidades base de explotación (preparación y producción) independientes denominadas Macro Bloques (MB´s), distribuidas en cada uno de los cuatro niveles de explotación definidos.

Todos estos niveles se encuentran bajo el fondo del pit final diseñado para la actual explotación de rajo (ver Figura 2), y se considera su incorporación paulatina, en función de la secuencia de explotación definida, permitiendo sustentar el plan de producción a lo largo de la vida útil del proyecto.

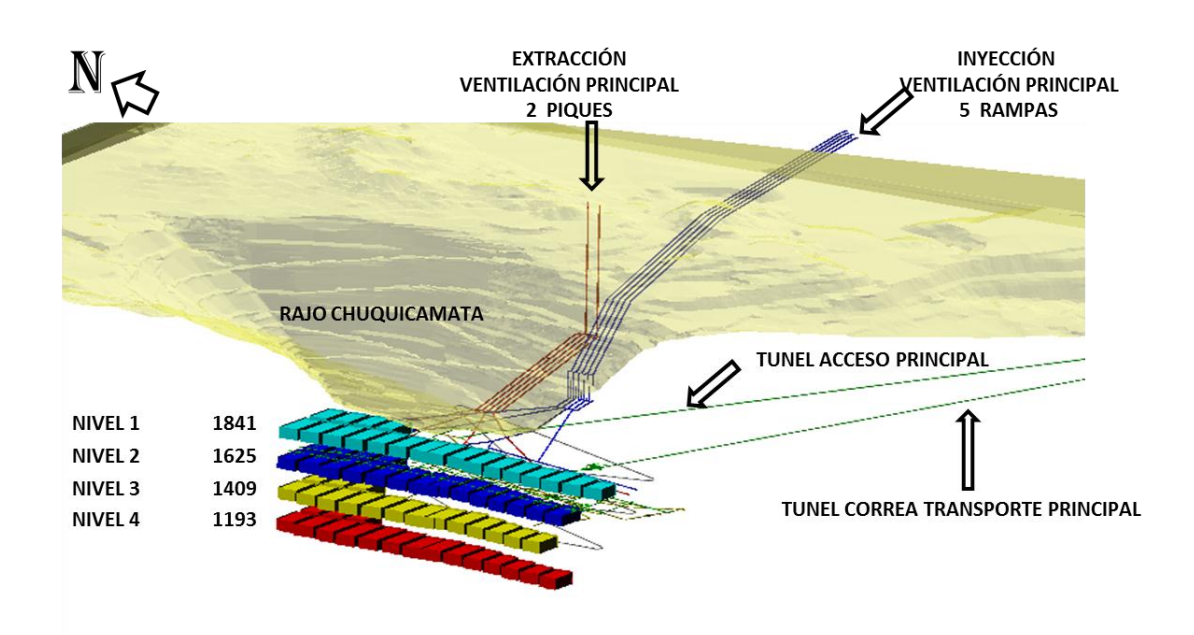

**Figura 2: Esquema general PMCHS**

<span id="page-19-0"></span>El nivel superior asociado a una configuración Block Caving, corresponde al nivel de hundimiento o socavación, cota donde se genera, vía perforación y tronadura, el corte basal el cual permite generar el espacio suficiente para el quiebre de los bloques de roca en altura y consecuentemente, permitir la propagación del caving o hundimiento, además de generar redistribuciones de esfuerzos e inducir esfuerzos que facilitan dicha propagación.

Una vez inducido el hundimiento o caving sobre el macizo, el mineral baja gravitacionalmente hasta los puntos de extracción, lugar donde es reducido de tamaño si se requiere, para ser cargado y transportado por medio de equipos LHD semiautónomos (operados remotamente desde superficie) hasta los puntos de vaciado o piques de traspaso, los cuales conectan y conducen el mineral de manera gravitacional hasta estaciones de chancado localizadas en un nivel inferior.

Continuando con el proceso de manejo de minerales, luego que el mineral ha sido chancado, es conducido en correas transportadoras intermedias, una por cada Macro Bloque dispuestas bajo los chancadores, hasta la entrega de éste en las correas colectoras. Dichas correas colectoras, dos por nivel (norte y sur), reciben el mineral de todas las correas intermedias asociadas y convergen en la parte central del nivel, descargando en los piques de acopio y traspaso ubicados en cada nivel, que tienen por finalidad asegurar la continuidad operacional del sistema productivo. Cada uno de los cuatro piques de acopio (uno por nivel) está compuestos por dos piques de 9 m de diámetro y 30 m de alto.

Posteriormente el mineral es descargado sobre la correa de nivel, para finalizar la descarga a la transportadora principal, formada por dos tramos en serie, con pendiente ascendente del 15%, que lo conduce a superficie en donde lo descarga en un sistema de correas overland que llega a un silo en superficie, previo a los chancadores que pertenecen a la División.

# <span id="page-20-0"></span>**2.1.2 Características del Yacimiento**

Chuquicamata es un yacimiento de cobre diseminado que está delimitado al Oeste por una falla regional denominada Falla Oeste, presentando una secuencia de alteración de las rocas en el sentido Oeste-Este con una gran persistencia en la vertical. Esto se traduce en una fuerte intercalación de rocas más y menos competentes en el lado Oeste del yacimiento, diversidad que decae gradualmente hacia el lado Este, donde las rocas presentan características más uniformes. La presencia de mineralización es más intensa en las rocas con mayor alteración, con una gradación hacia el Este. El cuerpo mineralizado está emplazado en rocas de mediana competencia, comparables con rocas de los sectores Inca Norte y Central Oeste de la División Salvador.

La caracterización geotécnica del yacimiento (para el primer nivel de explotación) muestra un campo de esfuerzos in situ con una componente vertical de 20 MPa y una componente horizontal de 25 MPa aproximadamente. Estos valores son significativamente inferiores a los que se registran en los distintos sectores de la mina El Teniente y comparables a los registrados en el Sector Inca de la División Salvador y al Tercer Panel de la División Andina.

Los recursos minerales emplazados en profundidad están reconocidos hasta la elevación 1.200 msnm, es decir, aproximadamente 900 m más abajo del actual fondo de la mina Rajo Abierto y 750 m bajo el fondo del pit final de Chuquicamata, conteniendo unos 4.300 millones de toneladas de recursos remanentes a este pit final (considerando el modelo de recursos vigente correspondiente al reporte del año 2009 y una ley de corte de 0,4%Cu.).

### *Geología, dominios estructurales y unidades geotécnicas básicas*

A grandes rasgos, el yacimiento en el cual se emplaza la mina Chuquicamata está dividido en los llamados dominios estructurales, los cuales son seis en total: Dominio Mesabi, Dominio Noroeste, Dominio Balmaceda, Dominio Estanques Blancos, Dominio Zaragoza y Dominio Americana. Existen además otros dos dominios llamados Fortunata Norte y Fortunata Sur que se encuentran al oeste de la falla. Este esquema puede visualizarse de manera global en la imagen de la izquierda de la Figura 3.

Para la caracterización geotécnica, se dio origen al concepto de Unidades Geotécnicas Básicas (UGTB), las que consisten en cuerpos relativamente homogéneos y que son el resultado de la sobreimposición de las unidades de alteración a las unidades litológicas. En base a lo anterior, en el proyecto se reconocen doce UGTB, las cuales se mencionan a continuación:

- Granodiorita Fortuna (GDF)
- Zona de Cizalle Moderado (ZCM)
- Zona de Cizalle Intenso (ZCI)
- Pórfido Este Sericítico (PES)
- Pórfido Este Potásico (PEK)
- Pórfido Este Clorítico (PEC)
- Metasedimentos (MET)
- Granodiorita Elena Sur (GES)
- Brecha entre fallas (BEF)
- Cuarzo mayor a Sericita (QMS)
- Cuarzo igual a Sericita (QIS)
- Cuarzo menor a Sericita (QMES)

Estas unidades geotécnicas se encuentran presentes en mayor o menor grado a lo largo del yacimiento. El objetivo de esta caracterización es la identificación de condiciones naturales geológico–geotécnicas, con potencialidad restrictiva a la construcción y desempeños operacionales de diseños civiles y mineros. Para mitigar el potencial riesgo que esto significa, se realiza en etapas anteriores del proyecto, la división del footprint en zonas Norte, Centro y Sur (Figura 3, imagen lado derecho), ya que se reconoce que existen algunas unidades geotécnicas básicas características de estos sectores y que deben ser tratadas de manera diferente según las propiedades de la roca con la que están constituidas.

Con respecto a esto último, y como se puede corroborar en la Figura 3, se tiene que existe mayor predominancia de la unidad geotécnica tipo PES en los macro bloques del sector Norte, la cual se visualiza en color celeste en la imagen del lado izquierdo. En cuanto a la zona Central, se tiene que hay gran presencia de la UGTB tipo Cuarzo igual a Sericita (QIS) y por último, en el sector Sur se aprecia una cantidad importante de vetas de QMES, representadas en color amarillo en el plano de la imagen a la izquierda. Esta división del footprint en Norte, Centro y Sur, será revisada posteriormente más en detalle.

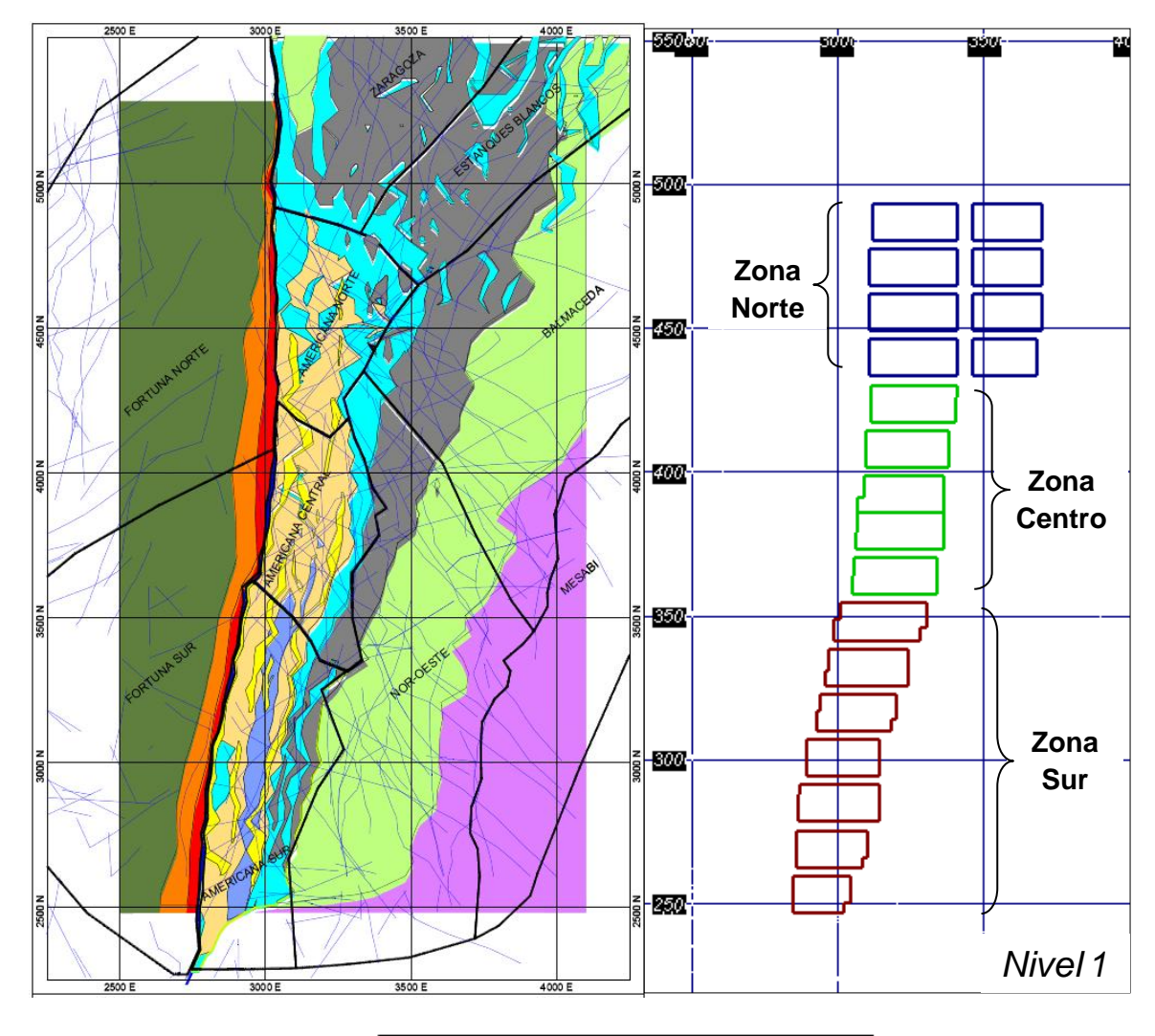

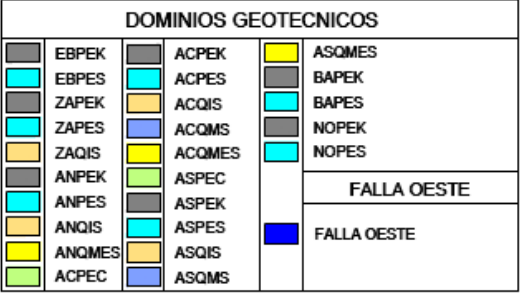

**Figura 3: Dominios geotécnicos del nivel 1 en contraste con el footprint zonificado**

<span id="page-22-0"></span>Las tres unidades geotécnicas básicas mencionadas que caracterizan los sectores del yacimiento de Chuquicamata, se describen a continuación:

 Pórfido Este Sericítico (PES): La unidad geotécnica Pórfido Este Sericítico es el resultado de la sobre imposición de la unidad de alteración Sericítica-Potásica a la unidad litológica Pórfido Este. Esta unidad se distribuye como una franja Norte-Sur en la parte centro y Sur de los cuatro niveles de explotación (1841, 1625, 1409 y 1193), mientras que en el sector Norte, en estos mismos niveles, se distribuye sin una orientación preferencial y siendo la unidad predominante del sector. Hacia el Oeste presenta contactos gradacionales con la unidad Roca Cuarzo-Sericita, hacia el Este grada a la unidad PEK en el centro y Sur del yacimiento. De acuerdo a los datos obtenidos para esta etapa del proyecto, los parámetros geotécnicos para esta UGTB se detallan en la Tabla 1.

<span id="page-23-0"></span>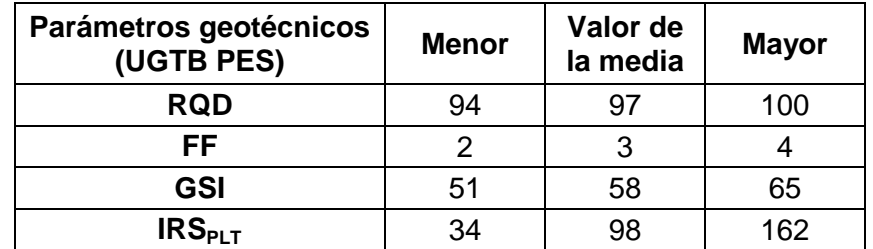

#### **Tabla 1: Resumen parámetros geotécnicos UGTB PES**

En donde las siglas utilizadas se definen de la siguiente manera:

- RQD: *Rock Quality Designation.* Indica la calidad de la roca medida en sondajes.
- FF: Frecuencia de fractura por metro calculada desde sondajes.
- GSI: *Geological Strenght Index*.

 $\overline{a}$ 

- IRS<sub>PLT</sub>: Resistencia calculada a partir del Is<sub>50</sub> (PLT)<sup>1</sup>.
- Cuarzo igual a Sericita (QIS): La unidad Cuarzo Igual Sericita corresponde a una roca con una alteración constituida principalmente de cuarzo secundario y sericita, los cuales ocurren de forma penetrativa, obliterando la totalidad de la textura original de la roca original. También se reconocen cristales de anhidrita, y cantidades subordinadas de yeso. La característica principal es el contenido de cuarzo semejante a sericita. Los parámetros geotécnicos obtenidos para esta UGTB se resumen en la Tabla 2.

<span id="page-23-1"></span>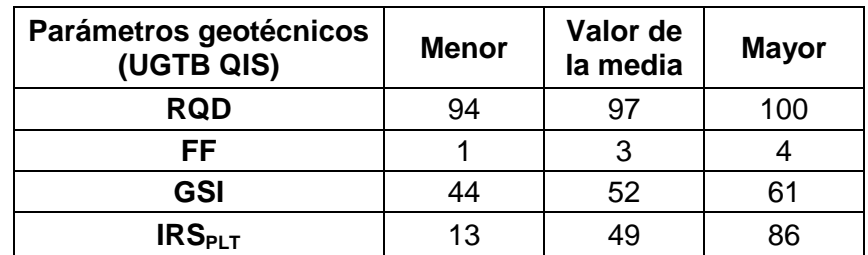

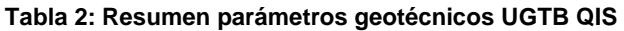

• Cuarzo menor a Sericita (QMES): La unidad Cuarzo Menor Sericita corresponde a una roca de textura totalmente obliterada, producto de una intensa alteración cuarzo sericita, en que la característica mineralógica principal es el alto contenido de sericita y arcillas. La alteración para esta unidad está constituida

<sup>&</sup>lt;sup>1</sup> El ensayo PLT (Point Load Test) utilizado en mecánica de rocas es un método aceptado para el cálculo del índice de resistencia de la roca (Is), este índice puede ser correlacionado con la resistencia de compresión uniaxial (UCS).

principalmente de cuarzo secundario y sericita, los cuales ocurren de forma penetrativa obliterando la totalidad de la textura original de la roca original, además de la presencia de anhidrita y trazas de cristales de yeso. El macizo rocoso se caracteriza por ser débil a la compresión uniaxial según mediciones de terreno en testigos de sondaje. Este y otros parámetros geotécnicos de dicha UGTB se encuentran resumidos en la Tabla 3.

<span id="page-24-1"></span>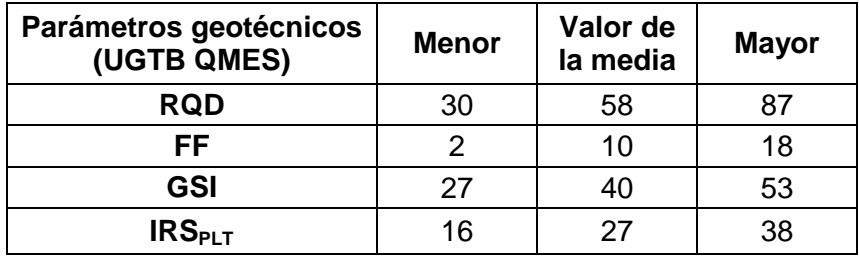

#### **Tabla 3: Resumen parámetros geotécnicos UGTB QMES**

De las descripciones anteriores, se puede decir entonces que la zona Norte está caracterizada por una roca muy competente y de buena calidad. Esta competencia va disminuyendo a medida que se avanza hacia el Sur, en donde se enfrenta una unidad geotécnica de baja calidad representada por vetas de QMES, que son potenciales planos de debilidad por los cuales podría migrar más fácilmente un material más fino que el mineral.

# <span id="page-24-0"></span>**2.1.3 Tranque de Relaves División CODELCO Norte**

Actualmente, existe un tranque de relaves perteneciente a CODELCO Norte que es utilizado para el depósito de estos desechos. Este tranque es conocido con el nombre de Talabre y recibe aportes de todo el Distrito Norte: Chuquicamata, Radomiro Tomic y Ministro Hales.

El área del tranque Talabre se ubica hacia el este del yacimiento Ministro Hales y hacia el norte de la ciudad de Calama. La distancia que separa el muro sur del tranque y la ciudad de Calama es de aproximadamente 9 km.

Sus coordenadas UTM corresponden a 7,526,000 UTM Norte y 522,500 UTM Este, encontrándose a una altura de 2,429 m.s.n.m. En la Figura 4 se puede apreciar la ubicación de Talabre.

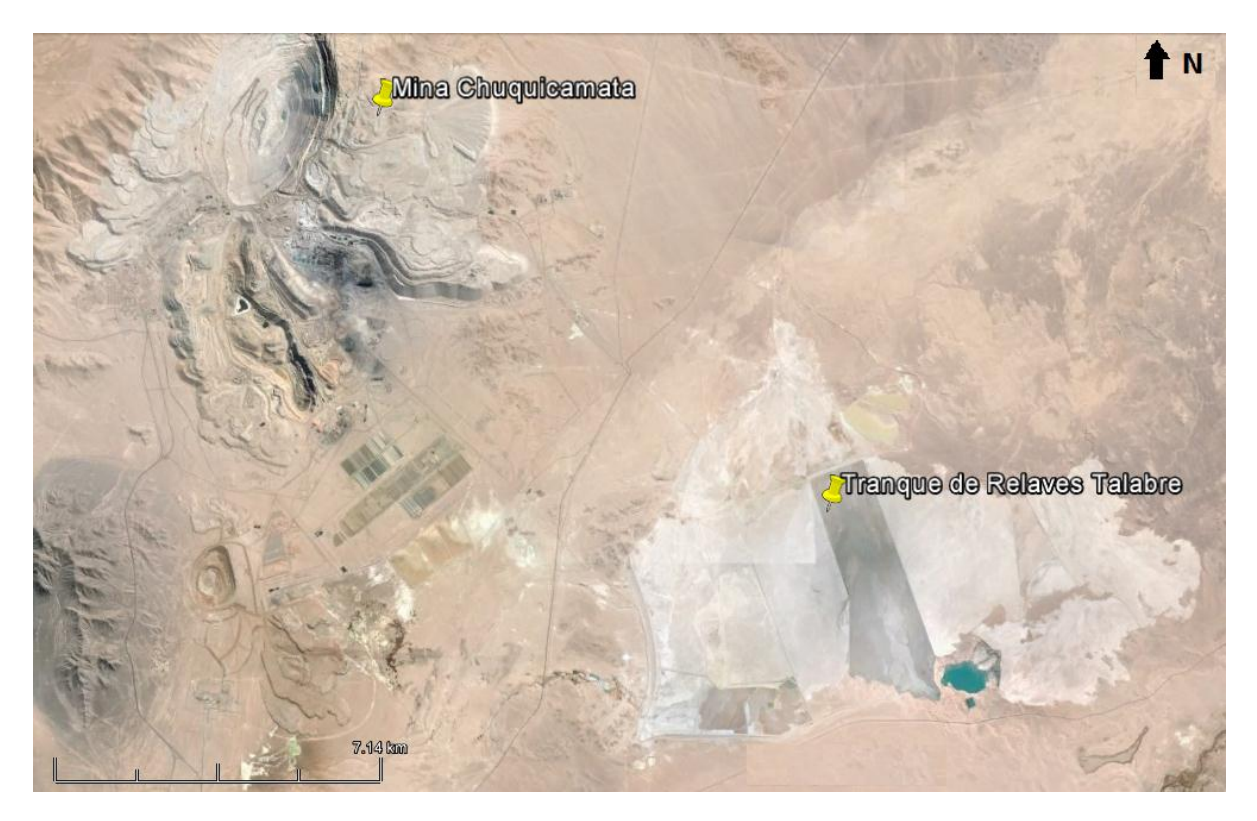

**Figura 4: Ubicación geográfica del tranque Talabre**

<span id="page-25-0"></span>La operación actual de relaves considera el espesamiento a 55% de concentración de sólidos en la concentradora de Chuquicamata (al costado del rajo) y el transporte hidráulico se lleva a cabo en canaletas y tuberías hasta Talabre. Este relave es depositado en forma convencional (hidráulicamente) en el tranque. Sin embargo, a medida que se agota la capacidad del depósito, es necesario invertir en peraltamiento de muros (en el corto plazo).

Luego del término de las capacidades del tranque debido a una condición técnicaeconómica, ocurre que es necesario cambiar a un nuevo tranque o cambiar la tecnología de depósito. Hasta el día de hoy, se mantiene como caso base para el largo plazo el depósito mediante relaves espesados (es decir, después del crecimiento de muros).

El motivo por el cual se está estudiando el tema de depositar este material en el rajo Chuquicamata es, entre otras alternativas, principalmente debido a razones ambientales, al re-utilizar un pasivo minero como lo es el rajo, y con ello eventualmente evitar la construcción de un nuevo tranque, a causa del agotamiento de la capacidad de Talabre.

# <span id="page-26-0"></span>**2.2 Antecedentes Teóricos**

En las últimas décadas, se han realizado diversos estudios acerca de modelos de flujo gravitacional, con resultados bastante concluyentes que han sido aplicados en variadas áreas de la gran minería. En este caso de estudio en particular, interesan los tópicos relacionados a la migración de finos, ya que se debe tener en consideración que el material de relleno a ser eventualmente depositado en el rajo de Chuquicamata, tendrá una granulometría fina que puede provocar una dilución temprana de las reservas, debido a que el material fino viaja más rápido a través de una columna de material grueso.

Es pertinente entonces revisar los fundamentos y limitaciones que posee la herramienta de simulación de flujo REBOP para reproducir este escenario, así como también importa conocer aquello referente al modelo de planificación con el que se hará el plan minero que represente los resultados de entrada de dilución, por lo cual se presentará también lo relevante de la teoría de comportamiento de la dilución y los fundamentos de la herramienta de planificación Block Cave.

## <span id="page-26-1"></span>**2.2.1 Herramienta de Simulación de Flujo REBOP**

REBOP o "Rapid Emulator Based on PFC3D" (simulador veloz basado en PFC3D) es una herramienta numérica de simulación de flujo de roca fragmentada basada en los mecanismos de flujo observados en PFC3D y posteriores modelos físicos para la simulación de la evolución de los elipsoides de extracción y su interacción. El algoritmo basa su funcionamiento en el crecimiento y propagación del elipsoide de movimiento (IMZ) producto del material que es extraído en el punto de extracción. Y entrega reportes de tonelaje y leyes extraídos por punto y período según la carta de extracción que se le asigne, además arroja reportes con marcadores que poseen atributos correspondientes al modelo de bloques (leyes, tipos de roca, contenido de dilución, entre otros).

REBOP simula el flujo dentro de un block o panel caving a través del rastreo del crecimiento del elipsoide de movimiento (IMZ) asociada a cada punto de extracción. El IMZ abarca todo el material que se mueve como resultado de la extracción desde el punto. Un IMZ en REBOP está compuesto de un número discreto de capas apiladas sobre el punto de extracción; estas capas pueden crecer debido a la expansión lateral o a la adición de masa proveniente desde una tajada superior (Itasca, 2007). El crecimiento de la IMZ es controlado por el colapso del arco de movimiento (en la vertical) y por la erosión (en la horizontal), además considera que el material se mueve desde una zona de baja porosidad (ubicada en la región que no sufre movimiento) a una zona de alta porosidad producto de la extracción (Pierce, 2009). El colapso corresponde al fenómeno en el cual material de una capa inferior es removido haciendo que el material correspondiente a la capa superior fluya descendentemente ocupando el vacío generado. El área de expansión dependerá de la diferencia en área entre los dos niveles; en caso de ser las dos áreas idénticas, el material simplemente se trasladará por completo al nivel inferior, mientras que cuando el área superior es menor que la de la parte inferior, el material pasará al nivel inferior aumentando su porosidad y expandiendo su volumen. Por otro lado, la erosión corresponde al fenómeno que ocurre cuando el material que fluye se mueve en contacto con material que no fluye y lo hace

comenzar a moverse debido a la erosión que genera. Para tener un registro del movimiento y calcular las leyes y otros atributos de los elementos que van siendo extraídos, el algoritmo discretiza el medio a través de marcadores que contienen las propiedades de los bloques sobre los cuales se dispusieron antes de comenzar el flujo.

### Parámetros de entrada

# **a) Modelo de bloques**

El modelo de bloques consiste en un conjunto de bloques, definidos en un espacio tridimensional, con un volumen definido. Esta representación corresponde al yacimiento, y para REBOP, el modelo de bloques se compone de los siguientes atributos:

- Ubicación espacial del centroide, la cual está determinada con coordenadas (x,y,z) que representan la posición inicial de cada bloque del modelo.
- Período de quiebre (Cave Period), el cual indica el período desde el cual el bloque está dispuesto a fluir
- Leyes
- Densidad sólida del bloque
- Porosidad in-situ de material (en su estado sólido, previa al esponjamiento)
- Porosidad máxima del material: corresponde a aquella que alcanza en la batea
- Ángulo de fricción del material (este parámetro definirá las características geométricas de la parte inferior del elipsoide)
- Diámetro medio: diámetro medio esperado producto de la fragmentación primaria del bloque. El modelo asume que esta distribución será Gaussiana
- Desviación estándar del diámetro: desviación estándar de la fragmentación primaria del bloque
- UCS: resistencia a la compresión uniaxial del bloque

### **b) Puntos de extracción y geometría de bateas**

Los puntos de extracción poseen una ubicación espacial y la asignación de una batea a través de una ID de batea, la cual puede compartir con otro punto de extracción. En cuanto a las bateas en específico, éstas definen su geometría con una serie de parámetros geométricos relacionados con su altura y los ángulos formados por sus paredes.

A continuación se ilustran ambas configuraciones (para 1 y 2 puntos).

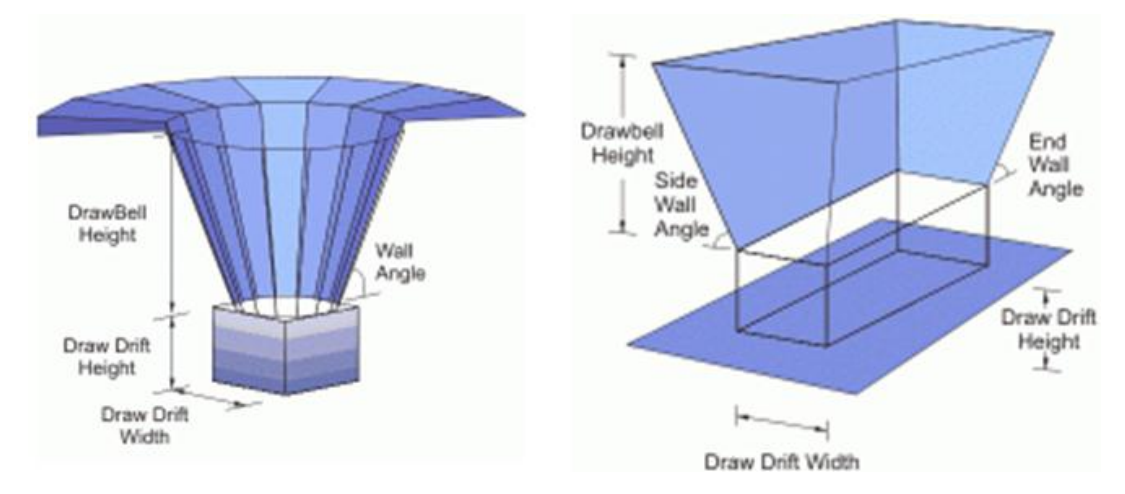

**Figura 5: Geometrías bateas 1 y 2 puntos**

## <span id="page-28-0"></span>**c) Carta de extracción**

La carta de extracción corresponde a la asignación de tonelaje extraído por cada punto en cada período (colección de días). Si a un punto se le asigna un tonelaje para un período, el modelo extraerá diariamente durante ese período el tonelaje asignado a todo el período dividido por el número de días que componen el período.

## **d) Marcadores**

El modelo permite ingresar marcadores opcionales gracias a los cuales se puede observar el flujo. Dichos marcadores no poseen masa y son útiles para representar marcadores reales ubicados en la mina. Se ingresan con un nombre y una ubicación espacial.

### *Migración de Finos*

Dentro de las cualidades de REBOP a destacar para este estudio en particular, se puede decir que posee una opción para incluir la migración de finos al flujo gravitacional. Cuando esta opción es activada, los marcadores se podrán mover a diferentes tasas a través de la zona de movimiento en función del diámetro de la roca que ellos representen. Cada marcador representará un volumen de roca quebrada con un diámetro que fue establecido antes de iniciarse el flujo y que se caracterizará mediante una distribución Gaussiana definida por la media y su varianza. Así, los marcadores podrán migrar preferentemente a través de la zona de flujo si:

- a) Su diámetro es menor que el diámetro medio de todas las demás partículas que pertenecen a una misma tajada,
- b) Se encuentra en la zona de cizalle del material que está en movimiento.

En general, la distancia en la que una partícula puede migrar crece a medida que el diámetro decrece (es relativo al tamaño medio de las partículas que la rodean en la misma tajada) y aumenta proporcionalmente con la deformación de cizalle en la zona de flujo.

# <span id="page-29-0"></span>**2.2.2 Modelo de Planificación**

## *Teoría de comportamiento de la dilución*

La dilución es un componente importante a la hora de hablar de operaciones mineras de Caving, sin embargo, no se cuenta con una definición exacta de ésta y lo que sea considerado como diluyente va a depender de cada operación minera. El objetivo principal en cuanto a este tópico es mantener una baja dilución, aunque existen situaciones donde la zona de material diluyente es demasiado extensa: en estos casos, podría ser rentable extraer una alta dilución a fin de extraer un mayor tonelaje y recuperar una cantidad de mineral más grande que la que está considerada según las reservas cuantificadas. Un aspecto fundamental es la estrategia de extracción, ya que ésta debe ser diseñada para maximizar la recuperación y minimizar la dilución dentro de los límites sostenibles para una operación minera.

## A. Medida de la dilución

La manera en la que se cuantificará la dilución extraída en este trabajo, está medida con respecto a la cantidad total de material extraído, lo cual se expresa en la siguiente ecuación:

$$
Dilución (%) = \frac{Material \, diluyente \, extraído \, [ton]}{Mineral \, extraído \, [ton] + Material \, diluyente \, extraído \, [\%]\, * 100}
$$

Esta medida es conocida como dilución metalúrgica u observada (Paredes, 2012).

B. Factores que afectan en la entrada de la dilución

La dilución puede originarse principalmente de la pared colgante del yacimiento y de los costados, ya sea desde áreas previamente explotadas o desde la caída de roca estéril. La zona de dilución debe ser analizada de la misma forma que el cuerpo mineralizado y definida en términos de fragmentación y distribución de leyes (Laubscher, 2000). La entrada de esta dilución puede originarse por diversos factores, algunos de los cuales se proceden a describir a continuación:

- **Razón volumen de mineral y área de contacto mineral/diluyente:** La cantidad de dilución extraída será menor mientras mayor sea la razón entre el volumen de mineral y el área de contacto mineral/diluyente.
- **Disposición y forma de la interfaz mineral/diluyente:** Pueden ocurrir pérdidas de mineral si se enfrentan contactos muy empinados entre el diluyente y el mineral, por lo que el control de la dilución es más efectivo con un ángulo pequeño y uniforme en la interfaz (Laubscher, 2006).
- **Diferencias de fragmentación entre el mineral y el material diluyente:** Si el diluyente posee una fragmentación más fina respecto a la del mineral, entonces la dilución entrará de manera más temprana a los puntos de extracción.
- **Distribución de leyes en el material diluyente:** La existencia de bolsones de alta ley en la zona de material diluyente podría resultar en una extracción considerablemente mayor debido a un muestreo erróneo, lo cual traería como consecuencia una entrada de dilución mayor por los puntos de extracción.
- **Interacción de elipsoides de extracción y dirección del flujo:** A mayor interacción entre los elipsoides de extracción, menor será la cantidad de diluyente que se extraiga y mayor será el tiempo que esta dilución tardará en entrar por los puntos. Y por otro lado, mientras mayor espaciamiento exista entre los puntos de extracción (menos interacción entre elipsoides), mayor probabilidad habrá de extraer una alta cantidad de diluyente. Esto último puede ser controlado a través de un control de tiraje óptimo.
- **Diferencias de densidad entre los materiales:** Una alta densidad de mineral en contraste con una baja densidad de estéril, conduce a una menor cantidad de dilución extraída y viceversa.

# C. Entrada de la dilución

El punto de entrada de la dilución corresponde al porcentaje de la columna de mineral que ha sido extraída antes de que la dilución aparezca por primera vez por los puntos de extracción (Laubscher, 1994), y es función de la cantidad de mezcla que se produce en la columna.

Los parámetros que definen el cálculo de este punto de entrada de dilución son los siguientes:

- Altura de columna del punto de extracción  $(H<sub>C</sub>)$ : la cual corresponde a la altura medida desde el punto de extracción hasta la interfaz mineral/material diluyente.
- Altura de interacción  $(HIZ)$ : corresponde a la altura a la que los elipsoides de extracción se traslapan o son coincidentes en al menos un punto. Esta altura, según Laubscher, será función de la diferencia en la calidad de la roca del mineral en comparación con el diluyente, y el espaciamiento de los puntos de extracción medido a lo largo del ápex mayor. Este parámetro es ilustrado en la Figura 6.

RMR OF ALL MATERIAL IN THE POTENTIAL DRAW COLUMN TO BE USED IN CALCULATION AS FINES FLOW MUCH FURTHER THAN COARSE

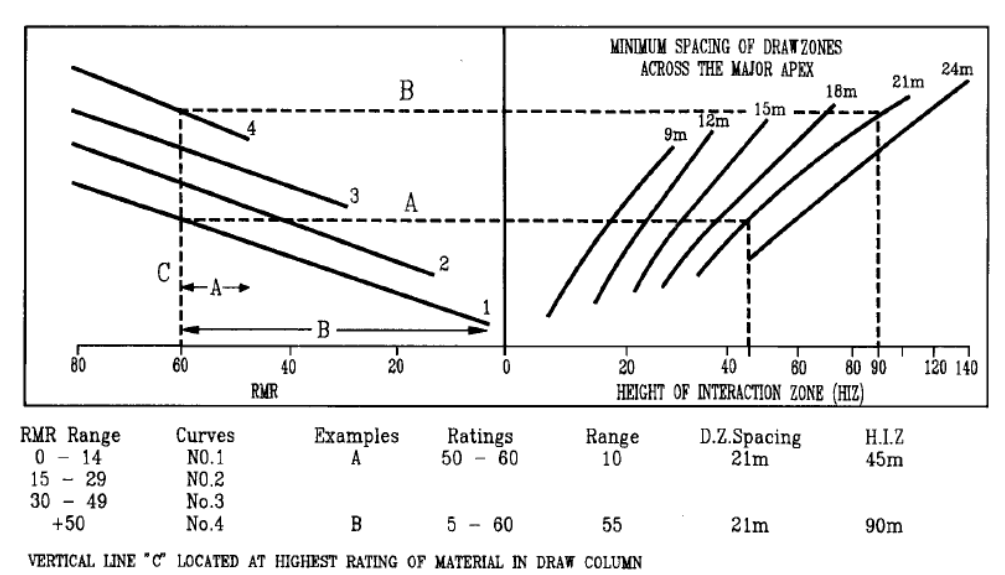

**Figura 6: Altura de interacción (HIZ) (Laubscher, 1994)**

- <span id="page-31-0"></span>Factor de esponjamiento  $(S)$ : el aumento del volumen de la roca debido a la fragmentación de ésta, se mide a través de un factor de esponjamiento. Los valores típicos de este factor según el tipo de fragmentación esperada son: 1,16 para fragmentación fina, 1,12 para fragmentación media y 1,08 para fragmentación gruesa.
- Índice de control de tiraje  $(DCF)$ : Corresponde al "draw control factor", que es una medida de la variación de los tonelajes extraídos desde un punto de extracción con respecto a sus vecinos en un período de tiempo según conveniencia para la planificación de cada mina (diario o mensual). Laubscher propone un gráfico que permite calcular este índice de control de tiraje, el cual se presenta en la Figura 7.

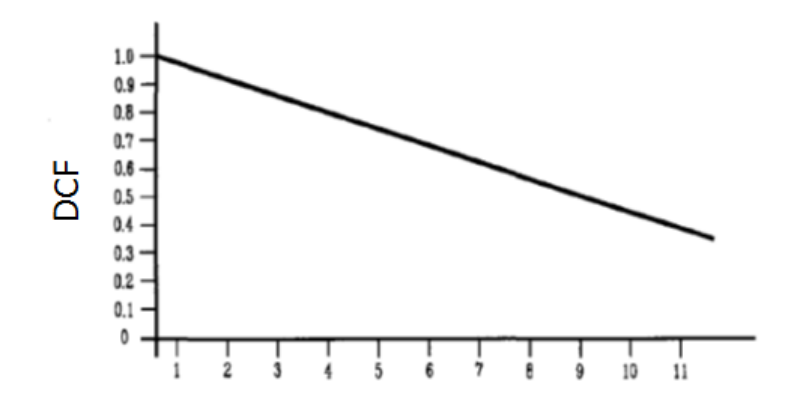

Standard Deviation x 100 of Tonnage of Working Drawpoints

 $W/1$  $E/1$  $W/2$  $E/2$  $W/3$  $E/3$  $W/4$  $E/4$  $D/Ps$ 2000 800 1000 2500 600 800 1800 1500 Monthly Tonnage Mean = 1375 Standard Deviation =  $682/100 = 7$ Draw Control Factor =  $0.6$ 

**Figura 7: Factor de control de tiraje (DCF) (Laubscher, 1994)**

<span id="page-32-0"></span>Con todos estos parámetros recién presentados, se da origen a la ecuación que define el punto de entrada de dilución (PED), la cual se detalla a continuación:

$$
PED\text{ } (\%)=\frac{\left[ H_C-\frac{HIZ}{S}\right] * DCF}{H_C} * 100
$$

Cabe destacar que el valor de este punto de entrada de dilución deja de lado aspectos relevantes tales como la dirección en la que avanza la extracción y la dilución lateral a la que pueda estar afecto un punto de extracción.

Una vez definido el PED para un punto, Laubscher (1994), propone un modelo volumétrico de mezcla fundamentado en la división de la columna de extracción en tajadas que poseen un volumen, densidad y leyes iniciales determinados. Este modelo de mezcla, permite determinar de manera sencilla la composición real de cada bloque a extraer en la columna, o en otras palabras, construir un modelo de bloques diluido (mezclado).

El nuevo modelo puede extraerse de forma ordenada, pues ya está mezclado, lo que favorece enormemente la tarea de planificación. El modelo es lineal simple, de un solo parámetro, conocido como punto de entrada de la dilución. Este parámetro hace referencia al momento (o porcentaje de extracción) en que material estéril (y por ende diferenciable) llega a la base de la columna.

La metodología del modelo para diluir una columna es la siguiente:

- Se generan rectas abatidas para cada altura de extracción, donde el punto de la izquierda coincide con el PED para dicha altura y el punto de la derecha corresponde al complemento. La recta siempre pasa por el punto medio de la columna.
- Las áreas generadas sobre cada bloque son proporcionales al aporte del bloque original sobre el bloque diluido
- Todos los bloques se diluyen, incluso los ubicados bajo el PED

En el ejemplo, Figura 8, el primer bloque diluido estará compuesto por porcentajes de los bloques originales 1, 2 y 3. El extraer el cuarto bloque diluido, exactamente por sobre el PED, recién se estará extrayendo material estéril (bloque original 9).

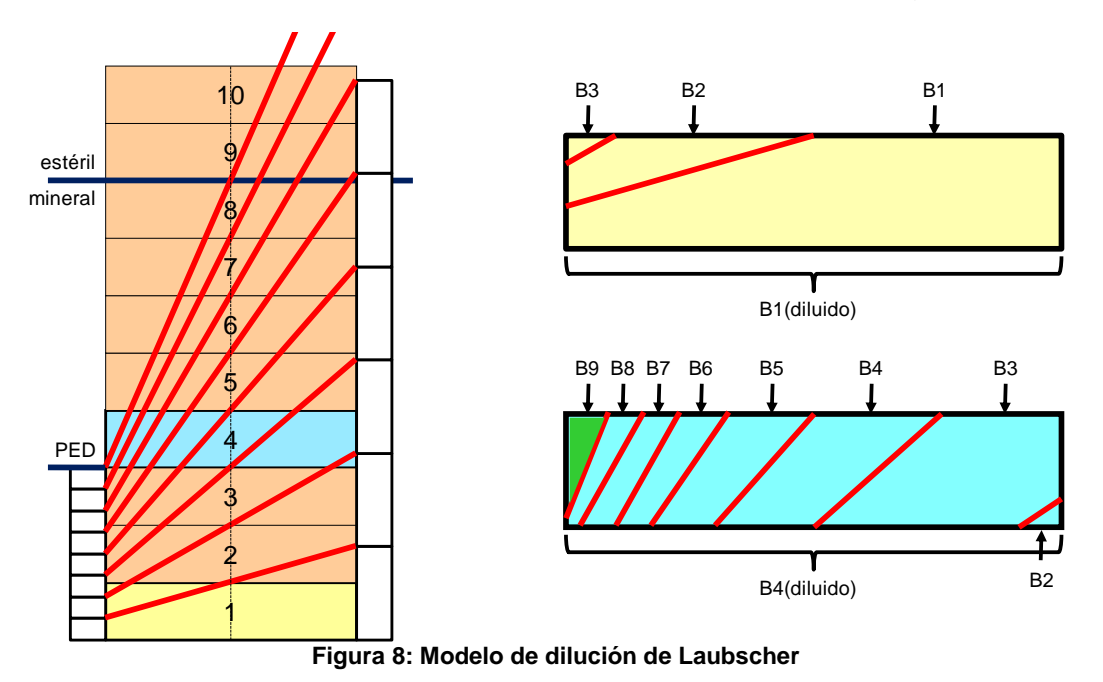

### <span id="page-33-0"></span>*Herramienta de Planificación Block Cave*

El programa "Block Cave", realizado por la consultora NCL para Codelco, permite realizar una planificación minera de largo plazo para los métodos por hundimiento tradicionales de Block y Panel Caving.

Los parámetros de entrada que requiere el programa, consisten básicamente en los siguientes:

- Modelo de Bloques
- Topografía
- Footprint
- Diseño de los Macro bloques

A partir del ingreso de dichos elementos, junto con algunos parámetros nombrados a continuación, es posible obtener el plan de producción buscado.

## A. Integración del Modelo

La integración del modelo corresponde a la determinación de la altura económica extraíble, utilizando un análisis de beneficio marginal; esta etapa tiene algunos subprocesos que se revisarán a continuación, los cuales son: dilución del modelo, carga de modelo económico e integración de columnas.

Dilución del Modelo

Block Cave utiliza el algoritmo denominado Modelo Volumétrico de Laubscher, definido anteriormente. Dicho modelo nació de la recopilación estadística de resultados de operaciones de Block Caving en el mundo, y el cual requiere básicamente dos parámetros para su operación, que son: el punto de entrada de dilución (PED), y la altura a la cual se encuentra el material diluyente.

En resumen, el primer gran proceso que implica sin duda una importante manipulación del modelo de reservas original generado por los estimadores de reservas, corresponde a la generación de un "Modelo Diluido", el cual mezcla los valores de características in situ y entrega, en cada bloque "una estimación" de las leyes que se extraerán durante la explotación del yacimiento.

Modelo Económico

El proceso de Integración requiere información económica que se debe entregar al software. Esta información económica es necesaria para que se determine columna a columna la altura económica, a través de un análisis de beneficio marginal.

Específicamente, la información que se puede ingresar es el costo mina, de inversión, planta y costo general (todos estos en [US\$/ton de mineral]). Además, se puede incluir el costo de desarrollo en [US\$/m2], un costo de reparación en [US\$/m2] que se aplica cada una determinada cantidad de metros de extracción de la columna (en el entendido que habrá que rehacer o reparar cada esa cantidad de metros de extracción) y un costo mina que depende de la altura de la columna cargada al tonelaje, considerando que toda la columna paga por reparaciones.

• Integración del Modelo

La integración del modelo consiste en la determinación de la altura económica extraíble en función del criterio de beneficio marginal, el cual limita la extracción a los volúmenes de roca mineralizada que entregan el máximo beneficio económico de la columna.

B. Envolvente, suavizamiento y secuencia

Una vez realizada la integración del modelo, se debe establecer la proyección horizontal que genera los beneficios por columna, es decir, la envolvente de explotación. Las alturas contenidas en la envolvente definida deben ser operativizadas en términos de evitar la entrada de dilución y cumplir con las restricciones geomecánicas a las que se deba responder.

### C. Plan de producción

Previo a realizar el plan de producción, se debe generar las cubicaciones de cada uno de los polígonos involucrados en la secuencia y definir el perfil de velocidades de extracción que será utilizado. El plan definido se puede hacer con distintos niveles de explotación simultánea, y para chequear la interacción de sectores, se puede desplegar el plan por año.

# <span id="page-35-0"></span>**2.3 Estudios Relacionados**

### <span id="page-35-1"></span>**2.3.1 Estudio BCTEC: "Diagnóstico geomecánico de depósito de relaves filtrados en el rajo de Chuquicamata"**

Como parte de la revisión bibliográfica, se cuenta con un estudio realizado por la consultora BCTEC Ingeniería y Tecnología para la Vicepresidencia de Proyectos de la Corporación (2013), en el cual se desarrollaron una serie de actividades a modo de diagnóstico de los peligros geomecánicos del vaciado de relaves filtrados en el rajo de Chuquicamata. Para este tema en particular, interesan fuertemente los antecedentes relativos al plan de llenado que tendría el rajo con este material de relleno y al análisis de flujo gravitacional que se realizó en REBOP para dos macro bloques representativos.

En primer lugar, se subdividió el volumen del rajo disponible en 3 zonas de análisis, desde donde se considera factible la operación de descarga de relaves filtrados: Zona Norte, Zona Central y Zona Sur. Lo anterior se puede visualizar en la Figura 9, en donde también se aprecia de fondo el footprint del primer nivel de explotación del proyecto, de manera de situar la zona de explotación bajo los sectores del rajo donde eventualmente existirá relave. Se puede observar entonces que lo que está definido como Zona Norte del volumen total del rajo, no estaría afectando a ningún sector con reservas a explotar.

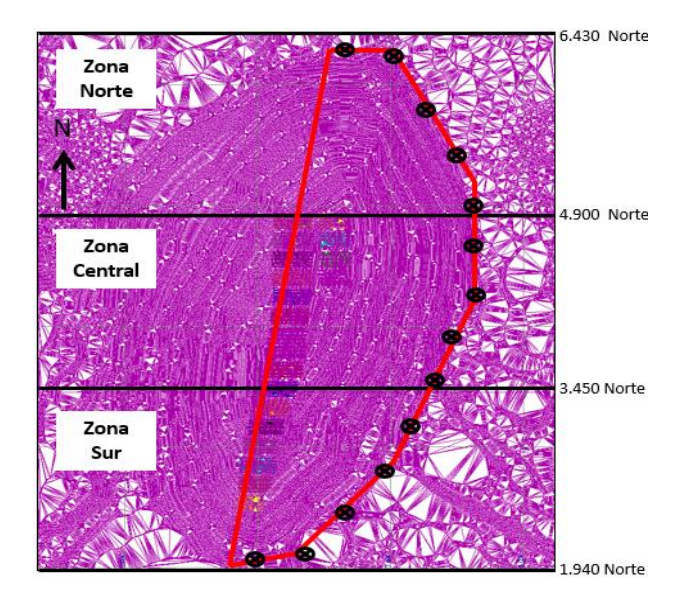

<span id="page-35-2"></span>**Figura 9: Zonas de descarga consideradas para el material de relleno**
# **Plan de Llenado**

El plan de llenado contempla la descarga de relaves filtrados en las 3 zonas definidas para el estudio desde la pared Este, Sur y Norte. Este plan se realiza considerando la siguiente secuencia:

1. Se inicia la secuencia por la pared sur, ya que es la primera que es alcanzada por la subsidencia y es necesario priorizar la descarga por este sector, de manera de aprovechar la capacidad de vaciado y evitar interferencias con la extracción de los primeros macro bloques.

2. La secuencia continúa por la zona Central, la cual no es llenada al 100% de su capacidad pues es alcanzada por la subsidencia.

3. La pared norte es la última que es alcanzada por la subsidencia por lo que considera como la última zona a utilizar para depósito.

4. Se descarta la descarga desde la pared oeste porque la subsidencia alcanza casi inmediatamente esta zona una vez iniciada la explotación de los primeros macro bloques del nivel 1.

Este plan representa un foco de interés ya que es capaz de indicar desde cuándo los MB"s del footprint del nivel 1 y 2 estarán afectados por el depósito del material de relleno.

### **Análisis de Flujo Gravitacional**

Con respecto a la etapa de análisis de flujo gravitacional, se realizó una cuantificación inicial del potencial de dilución originado en el escenario de depósito de material de relleno, utilizando el software de simulación de flujo gravitacional REBOP 3.1, en términos del plan de producción del PMCHS. Para el análisis, se utilizó la hipótesis de propagación de caving uniforme, es decir, que la velocidad de propagación de caving es proporcional a la velocidad de extracción. Respecto a la fragmentación resultante del proceso de caving, se realizó una sensibilidad variando el radio de las elipses de movimiento, tal como se muestra en el Gráfico1. Las fragmentaciones usadas posteriormente en este trabajo son denominadas como sigue: muy gruesa, gruesa, intermedia y fina. Los diámetros asociados a cada una de estas fragmentaciones se pueden apreciar en la Tabla 4.

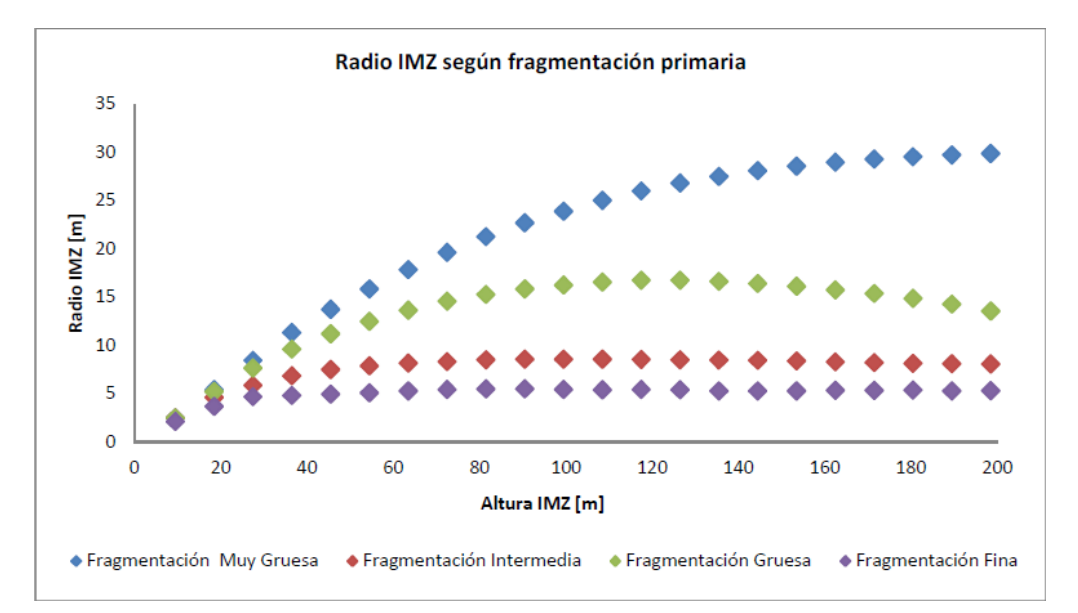

**Gráfico 1: Radio IMZ en función de su altura**

**Tabla 4: Diámetros asociados a cada tipo de fragmentación**

| Tipo de Fragmentación | Diámetro [m] |
|-----------------------|--------------|
| Muy Gruesa            |              |
| Gruesa                | 0.1          |
| Intermedia            | 0,01         |
| Fina                  | 0,001        |

El análisis considera la simulación de un macro bloque representativo de cada zona de descarga para simular la extracción de mineral. La Zona Norte (según como se muestra dividido el rajo para la descarga en la Figura 9) no tiene macro bloques bajo ella, por lo que no se simula la extracción en esta zona. La Zona Central y Sur sí presentan macro bloques, en donde se selecciona para el análisis el MB S6 del nivel 1 para la Zona Sur y el MB N3 para la Zona Central, ubicado en el nivel 2 de la mina. En este último caso se escoge el N3 del nivel 2 debido a que, según como está armado el plan de llenado del rajo, cuando se está explotando el MB N3 del primer nivel (que inicia su extracción el año 2022), aún no comienza la descarga de relave sobre la Zona Central.

Dependiendo del sector es la fuente de dilución que se considera en el plan minero. La Zona Central tiene fuentes de dilución de la Falla Oeste, del quebrado del nivel superior (asumiendo un estéril con una ley de 0% Cu) y del relave filtrado depositado. La Zona Sur tiene como fuentes de dilución la Falla Oeste, el derrame de las paredes del rajo y el relave filtrado. Lo anterior define ocho escenarios de flujo a ser evaluados.

Los resultados de las simulaciones de la Zona Sur se muestran en la Tabla 5, mientras que para el caso de la Zona Central, la Tabla 6 muestra un resumen de los principales resultados. De ellos se puede desprender que para el escenario con relave filtrado, existe un aumento de la cantidad de dilución y disminución de tonelaje de finos y ley media.

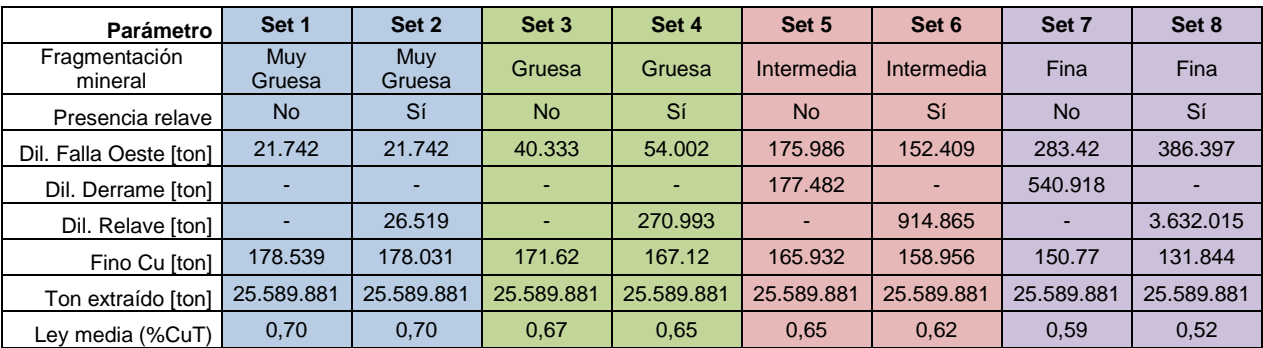

#### **Tabla 5: Resultados flujo gravitacional Zona Sur**

#### **Tabla 6: Resultados flujo gravitacional Zona Central**

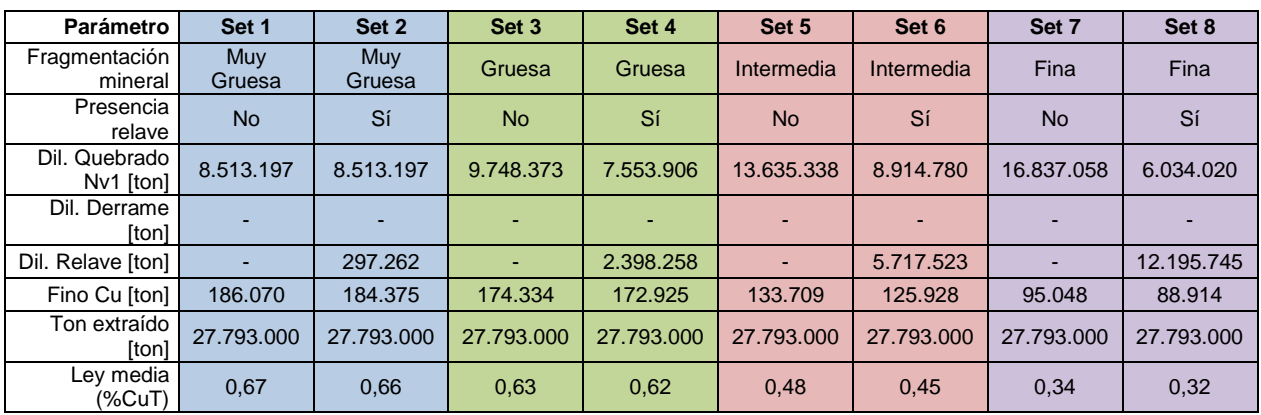

La cantidad de relave que entra al plan como dilución, disminuye a medida que aumenta la interacción entre zonas de flujo (fragmentación más gruesa del mineral). El caso menos favorable, que extrae una mayor cantidad dilución, es aquel en que se generan chimeneas o tiraje aislado producto de la extracción de un mineral fino. En este caso, tanto para el escenario con y sin relave, no se cumple en tonelaje exigido al plan de producción. Lo anterior indica que existe una influencia del relave en cuanto al plan minero que debe ser cuantificado de manera más precisa en las próximas etapas del proyecto.

#### **2.3.2 Estudio Universidad de Chile: "Efectos de los Mecanismos de Dilución en la Estimación de Reservas de la Mina Chuquicamata Subterránea"**

Este estudio fue entregado al proyecto en noviembre de 2008, el cual tenía el objetivo general de evaluar el punto de entrada de la dilución, homólogo de Laubscher, para las opciones de explotación Block y Panel Caving propuestas en la ingeniería conceptual del proyecto en cuestión. También se establecieron como objetivos secundarios la estimación de los rangos de punto de entrada de la dilución para diferentes sectores de la mina y la relación entre el punto de entrada de la dilución y la estrategia de extracción.

De los resultados obtenidos, interesan principalmente aquellos referidos a la estimación del punto de entrada de dilución para las distintas zonas de la mina, debido a que éste constituye uno de los parámetros de planificación a ser considerados para el desarrollo del estudio.

Como una primera observación del diseño, cabe destacar que existen diferencias significativas en cuanto a la forma de pit final, alturas de columna y posición de los puntos de extracción en las diversas secciones E-W analizadas en el modelo tridimensional. En particular, se hace referencia a las secciones 2800N, 3500N y 4050N para la opción de explotación subterránea por macro bloques las cuales son mostradas según su distribución en ley de CuT en las Figuras 10 a 12.

Se tiene entonces que la ubicación de los puntos de extracción y alturas de columna son variables a lo largo de la dirección N-S. En términos generales, en los extremos Sur y Norte se presentan las mayores alturas de columna (sobre 500 m), mientras que los puntos de extracción se ubican bajo los taludes oeste y este del pit final. Estas secciones son también las que presentan una menor variación relativa de altura de columna. En el centro del yacimiento, la explotación subterránea se proyecta con un polígono que se encuentra situado bajo el talud oeste del pit final (ver Figura 12). Existe en términos relativos y respecto a los extremos del yacimiento, una mayor diferencia entre alturas de columna in-situ con columna de 161 m bajo el pit a aproximadamente 400 m en columnas cercanas a la falla Oeste.

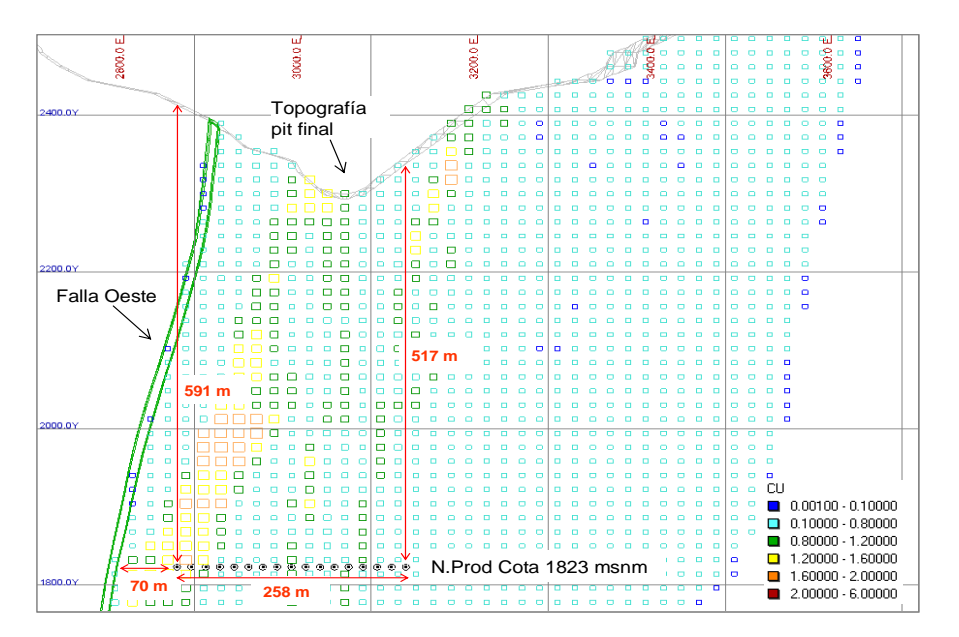

**Figura 10: Modelo de bloques sección 2800N**

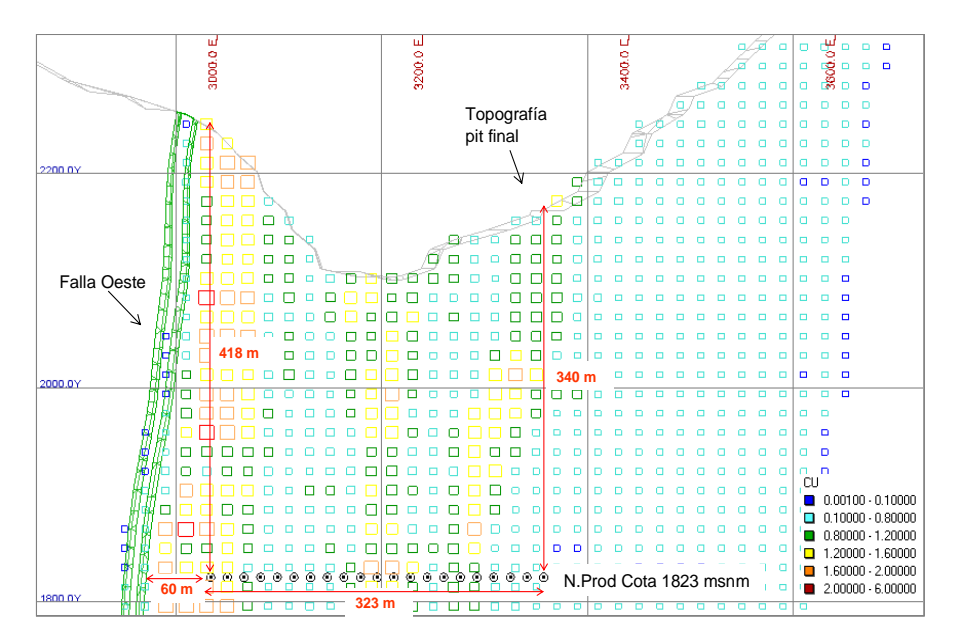

**Figura 11: Modelo de bloques sección 3500N**

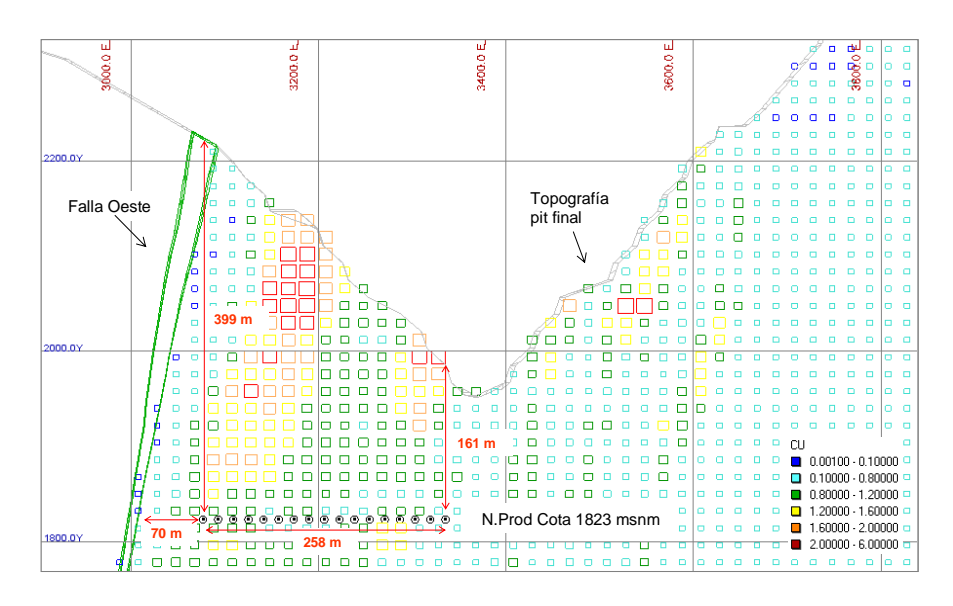

**Figura 12: Sección 4050N Leyes de CuT, Diseño y Topografía**

La observación anterior permite plantear la hipótesis de la existencia de diferentes modos de falla a medida que se propaga el hundimiento debido a la explotación de la mina subterránea. A través de la construcción de un modelo en 3D y utilizando un modelo numérico elástico, se identifican al menos dos modos de falla, denominados Derrame y Desplome, los cuales se aprecian en la Figura 13; la ocurrencia del primero de éstos es más factible en los sectores Norte y Sur del yacimiento, mientras que el desplome es más esperable en la parte central.

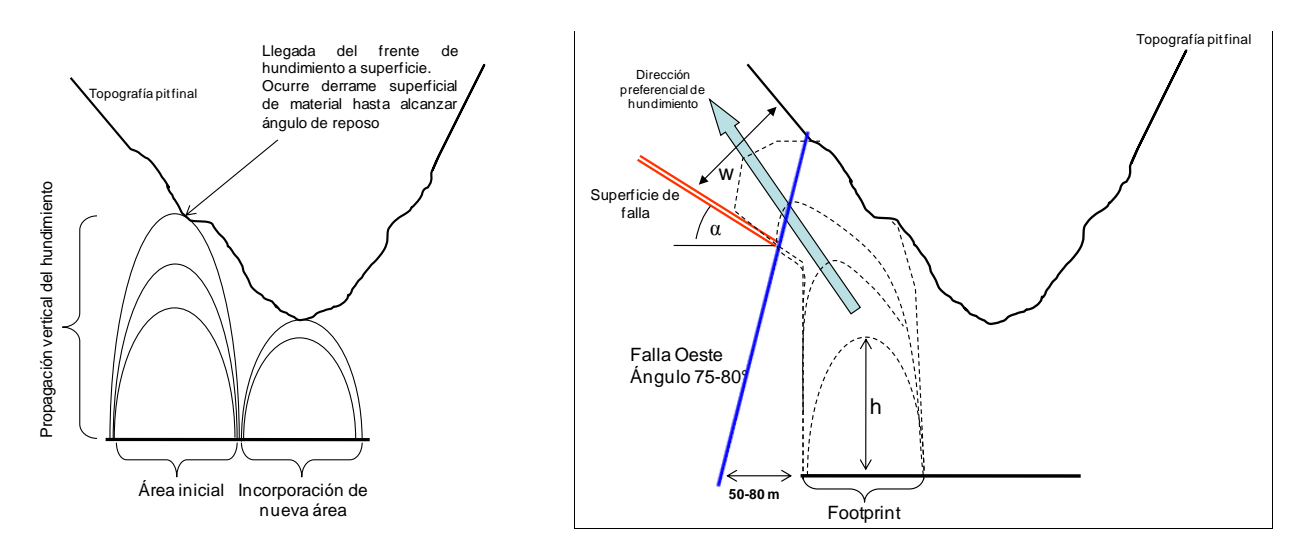

**Figura 13: Mecanismos de falla (U. de Chile, 2008). A la izquierda, falla por derrame superficial y a la derecha, mecanismo de desplome**

Los resultados de la simulación indican que el caso de flujo gravitacional o Derrame constituye el escenario más favorable para la futura explotación, con un punto de entrada de la dilución sobre un 70%. Esto se explica pues el diluyente se moviliza una vez que el hundimiento ha llegado a superficie (cráter originado por la extracción se comienza a rellenar con material proveniente de las paredes del rajo), por lo que una parte del mineral ha sido extraído antes que este diluyente pueda observarse en los puntos de extracción. La condición anterior tiende a ser potenciada por la geometría de los elipsoides de extracción simulados (en este caso se consideró mineral grueso) los cuales se traslapan debido al espaciamiento de puntos de extracción y a una adecuada política de extracción.

Para el mecanismo simulado de Desplome se lleva a cabo un análisis paramétrico a fin de cuantificar la influencia que tiene en el punto de entrada de la dilución la altura y ángulo a la cual se estima existe el potencial de una propagación del caving inclinado (y en consecuencia flujo). El caso de Desplome constituye el caso más desfavorable de entrada de la dilución para la futura explotación, en particular para los puntos cercanos a la Falla Oeste, con punto de entrada de la dilución variable y creciente en la dirección Oeste-Este. Los resultados de PED para las distintas secciones se resumen en las siguientes tablas:

| Sección | $No$ puntos | Ton promedio a la<br>entrada de la<br>dilución<br>(t) | Variación<br>ton.<br><b>Promedio</b><br>(t) | <b>PED</b><br>promedio<br>% | Variación<br><b>PED</b><br>% |
|---------|-------------|-------------------------------------------------------|---------------------------------------------|-----------------------------|------------------------------|
| 4050N   | 32          | 127.649                                               | 25.804                                      | 73,3                        | 10,8                         |
| 3500N   | 26          | 175.513                                               | 20.630                                      | 85,5                        | 7,8                          |
| 2800N   | 20          | 242.587                                               | 54.226                                      | 73,9                        | 17.7                         |

**Tabla 7: Resultados Flow Sim para falla por derrame (U. de Chile, 2008)**

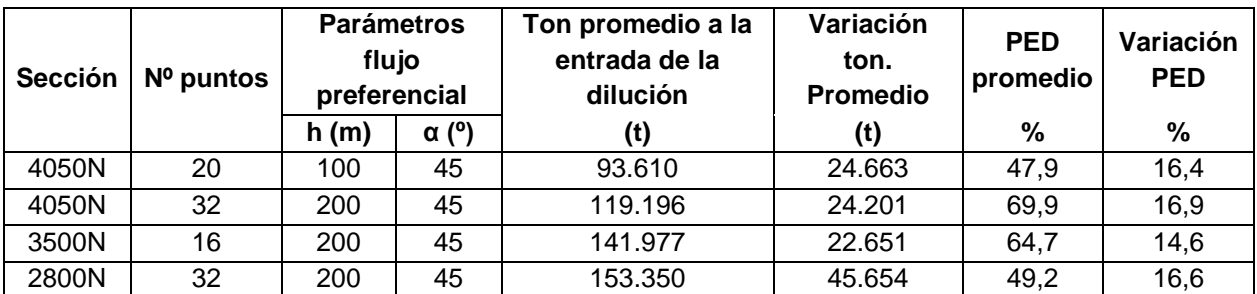

**Tabla 8: Resultados Flow Sim para falla por desplome considerando un ángulo de 45° (U. de Chile, 2008)**

De este estudio se concluye que el efecto de uno u otro mecanismo de flujo en el PED disminuyen con un aumento de la altura de columna, por lo que se pronostica un menor impacto en las secciones más al Sur y Norte del yacimiento, lo cual deja abierta la posibilidad de que haya diferencias en el PED a lo largo del footprint del yacimiento. De manera contraria, se espera que sean los macro bloques ubicados más en el centro de la explotación los que estén más expuestos a recibir una temprana entrada de la dilución.

# **2.3.3 Modelo Experimental de Flujo No Confinado**

De manera paralela a este trabajo de título (estudio contemporáneo), surgió la necesidad de construir un modelo físico que pudiese representar de alguna forma el comportamiento que se observaría en la extracción de los macro bloques al existir presencia de material de relleno sobre las reservas. Es por esto que se procuró escalar la situación de la mina a un nivel experimental, para así cuantificar la migración de finos que podría ocurrir en un sector dado de la mina Chuquicamata Subterránea.

# A. Supuestos y Metodología Experimental

Los supuestos principales considerados para la realización de este experimento, fueron los siguientes:

- Se escoge el MB S6, del cual se modelará sólo un sector representativo (36 puntos de extracción; 9 puntos por calle)
- El mineral a incorporar en el experimento es traído directamente desde el yacimiento de Chuquicamata y corresponde a la unidad geotécnica PEK (roca de buena calidad). En cuanto al relave, también se utilizará una cantidad proveniente desde la faena (sin ningún proceso de conminución o tamizaje); será relave del tipo filtrado y previamente secado.
- La escala utilizada para el modelo será de 1:200. El mineral es, por ende, chancado 200 veces y se elimina el 2.9% de los gruesos de este material para evitar la colgadura de algunos puntos. En cuanto al relave, éste conserva la granulometría proveniente de la faena (no es escalado).
- Se cargarán 537,2 kg de mineral, con una densidad aparente de 1,47 kg/m3.
- La estrategia a emplear en este experimento será el tiraje uniforme, procurando mantener todos los puntos con una extracción más bien pareja.
- Para lograr una mejor visualización de lo ocurrido en el modelo, se pintará el relave con tierra roja, así como también se dibujarán bandas de color azul en el mineral para corroborar que el tiraje se esté realizando de manera pareja.

### B. Resultados

Una vez llevado a cabo el experimento, se logró observar que el relave ingresa a los puntos cuando se han extraído 507 kg del total cargado, es decir, se percibe migración en los periodos finales de extracción, lo cual se puede visualizar de manera más clara en la Figura 14. En cuanto al punto de entrada de dilución (PED), se tiene que éste es 94,5% en promedio para todos los puntos de extracción.

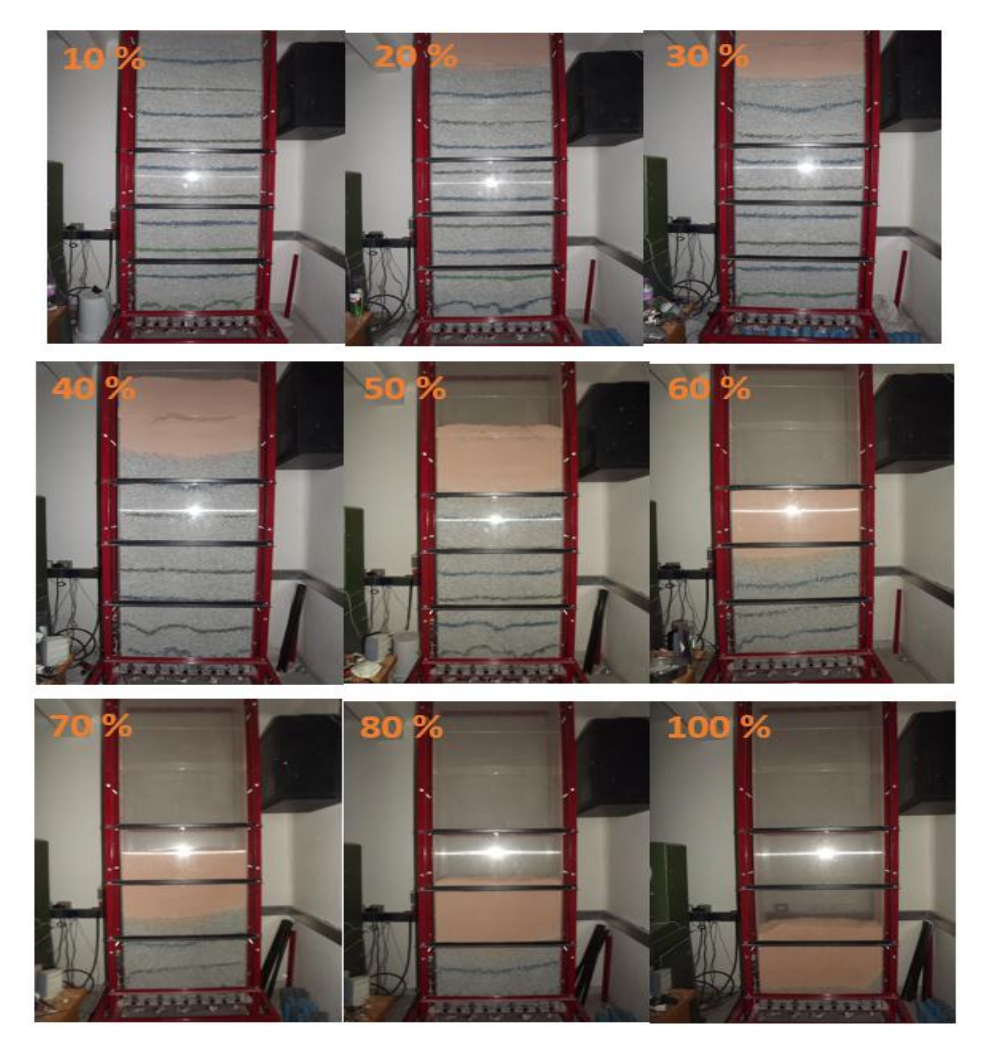

**Figura 14: Imágenes de modelo físico a distintos porcentajes de extracción del material**

### C. Conclusiones

Con respecto a la migración, se concluye que ésta no ocurre debido a que existe una deformación por corte prácticamente nula, por lo cual las partículas de relave no percolan sino hasta que se llega al final de la extracción (cercano a los puntos de extracción), lo que se traduce en un PED tardío y cercano al 100%.

Dada la baja migración, no ocurre una mezcla de relave-mineral sino que más bien se tienen dos fases separadas por una interfaz delgada, la que recién aumenta su tamaño al finalizar la extracción de la columna in-situ.

Finalmente, se debe considerar que la metodología empleada para representar la migración de finos en el prototipo considera ciertos supuestos que podrían afectar los resultados obtenidos, como por ejemplo la cantidad de perturbaciones a la que están sometidas las partículas del modelo en comparación a la realidad. Además de esto, existen fenómenos muy difíciles de modelar que son propias de las minas de caving y que podrían afectar en la migración, como la sismicidad, la humedad del material de relleno, entre otros.

Estos resultados sirven como antecedente para el estudio que se quiere realizar en este trabajo de título, ya que es el único precedente con el que se cuenta a la fecha sobre del tema del depósito de material en el rajo y es el acercamiento más real que se ha conseguido, utilizando implementos traídos directamente desde la mina para así minimizar los errores. Además, sirve también para calibrar el modelo matemático a utilizar en este estudio, ya que se cuenta con los parámetros de entrada empleados y con los resultados obtenidos a partir de éstos, por lo tanto se puede encontrar en REBOP las variables necesarias para reproducir este escenario.

# **2.4 Conclusiones Revisión Bibliográfica**

Con respecto a la herramienta de simulación de flujo gravitacional, es posible concluir lo siguiente:

- REBOP puede ser considerado como una herramienta que simula el flujo de manera aceptable, esto basado en las calibraciones y validaciones realizadas con modelos físicos y con datos de minas de caving, obteniéndose resultados satisfactorios (Vargas, 2010).
- REBOP no asume geometrías previas del elipsoide de extracción, sino que la forma evolucionará sucesivamente como resultado de un balance de masas e incorporará variaciones de fragmentación en altura.
- La herramienta de simulación de flujo se reconoce como un programa computacional con una interfaz gráfica que permite su fácil comprensión, manejo de la información y despliegue visual de los resultados.

En cuanto a los fundamentos de la herramienta de planificación, algunos puntos a concluir se presentan a continuación:

 El modelo volumétrico de Laubscher considera curvas de mezcla empíricas, las cuales no son extraídas a partir del flujo gravitacional. Otra aproximación es que el PED se mantiene fijo a lo largo del tiempo para los puntos de extracción, independiente de la estrategia de extracción que se adopte y de la secuencia de apertura de puntos de la mina.

 A pesar de que esta metodología se basa en curvas empíricas y reglas de dedo, la existencia de modelos numéricos que predigan la entrada de dilución no ha podido desplazarla debido a que, por una parte, los modelos basados en la metodología de Laubscher representan herramientas flexibles, rápidas y poseen resultados trazables de mezcla.

# **3. METODOLOGÍA**

En este capítulo se detalla la metodología que se llevará a cabo durante el desarrollo del estudio (Figura 15). Ésta se divide, en primer lugar, en dos grandes etapas, ya que el trabajo se efectuará no sólo para el escenario de depósito de material de relleno sino que también se considerará un caso base, de manera de poder comparar de forma fidedigna un caso respecto al otro.

Dentro de cada uno de estos grandes escenarios, se tienen principalmente 6 etapas, las cuales se realizan con el fin de desarrollar un estudio que permita abordar el potencial impacto que tendría en el negocio el hecho de depositar material fino sobre las reservas mineras, el cual es un tema innovador que, a pesar de los riesgos que inmediatamente se asocian a este escenario, vale la pena analizar.

Para llevar a cabo este trabajo, se necesitará de la herramienta REBOP, software del cual se extraerán parámetros para calibrar e incorporar en la metodología de planificación que utiliza la Vicepresidencia de Proyectos de CODELCO, lo cual constituye la segunda parte del estudio. La idea es básicamente establecer un nexo entre un modelo de flujo gravitacional y un modelo de planificación, de manera de poder plasmar y representar en la construcción de un plan de producción, la dilución que ingresa debido a la granulometría que presentan las partículas (migración de finos).

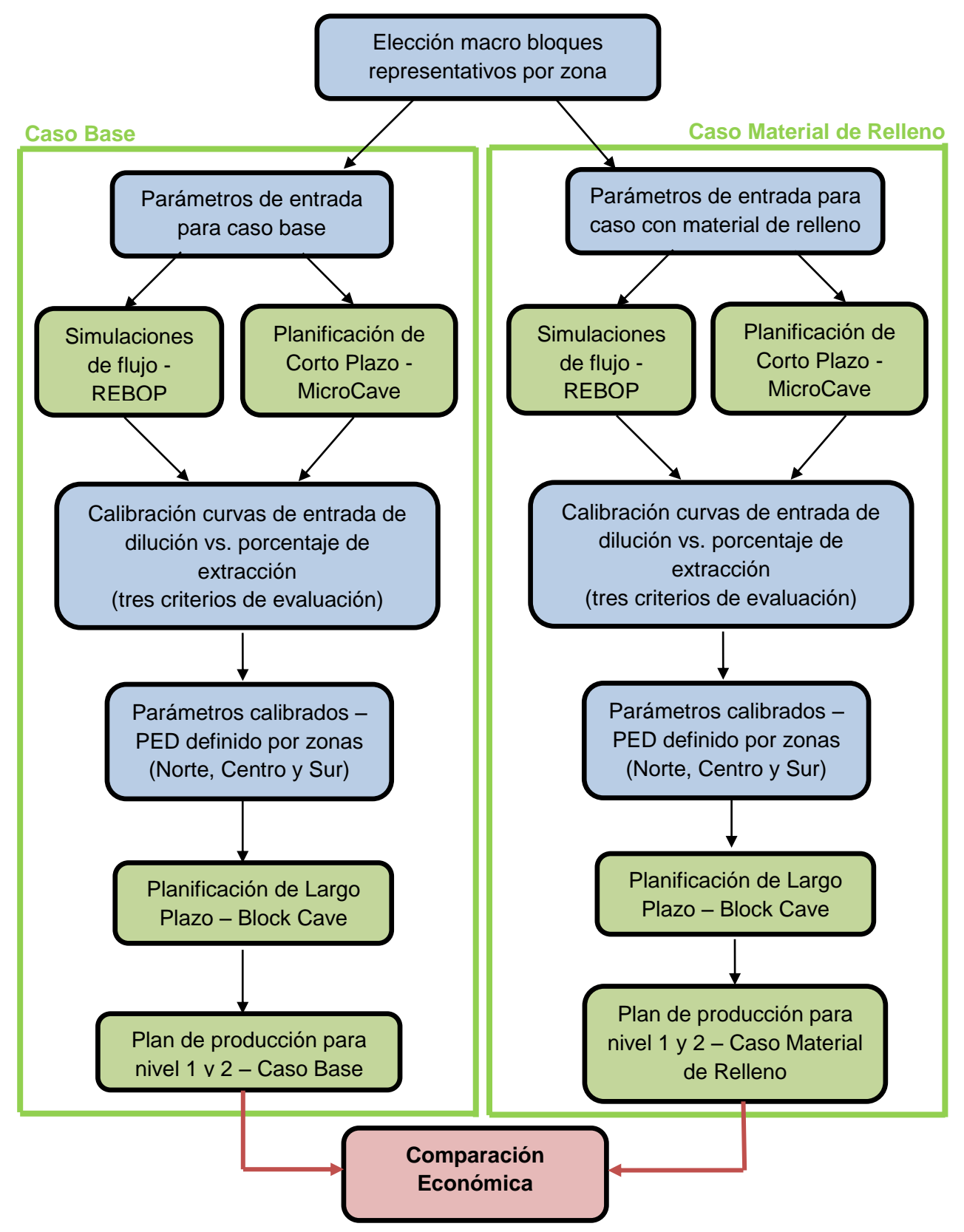

**Figura 15: Diagrama de flujo metodología de trabajo**

Se pueden definir 6 etapas, las cuales se detallan a continuación:

- 1. Dependiendo de características especiales y de interés que presente el footprint del proyecto, escoger algunas unidades básicas de explotación representativas de las distintas zonas en las que está divido el yacimiento, las cuales serán objeto de estudio.
- 2. Realizar simulaciones de flujo gravitacional en estos macro bloques representativos, de manera de cuantificar la entrada de diluyente a los puntos de extracción, incluyendo el efecto que tiene la granulometría dentro de este proceso. El Gráfico 2 muestra un ejemplo de la curva que se debiese obtener luego de esta etapa.

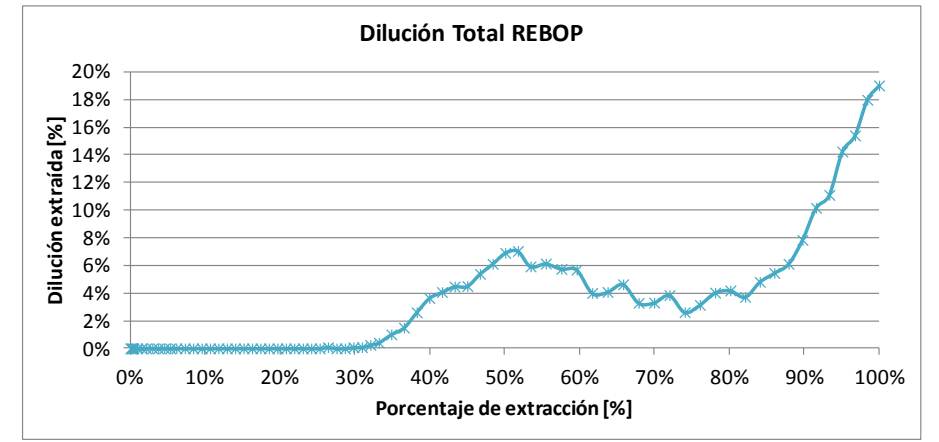

**Gráfico 2: Ejemplo de curva de dilución extraída vs porcentaje de extracción obtenida en REBOP**

3. De manera paralela, y a partir de los mismos parámetros de entrada usados en el punto anterior, obtener curvas de dilución vs. porcentaje de extracción (en el software de planificación) para distintos PED según la metodología de Laubscher, tal como muestra el Gráfico 3.

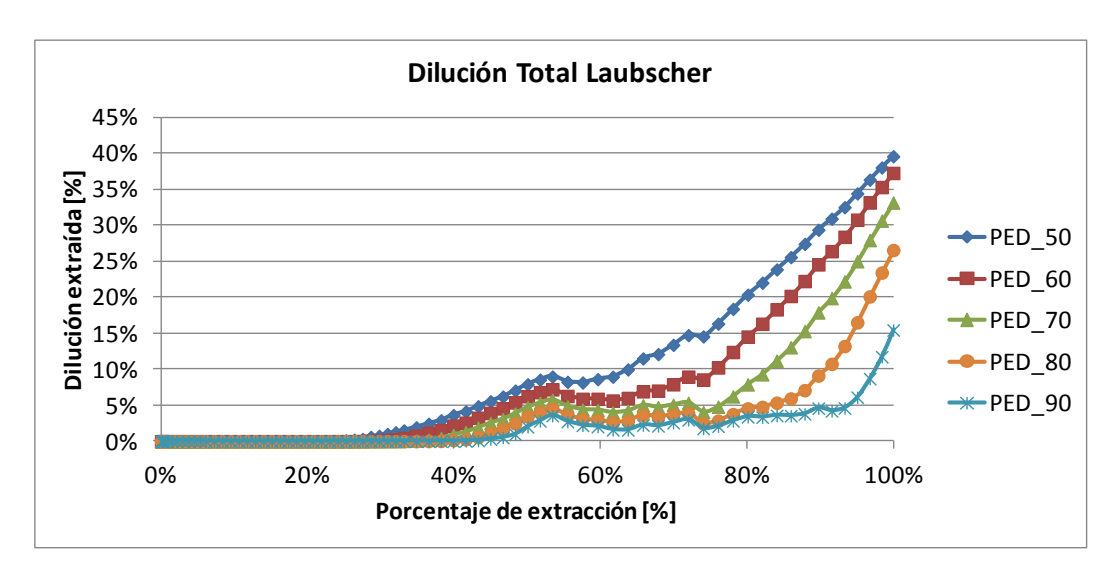

**Gráfico 3: Ejemplo de curvas obtenidas del software de planificación a distintos PED**

4. Representar los resultados de REBOP mediante alguna de las curvas de Laubscher (ver ejemplo en Gráfico 4), para así reproducir el efecto de la granulometría y la migración en la entrada del diluyente (que son parámetros que no considera el software de planificación). La representatividad entre una curva y otra se medirá a través de tres criterios: error cuadrático medio, área bajo la curva y punto de entrada de dilución (PED). Este ejercicio se realiza para los resultados de macro bloques representativos de las tres zonas en las cuales está divido el footprint de PMCHS: Zona Norte, Centro y Sur.

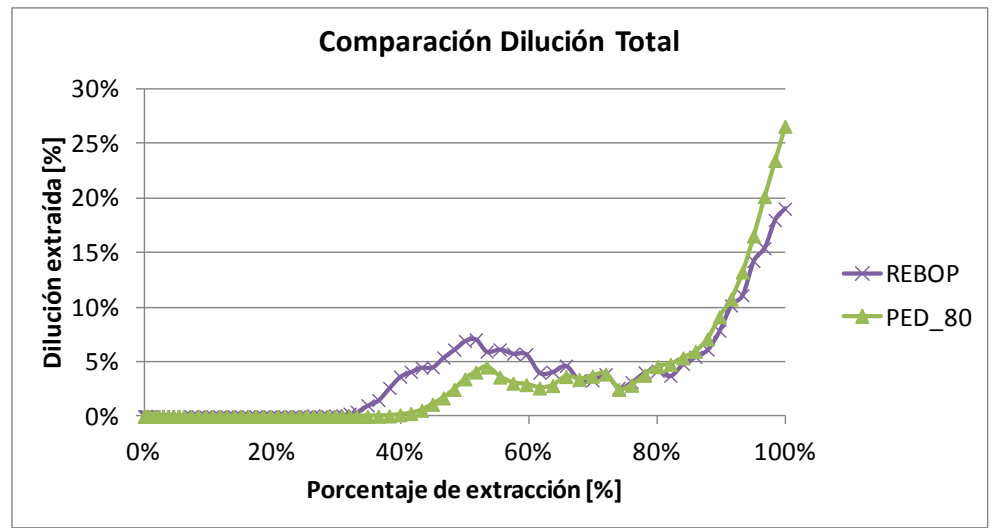

**Gráfico 4: Ejemplo de calibración entre curvas de dilución de REBOP y del modelo de Laubscher**

- 5. Luego del paso anterior, se tiene que la curva de calibración escogida para los distintos sectores posee un PED asociado, el cual constituirá el nuevo parámetro a ingresar en el software de planificación para obtener el plan de largo plazo de los niveles 1 y 2 de explotación.
- 6. Por último, y una vez que se tenga los planes para ambos niveles correspondientes al caso base y al caso con material de relleno, éstos deben ser comparados técnica y económicamente de manera de evaluar la eventual pérdida en las leyes a raíz del ingreso de este material de desecho.

# **3.1 Consideraciones Generales del Estudio**

# **3.1.1 Elección de Macro Bloques**

Para realizar el análisis del impacto del material de relleno sobre las reservas, se enfocó la atención en singularidades y características especiales del footprint definido para el proyecto, ya que por la magnitud de éste, no era posible trabajar con todos los MB"s ni con todos los niveles de explotación (más que nada por los tiempos de simulación en REBOP). Es por esto que se decide estudiar MB"s representativos de las zonas en las cuales están divididos los niveles de explotación de la mina, las que se pueden apreciar en la Figura 16 para el caso del nivel 1 y 2.

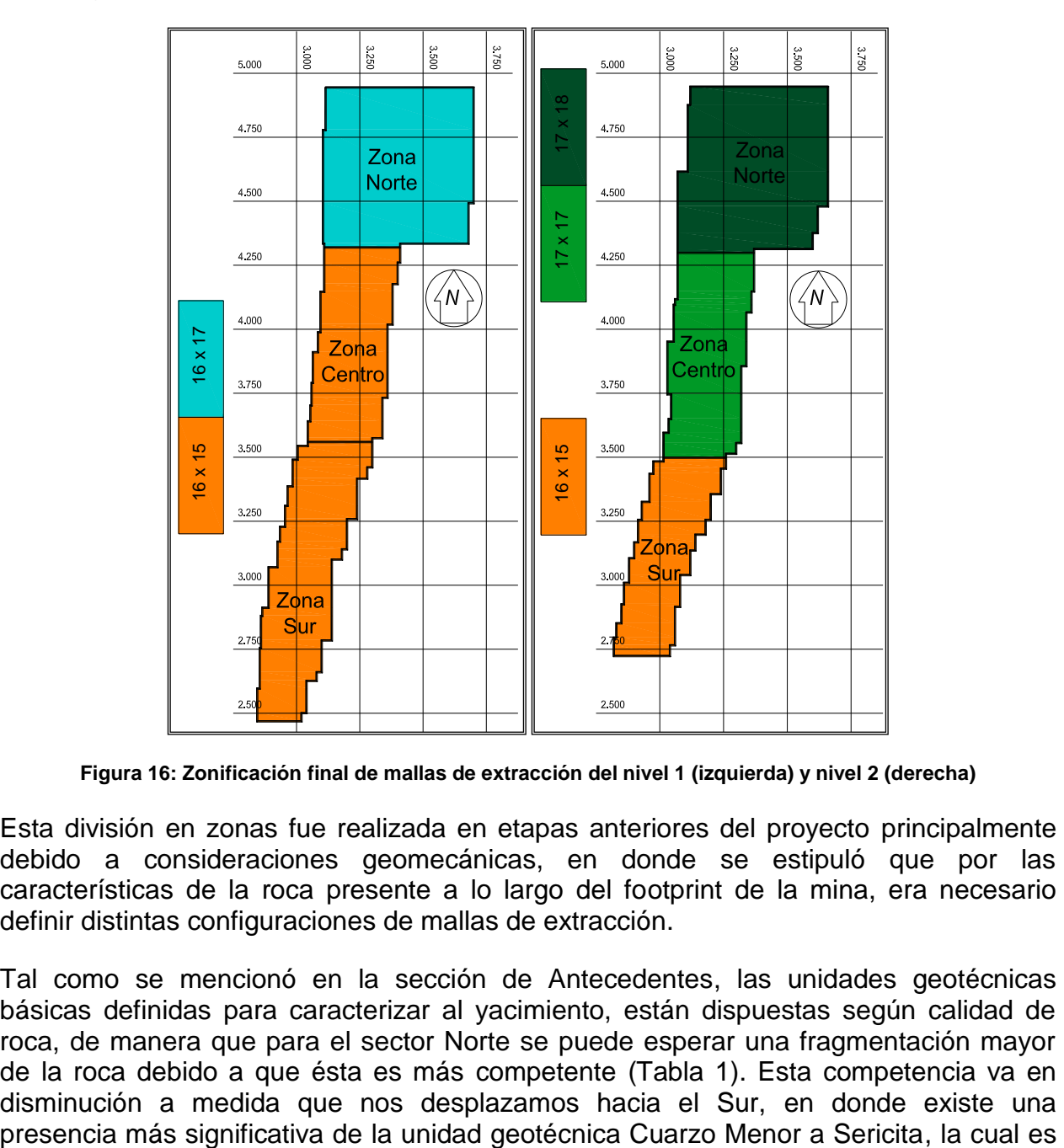

**Figura 16: Zonificación final de mallas de extracción del nivel 1 (izquierda) y nivel 2 (derecha)**

Esta división en zonas fue realizada en etapas anteriores del proyecto principalmente debido a consideraciones geomecánicas, en donde se estipuló que por las características de la roca presente a lo largo del footprint de la mina, era necesario definir distintas configuraciones de mallas de extracción.

Tal como se mencionó en la sección de Antecedentes, las unidades geotécnicas básicas definidas para caracterizar al yacimiento, están dispuestas según calidad de roca, de manera que para el sector Norte se puede esperar una fragmentación mayor de la roca debido a que ésta es más competente (Tabla 1). Esta competencia va en disminución a medida que nos desplazamos hacia el Sur, en donde existe una de menor calidad (Tabla 3). Por ende, para el caso de la zona Sur, la granulometría esperada es más fina.

La definición de las mallas de extracción de los sectores está relacionada directamente con la situación recién descrita, debido a que las mallas determinan el espaciamiento entre los puntos y con esto, se precisa si las elipsoides de extracción se intersectan, lo cual es un tema muy relevante al momento de obtener una óptima extracción sin que se produzca tiraje aislado y sin que queden pilares remanentes de mineral entre los puntos. La variación en los tamaños de las mallas para distintas zonas de un mismo nivel se mantiene más bien constante para el caso del nivel 2, sin embargo, se puede apreciar que en este último existe un cambio más notorio en las mallas entre las zonas del footprint. Se abarcará sólo estos dos niveles tal como se estipuló en los alcances de este trabajo.

Ahondando un poco más respecto a la disposición y características de las mallas de ambos niveles, se puede decir que para el primer nivel de explotación podrían aplicarse 3 configuraciones distintas de malla con sus respectivos equipos LHD. Sin embargo, para simplificar los estudios a realizar durante esta etapa de la Ingeniería, se define lo siguiente para el 1° nivel de explotación (1841):

- $\bullet$  Distancia entre calles = 32 m, generando MB's de 128 m de ancho.
- La separación de puntos de extracción (por la calle) corresponderá al valor del Diámetro de Tiraje Aislado (DTI) definido para el sector.
- Para la Ingeniería Básica, la distancia entre puntos de extracción será de 15 [m] en las zonas Central y Sur y de 17 [m] en el Norte.

Para el 2° nivel de explotación (1625) se define lo siguiente:

- Distancia entre calles = 34 m en la zona Centro y Norte, generando MB's de 136 m de ancho.
- Distancia entre calles = 32 m en la zona Sur, generando MB"s de 128 m de ancho.
- La separación de puntos de extracción (por la calle) corresponderá al valor del DTI definido para cada sector.

|               | 1° Nivel       |                  | 2° Nivel       |                |  |
|---------------|----------------|------------------|----------------|----------------|--|
| <b>Sector</b> | Malla          | _HD              | Malla          | LHD            |  |
| <b>Norte</b>  | $16 \times 17$ |                  | $17 \times 18$ | 13 $yd^3$      |  |
| Centro        | 16 x 15        | $9 \text{ yd}^3$ |                | $17 \times 17$ |  |
| Sur           |                |                  | $16 \times 15$ | $vd^3$         |  |

**Tabla 9: Mallas de extracción definidas para la Ingeniería Básica**

Ahora bien, con respecto a la elección de cada macro bloque dentro de estas zonas antes definidas, se optó por aquellos que presentaran una mayor proporción de las unidades geotécnicas básicas más características de cada sector, de manera de asegurar el comportamiento representativo que se busca. Además, como se revisó en la sección de antecedentes, cada zona posee una variación en las alturas de columna in situ existentes desde el nivel de explotación hasta el pit final, por lo que es importante incluir dentro del análisis la incidencia que esto podría tener en los resultados del ingreso de material estéril a las reservas.

De manera general, los macro bloques pertenecientes a cada una de las zonas del footprint del primer nivel (1841) se pueden visualizar por colores en la Figura 17. Esta disposición es igual a lo que ocurre en el nivel 2, sólo que este último posee una menor cantidad de bloques en el sector Sur, tal como se observa en la Figura 18.

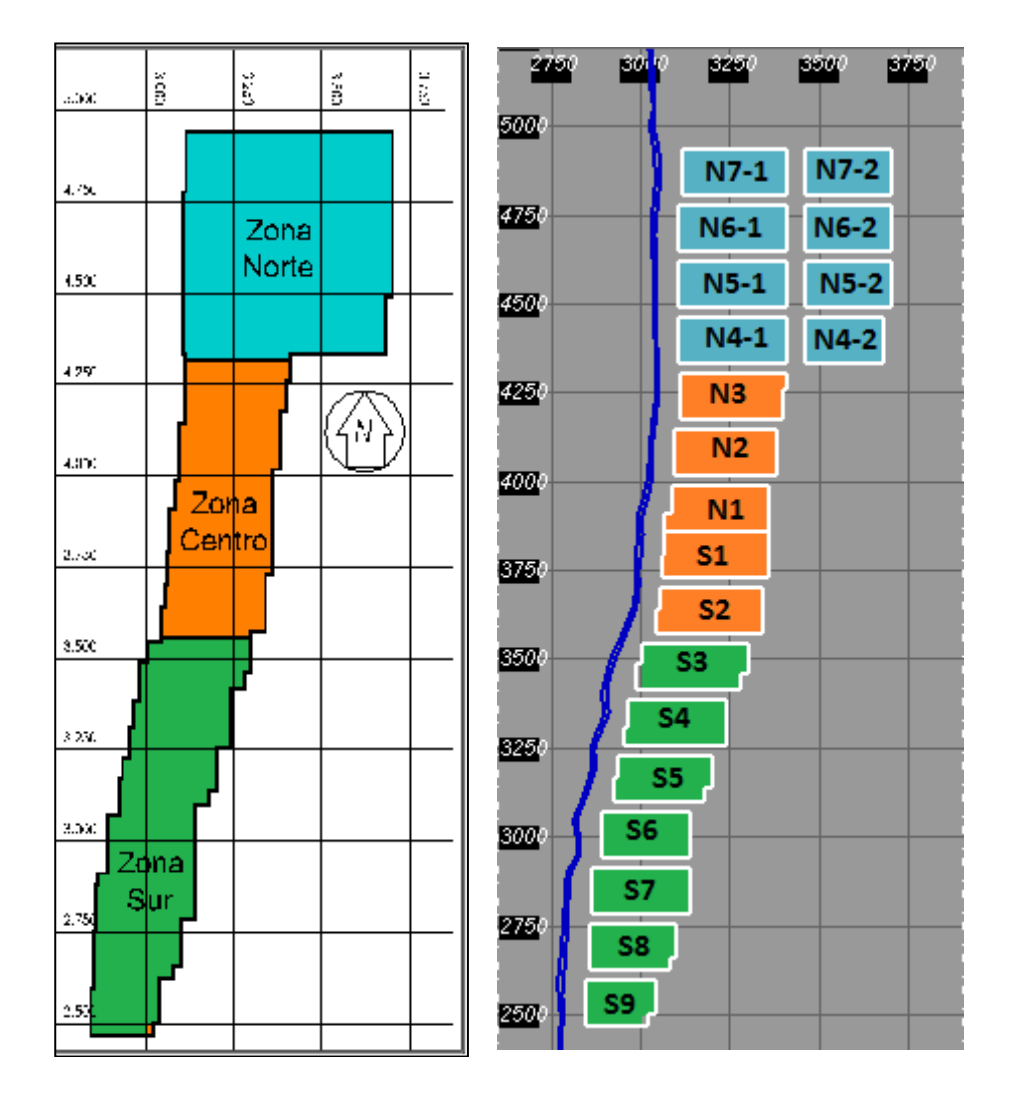

**Figura 17: División de macro bloques según zonas para nivel 1 (1841)**

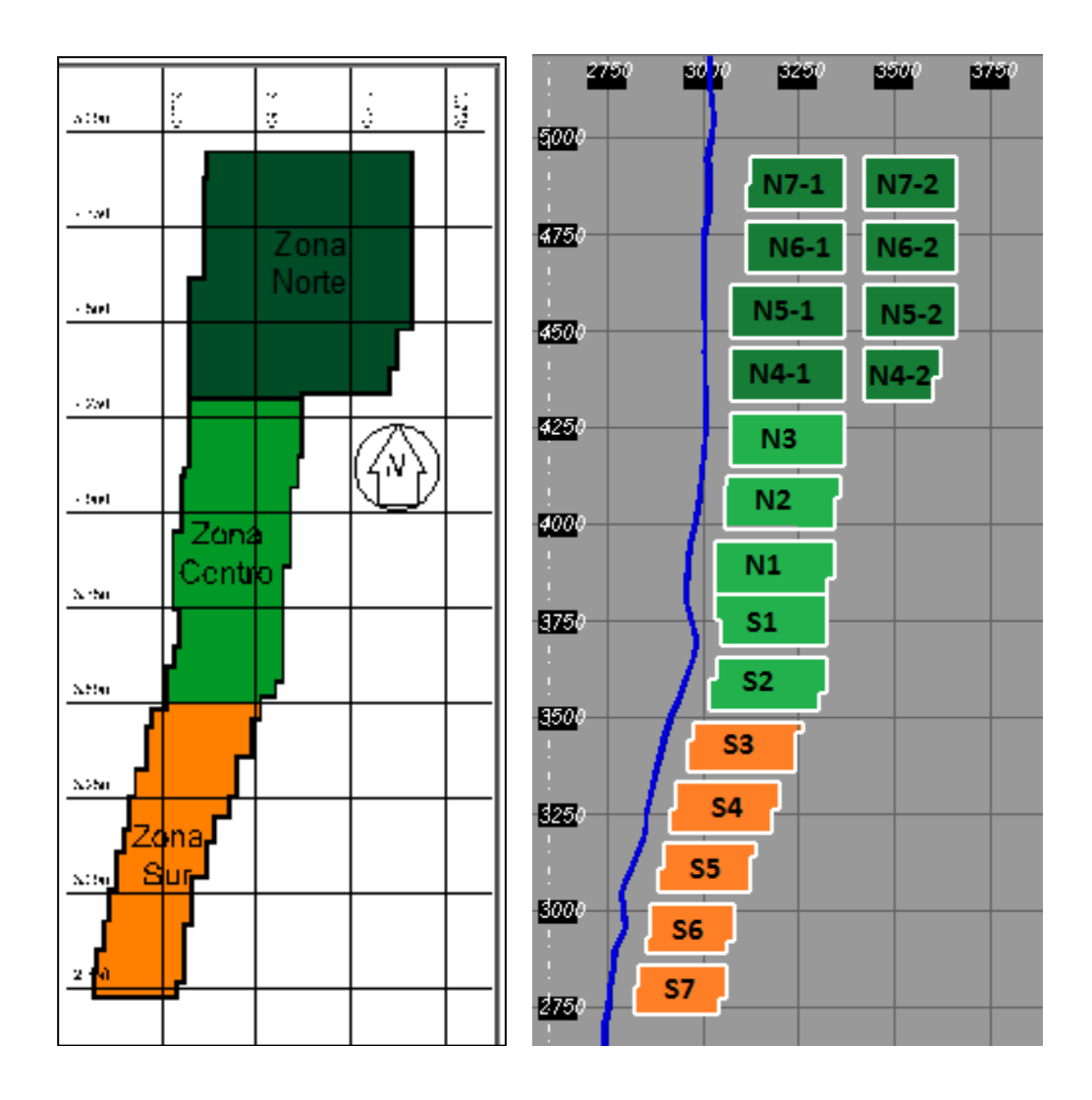

**Figura 18: División de macro bloques según zonas para nivel 2 (1625)**

Los MB´s escogidos de cada zona (para los niveles 1 y 2) se pueden observar en la Figura 19 presentada a continuación. Además, en la Tabla 10 se detallan algunas características importantes del diseño de cada macro bloque, mientras que en la Tabla 11 se encuentran datos relevantes dados por el plan de producción construido al día de hoy para la mina subterránea.

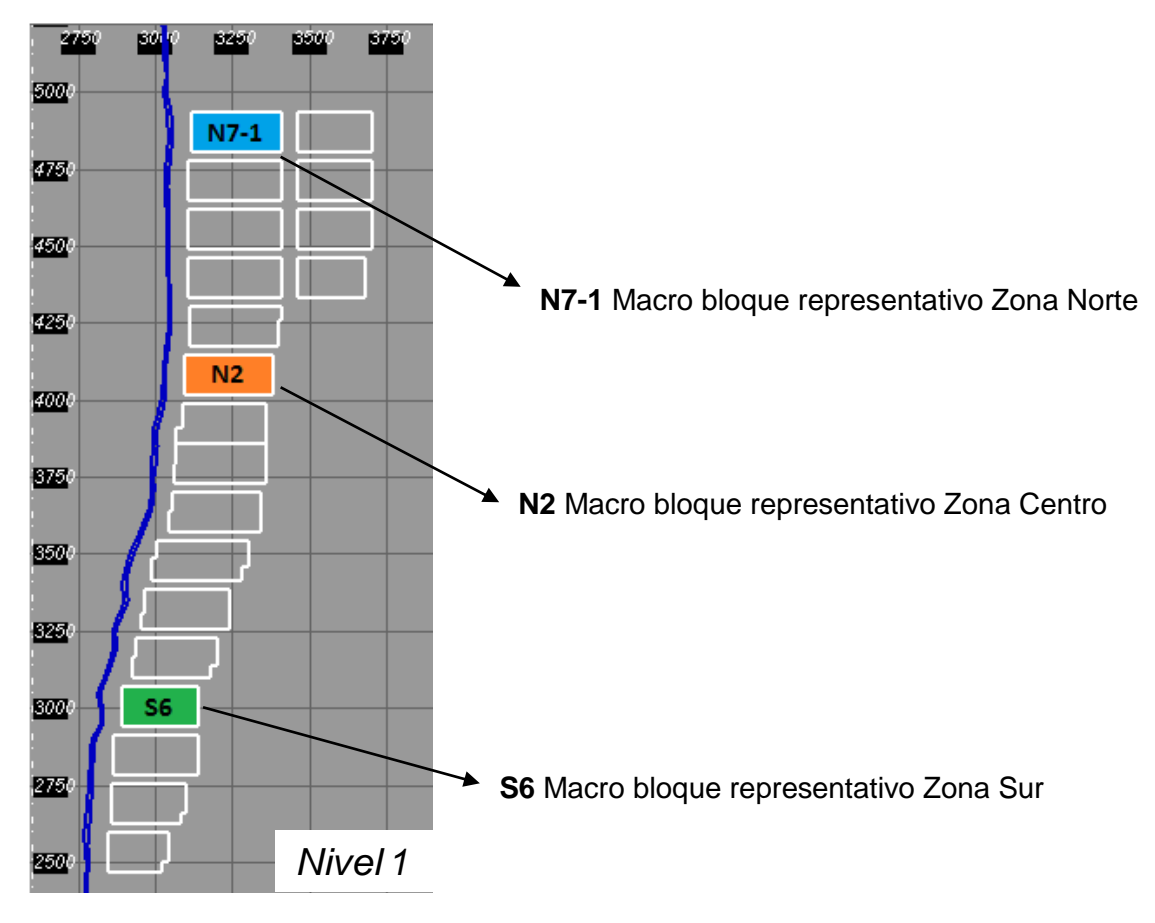

**Figura 19: Ubicación especial de los macro bloques escogidos en el footprint**

|              |                     | <b>Parámetros</b>                        |                |         |                |  |
|--------------|---------------------|------------------------------------------|----------------|---------|----------------|--|
|              |                     | Årea [m2]<br><b>Puntos de Extracción</b> |                |         |                |  |
| Zona         | <b>Macro Bloque</b> | Nivel 1                                  | <b>Nivel 2</b> | Nivel 1 | <b>Nivel 2</b> |  |
| <b>Norte</b> | $N7-1$              | 36.992                                   | 34.640         | 136     | 117            |  |
| Centro       | N <sub>2</sub>      | 36.512                                   | 39.690         | 150     | 139            |  |
| Sur          | S <sub>6</sub>      | 32.192                                   | 27.920         | 132     | 118            |  |

**Tabla 10: Parámetros de diseño de macro bloques**

**Tabla 11: Parámetros de plan de producción de macro bloques**

|              |                     | <b>Parámetros</b>                  |                |         |                |  |
|--------------|---------------------|------------------------------------|----------------|---------|----------------|--|
|              |                     | Tonelaje [kton]<br>Año de Apertura |                |         |                |  |
| Zona         | <b>Macro Bloque</b> | <b>Nivel 1</b>                     | <b>Nivel 2</b> | Nivel 1 | <b>Nivel 2</b> |  |
| <b>Norte</b> | $N7-1$              | 26.809,1                           | 21.384,7       | 2027    | 2038           |  |
| Centro       | N <sub>2</sub>      | 22.419,6                           | 30.490,3       | 2021    | 2030           |  |
| Sur          | S <sub>6</sub>      | 25.589,9                           | 21.574,4       | 2025    | 2036           |  |

# **3.1.2 Escenarios de Simulación**

A modo general, los escenarios de simulación a desarrollar durante este estudio se detallan en la Figura 20, los cuales se llevarán a cabo para los niveles 1 y 2 de explotación del proyecto, tal como se ha mencionado con anterioridad.

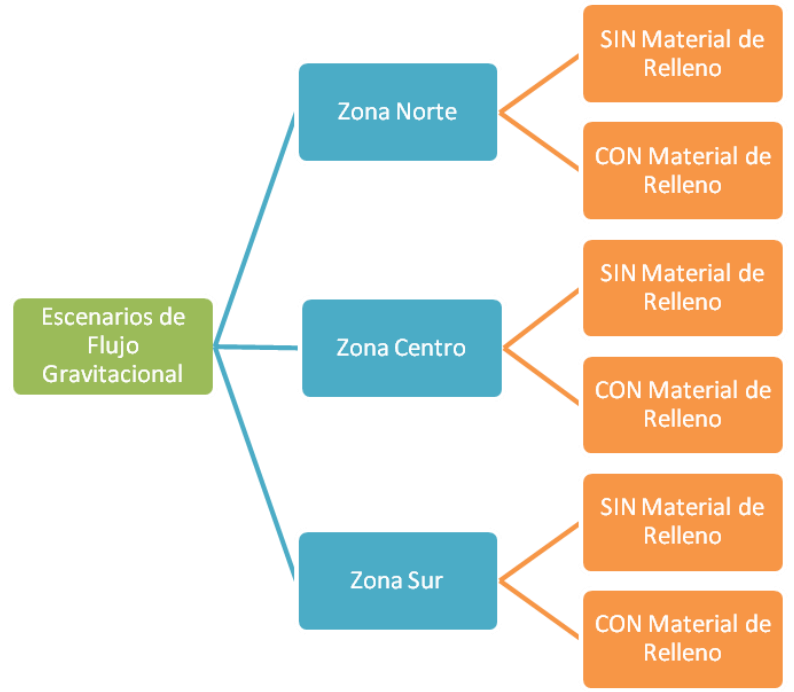

**Figura 20: Diagrama global de escenarios de simulación**

Ahora bien, para el caso del depósito de material de relleno, se tiene la consideración especial de que existe una secuencia de descarga definida tomando en cuenta el avance de la subsidencia y un plan de llenado que indica los tiempos en los cuales se va a ir depositando el material. La secuencia, considerando toda la extensión del rajo (no sólo el área que cubre el footprint), está planeada de Sur a Norte, por lo cual los MB"s del sector Sur serán los primeros en percibir el efecto del material de relleno.

Enfocando lo anterior en los macro bloques escogidos, ocurre que el S6 estará afecto a este material estéril desde su explotación en el nivel 1, mientras que cuando están en extracción los macro bloques N7-1 y N2 del nivel 1, y según el plan de llenado, aún no existe material de relleno depositado sobre esas zonas, debido a que la zona Centro recién comienza a recibir descarga en el año 2024 (ver Tabla 12), mientras que según la Tabla 11, el N2 es explotado desde el 2021 y el N7-1 desde el año 2027. Ahora, como la zona Centro de descarga incluye a los MB"s N7-1 y N2 (ya que la división para descarga de material, mostrada antes en la Figura 9, fue realizada considerando toda la extensión del rajo, a diferencia de la división del footprint), podría surgir la inquietud que el macro bloque N7-1 sí tiene probabilidad de estar bajo los efectos del material, sin embargo, el N7-1 es el macro bloque que se ubica más al Norte del footprint, por lo cual podría percibir los efectos del fino recién cuando la zona Centro de descarga esté copándose al 100% de su capacidad de material de relleno.

#### **Tabla 12: Plan de llenado de rajo Chuquicamata con material de relleno**

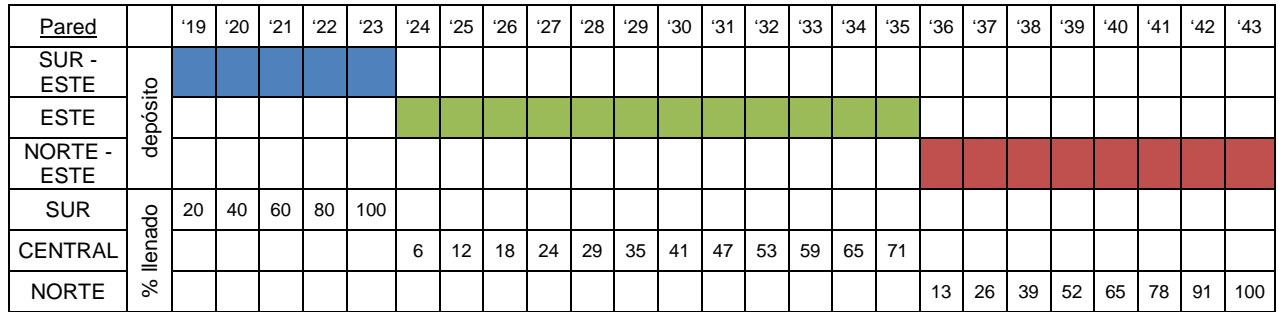

En cuanto al nivel 2, se tiene que en el momento en que se inicia la explotación de éste, la capacidad del rajo para recibir relave ya está completa, por lo que todos los macro bloques del nivel 2 percibirán el efecto del material de relleno cuando estén siendo extraídos. Entonces, los escenarios de simulación que realmente se llevarán a cabo en este estudio son los que se detallan en la Tabla 13.

|               |               |         | <b>Caso Base</b> | <b>Caso Material de Relleno</b> |         |
|---------------|---------------|---------|------------------|---------------------------------|---------|
| <b>Zonas</b>  | Macro Bloques | Nivel 1 | Nivel 2          | Nivel 1                         | Nivel 2 |
| <b>Norte</b>  | N7-2          |         |                  |                                 |         |
| <b>Centro</b> | N2            |         |                  |                                 |         |
| Sur           | S6            |         |                  |                                 |         |

**Tabla 13: Escenarios específicos de simulación para cada macro bloque**

# **3.1.3 Definición de Casos de Estudio**

Para seguir un lineamiento claro en la metodología, se busca equiparar la información con la cual se trabajará en los modelos de flujo gravitacional y de planificación, de manera de que la comparación sea válida y se pueda obtener un nexo entre uno y otro que sea coherente. Es por esto que se comienza por definir un caso base (sin material de relleno) y otro que considere el depósito de material de relleno sobre las reservas de la mina subterránea que sea igual para ambos software, con los mismos modelos de bloques editados y con parámetros de entrada iguales.

Es importante acotar que estos casos base y con material de relleno dependerán del escenario de simulación considerado, ya que se desarrollarán dos estudios independientes en REBOP: el primero de éstos, con datos de fragmentación esperada del yacimiento Chuquicamata (curva granulométrica), y el segundo utilizando parámetros calibrados con los resultados del modelo experimental realizado a escala mina, el cual consideraba el depósito de relave sobre las reservas minerales.

#### *Simulación con Fragmentación esperada del Proyecto*

Cabe destacar que en esta primera parte del estudio, los escenarios efectuados en REBOP consideraron la simulación simultánea de los dos niveles de explotación a la vez, es decir, para cada macro bloque en análisis, se realizó la emulación de la extracción del primer nivel y luego, con el material remanente que quedó de dicha extracción, se procedió a simular el fenómeno de flujo del nivel 2. Esto se decidió así debido para que se pretendía tener un escenario más realista de lo que podría ocurrir al entrar en producción la mina subterránea, además de que de esta forma se puede dar más énfasis al potencial impacto que tendría en el nivel 2 el material que cae en el cráter de subsidencia (sobrecarga) o el que se deposita sobre el rajo (material de relleno), ya que si no se elimina del modelo de bloques aquello que, según el plan, debía ser extraído en el primer nivel, quedan todos estos bloques obstruyendo el posible paso de este diluyente al segundo nivel.

Es por esto entonces que los diluyentes descritos a continuación para el caso base y el caso con material de relleno, constituirán los escenarios para las simulaciones de los niveles 1 y 2 en conjunto, sin tener que emular situaciones por separado.

### **Caso Base**

En este escenario se consideró la existencia de un material diluyente denominado de aquí en adelante como "Sobrecarga", el cual representa la roca desprendida de las paredes del rajo que comienza a caer y a rellenar el cráter generado a consecuencia de la extracción. Esta fuente de dilución es la que se ha considerado hasta el día de hoy en el proyecto, pero en esta ocasión se va a estipular una cantidad fija de este material para la simulación de flujo gravitacional y luego para la construcción del plan de producción, de manera de homogenizar ambos estudios. Esta cantidad corresponde a una capa de 150 m de espesor sobre la topografía del pit final, ya que luego de algunas simulaciones de prueba, se corrobora que las partículas de material sobre 150 m no se alcanzan a mover debido a la extracción. Algunas características específicas para la sobrecarga se muestran a continuación.

| <b>Parámetros</b> | Valor | <b>Unidad</b> |
|-------------------|-------|---------------|
| Densidad          | 2,65  | t/m3          |
| Ley de CuT        | በ 2   | ℅             |

**Tabla 14: Valor de parámetros considerados para dilución de sobrecarga**

El valor de la densidad tiene relación con mantener un escenario similar al de la zona mineralizada, en donde la densidad de la roca es en promedio 2,65 (t/m<sup>3</sup>), de manera de no influenciar al software a extraer más sobrecarga por el hecho de tener una menor densidad aparente, sino que más bien darle énfasis al efecto de la fragmentación del diluyente (que es considerado uno de los parámetros de entrada más importantes de REBOP). En cuanto a la ley de cobre de la sobrecarga, ésta es considerada como 0,2% debido a que es el valor de diluyente que ha sido ocupado por la Corporación en etapas anteriores del proyecto y que es estimado por la mineralización remanente que puede quedar en las paredes del rajo.

Además de la sobrecarga, se considera una segunda fuente de dilución para el caso base, la cual se denomina "Dilución Económica" y se define como el material que se encuentra fuera de la envolvente económica definida para el proyecto, es decir, entre la cota económica y la topografía. Este sector es marcado debido a que se intenta detectar el momento en el cual ingresa la primera roca de dilución en la extracción, por lo que este material debe ser igualmente reportado por no ser parte de manera estricta de lo "económicamente extraíble". Las características de este diluyente no son definidas de forma anexa, sino que más bien se respeta la información acerca de densidad y leyes de los bloques que viene dada por el modelo existente hoy en día en el proyecto; lo único que se hace es marcar con un indicador este material para que sea reportado, tanto en el REBOP como en el software de planificación.

Por lo tanto, el caso base definido está compuesto por los siguientes materiales:

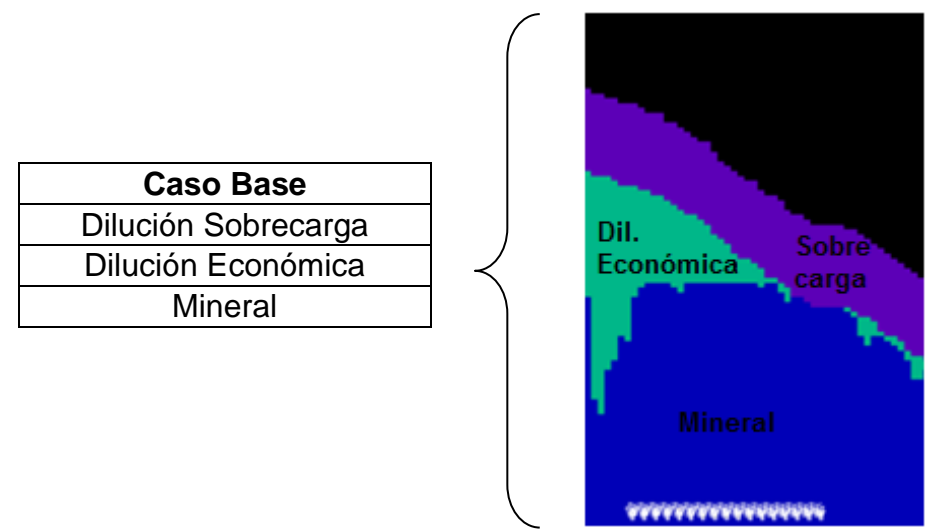

**Figura 21: Esquema representativo de materiales que constituyen el caso base**

# **Caso Material de Relleno**

En este escenario, se cuenta con dos fuentes de dilución que serán reportadas en los resultados. Una de ellas corresponde al mismo material mencionado para el caso base, el cual recibe por nombre "Dilución Económica" y está definida de la misma manera que en la situación anterior. El segundo diluyente es el material de relleno, el cual en este caso tendrá las características del relave que se extrae de la División CODELCO Norte, ya que será este material el que se utilizará para el modelo experimental realizado de manera paralela y para calibrar el modelo de flujo gravitacional. Las características de este relave se detallan en la Tabla 15.

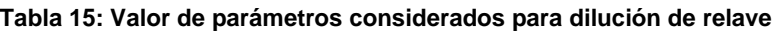

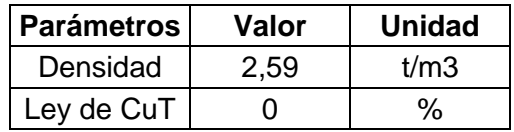

Al igual que en el caso anterior, se busca ver el efecto del ingreso del relave por los puntos de extracción debido a su fina fragmentación y no a causa de una densidad

menor que la del macizo rocoso, por lo que para minimizar este potencial impacto se decide utilizar un valor de densidad cercano al promedio. Con respecto a la ley, ésta es igual a 0% ya que se está frente a material desechado del proceso.

Entonces, el caso con material de relleno presenta los siguientes componentes:

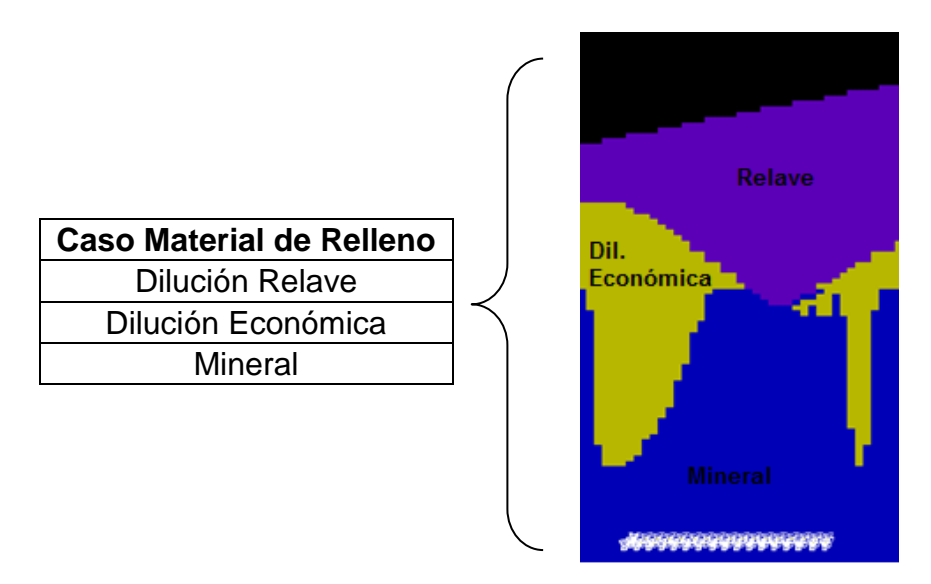

**Figura 22: Esquema representativo de materiales que constituyen el caso con material de relleno**

### *Simulación con Parámetros de Calibración Experimental*

En este escenario, se tiene una situación un tanto distinta a la anterior, no sólo por los parámetros de entrada en la emulación de flujo gravitacional, sino que porque se definen simulaciones independientes para los niveles 1 y 2 de explotación; esto quiere decir que primero se modela la extracción del primer nivel y luego, en otra simulación aparte, se desarrolla la extracción del segundo, sin considerar la explotación del nivel 1 previamente. Esto da origen a un nuevo escenario para el nivel 2, en donde el modelo de bloques incluirá incluso aquellos bloques que debieron ser extraídos en el nivel 1; el material existente entre el primer nivel (cota 1841) y la topografía recibe el nombre de "Quebrado", el cual constituye una nueva fuente de dilución. Los escenarios del nivel 1 están constituidos para el caso base y para el caso con material de relleno, de la misma forma que fue detallada anteriormente. Un esquema general de la situación descrita se presenta en la Figura 23.

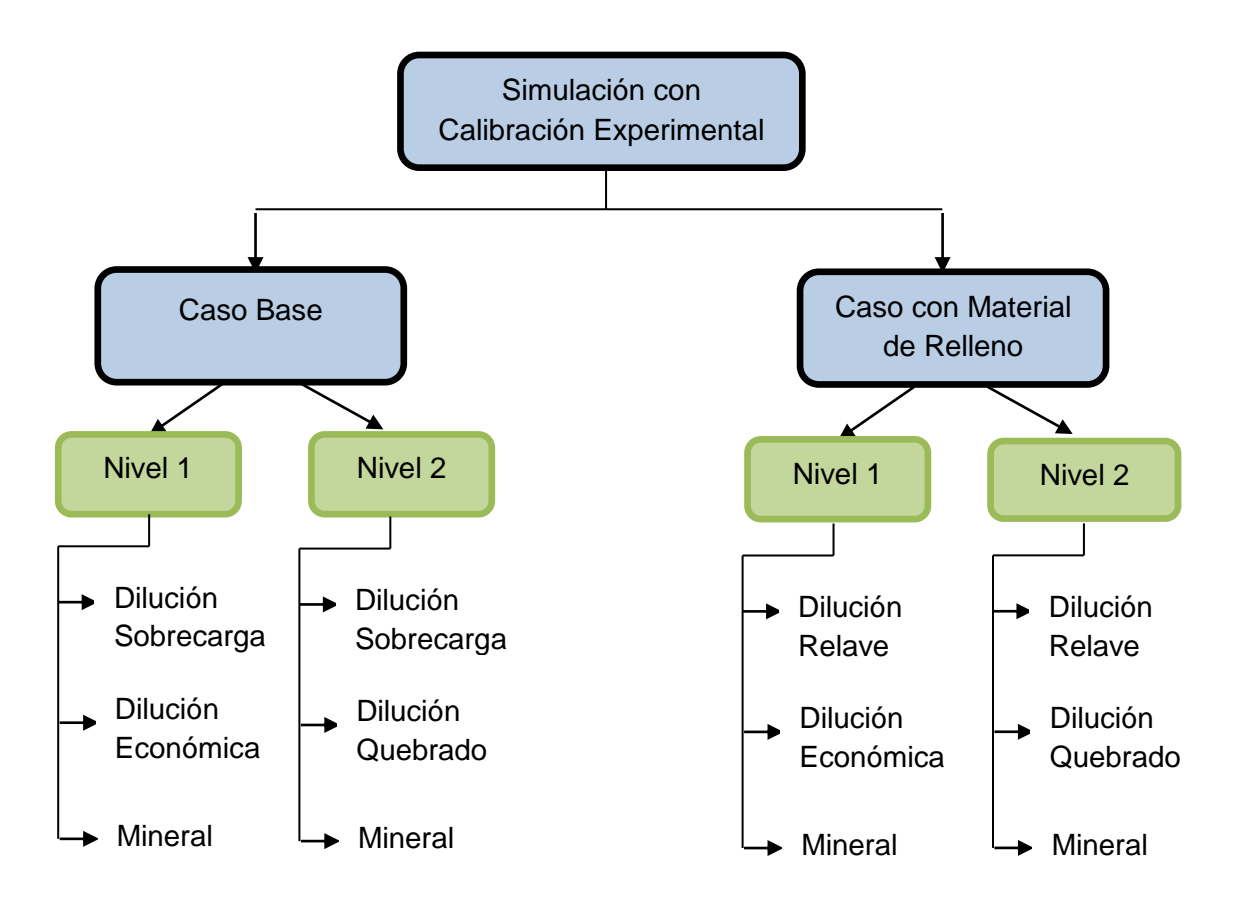

**Figura 23: Esquema de casos de estudio para el escenario de simulación con parámetros calibrados experimentalmente**

Con respecto a las características de este nuevo diluyente de quebrado, éstas se pueden encontrar en la Tabla 16.

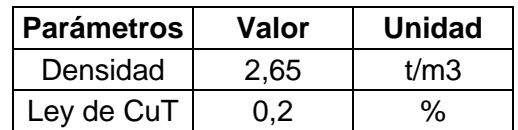

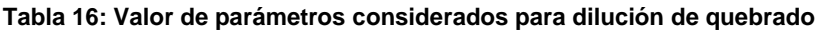

El valor de densidad y ley son igual a los correspondientes al diluyente sobrecarga, debido a que se espera que este manto de quebrado existente sobre el nivel 1 sea material remanente del nivel 1 y por lo cual, presenta una ley más baja y una densidad como la del macizo rocoso.

Se tiene entonces, y tal como se observa en el esquema de la Figura 23, un escenario con dilución de quebrado para los casos base y con material de relleno. Ambas situaciones pueden representarse según las Figura 24.

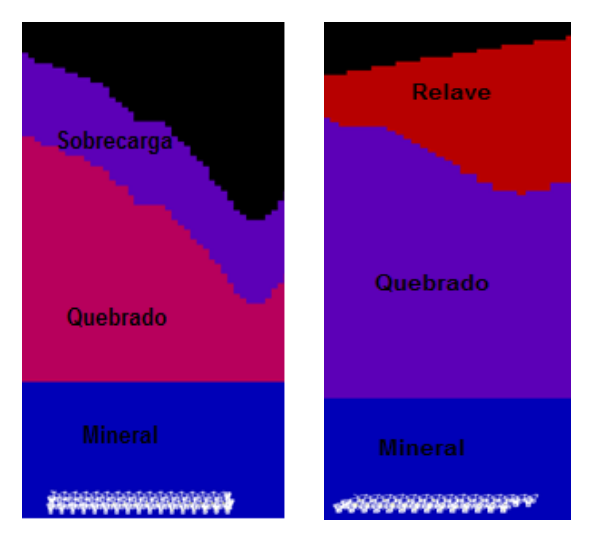

**Figura 24: Estado inicial de macro bloque del nivel 2 para caso base (izquierda) y caso con material de relleno (derecha)**

### **3.1.4 Situación inicial de Macro Bloques de estudio**

Antes de presentar los resultados de las simulaciones, se muestra una sección representativa de cada macro bloque en estudio en su estado inicial (antes de iniciada la extracción) para el caso base; esto netamente para identificar visualmente las alturas de columna in situ de los MB"s y así, poder dar explicación a los resultados del software de flujo gravitacional, los cuales se verán influenciados por la cantidad de diluyente que tengan como sobrecarga los macro bloques.

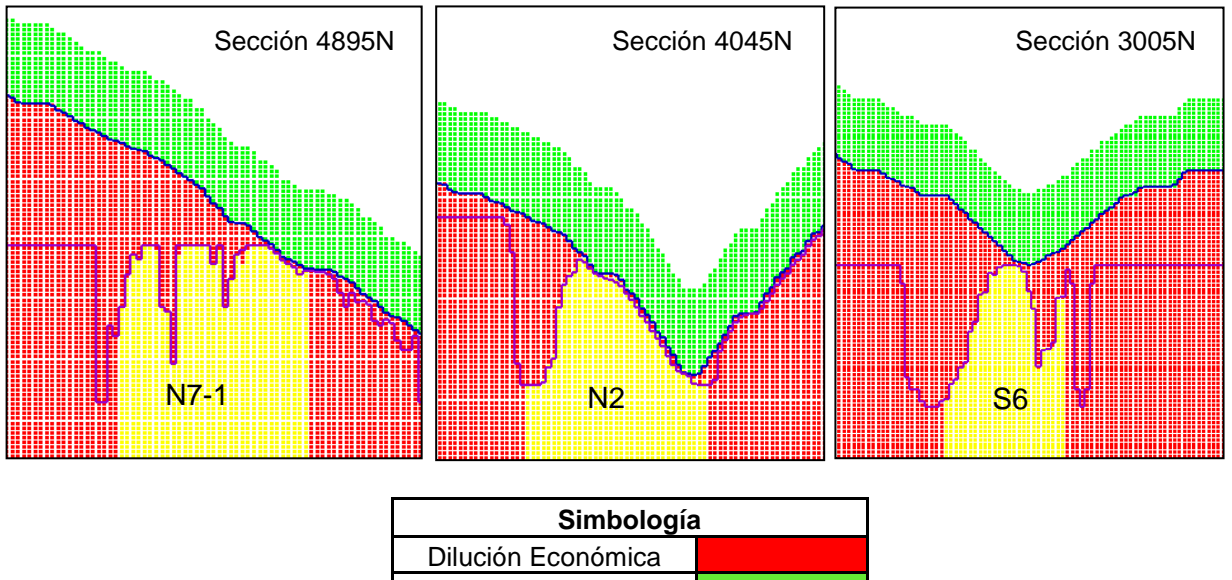

| Simbología |  |  |  |  |
|------------|--|--|--|--|
|            |  |  |  |  |
|            |  |  |  |  |
|            |  |  |  |  |
|            |  |  |  |  |
|            |  |  |  |  |
|            |  |  |  |  |

**Figura 25: Representación de situación inicial para macro bloques en estudio.**

En la Figura 25, se puede observar la diferencia en alturas de columna in situ que existe en cada caso, ocurriendo que para el MB N2 perteneciente a la zona Central, esta altura es prácticamente igual a la altura económicamente extraíble (representada en color morado), mientras que para los macro bloques de los extremos Norte y Sur, la altura in situ de algunos puntos es bastante mayor que la definida por el techo económico, lo que desencadena que posean una mayor cantidad de dilución económica por encima del mineral que está planificado extraer. Esto se menciona como un antecedente relevante a tener en consideración ya que la situación inicial de cada macro bloque tendrá repercusión en los resultados de REBOP.

### **3.1.5 Criterios de Comparación de Curvas de Dilución**

Antes de describir los criterios a utilizar en este trabajo, se debe acotar que las curvas de dilución comparadas serán las correspondientes a las curvas de dilución total de cada caso, las cuales consideran toda el material que está por encima del techo económicamente extraíble de cada macro bloque, es decir, será la suma de todas las diluciones de cada escenario, ya sea la dilución económica en conjunto con la dilución de sobrecarga o relave, o la dilución de quebrado con la sobrecarga o el relave (dependiendo si es caso base o con material de relleno).

Los criterios a considerar para comparar las curvas de dilución obtenidas en REBOP con las curvas arrojadas por el modelo de dilución de Laubscher, serán básicamente tres: error cuadrático medio, comparación de área bajo la curva y diferencia de puntos en el PED. Estos criterios se detallan a continuación:

# Error cuadrático medio (RMSE):

Corresponde a la medida de las diferencias promedio entre los valores simulados y los valores obtenidos por el modelo de Laubscher. Se pretende minimizar este error de manera de obtener curvas que tengan un comportamiento parecido en toda su extensión, y se calcula a través de la siguiente fórmula.

$$
RMSE = \sqrt{\sum_{i=1}^{N} \frac{(Vsim - Vobs)^2}{N}}
$$

Dónde:

- Vsim: valor simulado del dato
- Vobs: valor observado del dato
- N: cantidad de datos
- Área bajo la curva:

Con este concepto se pretende comparar el área encerrada bajo la curva obtenida por REBOP con la de las distintas curvas arrojadas por el modelo de Laubscher, buscando que la diferencia entre una y otra sea la menor posible.

Para calcular el área bajo la curva, primero se debe trazar un número finito de rectángulos dentro de un área irregular, luego se calcula el área de cada uno de estos rectángulos y finalmente se suman. Se debe tener en consideración que hay un error importante arraigado a este método, ya que al trazar los rectángulos, puede que éstos estén agregando porciones de área que están por sobre la curva o, por el contrario, puede que se esté considerando menos área de la correspondiente (ver ejemplo en Figura 26). Es por lo anterior que este criterio será secundario a la hora de evaluar la semejanza de las curvas.

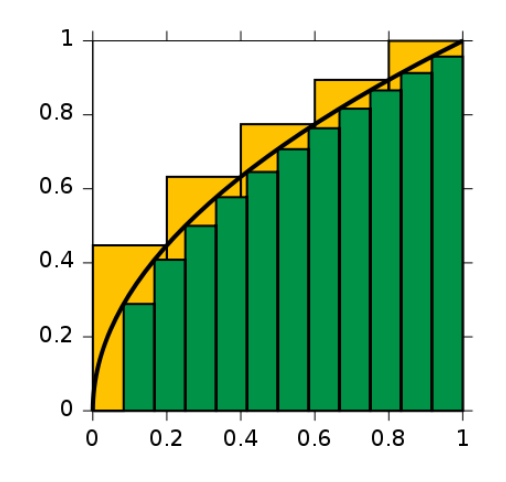

**Figura 26: Ejemplo esquemático de cálculo de área bajo la curva**

Diferencia en valor de PED:

Tal como se ha visto antes, el punto de entrada de dilución corresponde al porcentaje de columna de mineral que ha sido extraída antes de que la dilución aparezca por los puntos de extracción, por lo tanto, cada curva es caracterizada por un PED en particular, dependiendo de cuándo comience a entrar la primera roca de material estéril por los respectivos puntos. En los gráficos que se analizarán en este estudio, se puede visualizar de manera fácil el PED a nivel de plan (de la extracción total del macro bloque), ya que en el eje Y se tiene el porcentaje de dilución extraída, por lo que apenas ese eje sea distinto de cero, se tendrá registrado el punto de entrada de dilución. Entonces, para que las curvas a comparar sean semejantes, uno de los criterios que se considerará es cuándo comenzarán a aumentar en cantidad de dilución, es decir, cuánta diferencia existe en puntos de PED entre una curva y otra.

# **4. SIMULACIÓN CON FRAGMENTACIÓN ESPERADA DEL PROYECTO**

En primer lugar, se realizaron simulaciones con la información con la que se cuenta a la fecha acerca de la mina subterránea, considerando las curvas de fragmentación esperadas que han sido determinadas para cada una de las unidades geotécnicas del yacimiento. El resto de los parámetros necesarios para la construcción del modelo de flujo gravitacional específicamente en el software REBOP, fueron obtenidos de calibraciones anexas realizadas para operaciones semejantes a la de Chuquicamata Subterránea.

Tal como se mencionó en la sección anterior, las simulaciones en REBOP serán simultáneas para los niveles 1 y 2 en cada caso de estudio (base y con material de relleno), por lo que se tendrá entonces el reporte de material diluyente del tipo económico y de sobrecarga para los niveles 1 y 2 del caso base, mientras que para el caso con material de relleno se reportará en ambos niveles la entrada de dilución económica y de relave filtrado. Esto es principalmente porque se prepara sólo un modelo de bloques para cada caso y se simula inmediatamente para el primer y segundo nivel, no será necesario hacer dos emulaciones por separado.

# **4.1 Simulación en REBOP**

### **4.1.1 Parámetros de Entrada en REBOP**

Hasta la fecha, REBOP ha sido calibrado y validado con modelos físicos y con algunos datos de mina, obteniéndose resultados bastante satisfactorios (Paredes, 2012). En este caso, como no se cuenta con estudios previos a escala mina del yacimiento de Chuquicamata Subterránea, se realizará esta simulación tratando de reproducir fielmente un escenario realista con los datos que se tienen, teniendo en cuenta que los resultados deben ser analizados de manera cuidadosa considerando los supuestos adoptados.

Con respecto a los parámetros ingresados a la simulación, en la Tabla 17 se encuentra el detalle de los valores de fragmentación obtenidos desde el proyecto para cada unidad geotécnica, con sus respectivos valores de desviación estándar, mientras que en la Tabla 18 se pueden apreciar el resto de los parámetros necesarios para el caso base y el caso con material de relleno a evaluar para los primeros dos niveles de explotación.

| <b>Código Roca</b><br>(RT) | <b>Unidades Geotécnicas</b><br><b>Básicas</b> | Fragmentación<br>[m] | Desv. Est.<br>Fragmentación [m] |
|----------------------------|-----------------------------------------------|----------------------|---------------------------------|
|                            | <b>GES</b>                                    | 0,7                  | 0,35                            |
| $\overline{2}$             | <b>PEC</b>                                    | 0,7                  | 0,35                            |
| 3                          | <b>PEK</b>                                    | 0,7                  | 0,35                            |
| 4                          | <b>PES</b>                                    | 0,4                  | 0,20                            |
| 5                          | <b>QIS</b>                                    | 0,5                  | 0,25                            |
| 6                          | QMS                                           | 0,4                  | 0,20                            |
| 7                          | <b>QMES</b>                                   | 0,1                  | 0,05                            |
| 9                          | <b>MET</b>                                    | 0,4                  | 0,20                            |
| 12                         | <b>GDF</b>                                    | 0,7                  | 0,35                            |
| 13                         | <b>ZCM</b>                                    | 0,7                  | 0,35                            |
| 14                         | <b>ZCI</b>                                    | 0,4                  | 0,20                            |
| 15                         | <b>BEF</b>                                    | 0,4                  | 0,20                            |

**Tabla 17: Fragmentación esperada del proyecto para cada UGTB**

**Tabla 18: Parámetros de entrada del modelo de bloques para REBOP – Simulación con fragmentación esperada del proyecto**

|                             |                      |                | Caso Base                     |                                |                | Caso Material de Relleno      |                            |  |
|-----------------------------|----------------------|----------------|-------------------------------|--------------------------------|----------------|-------------------------------|----------------------------|--|
| <b>Parámetros</b>           | <b>Unidades</b>      | <b>Mineral</b> | <b>Diluyente</b><br>económico | <b>Diluyente</b><br>sobrecarga | <b>Mineral</b> | <b>Diluyente</b><br>económico | <b>Diluyente</b><br>relave |  |
| Fragmentación               | m                    | $(*)$          | $(*)$                         | 0,2                            | $(*)$          | $(*)$                         | 0,001                      |  |
| Desv. Est.<br>Fragmentación | m                    | $(*)$          | (*)                           | 0,1                            | $(*)$          | (*)                           | 0,0005                     |  |
| Angulo de<br>fricción       | $\circ$              | 33             | 33                            | 33                             | 33             | 33                            | 33                         |  |
| Porosidad in<br>situ        | $\%$                 | $\Omega$       | 0                             | 20                             | 0              | $\Omega$                      | 20                         |  |
| Máxima<br>porosidad         | $\%$                 | 29             | 29                            | 29                             | 29             | 29                            | 29                         |  |
| Cave period                 | Periodo de<br>tiempo |                | 1                             |                                | 1              |                               | 1                          |  |
| Densidad                    | t/m3                 | (**)           | (**)                          | 2,65                           | (**)           | (**)                          | 2,59                       |  |
| Ley de CuT                  | %                    | (**)           | $\left( \star \star \right)$  | 0,2                            | (**)           | (**)                          | 0                          |  |

**(\*)**: La fragmentación y la desviación estándar para estos dos materiales depende de la unidad geotécnica que posea cada bloque de 10x10x9 en los que está constituido el modelo. Estos parámetros variarán según lo presentado en la Tabla 17.

**(\*\*)**: La densidad y ley de estos materiales es una información que posee cada bloque perteneciente al modelo, por lo cual varía dependiendo de la ubicación. La densidad se mueve en un rango de 2,44 – 2,73 (ton/m<sup>3</sup>) y la ley de los bloques puede estar en un amplio intervalo entre 0 y 3,5%.

De todos los parámetros presentados, aquel que no fue extraído de calibraciones anteriores corresponde al Cave Period, el cual tiene relación al periodo en el cual cada bloque está dispuesto a fluir. Se consideró para todos los bloques un valor igual a 1, lo cual significa que desde el primer periodo, cualquiera de éstos podría fluir debido a la propagación del caving, respetando siempre los criterios de precedencia, por lo que no ocurriría que un bloque que está más arriba que otro salga primero por los puntos de extracción. Esto se consideró así debido a que, como posteriormente se debe realizar la comparación con el software de planificación de corto plazo, este software considera desde el periodo 1 que todo el mineral está quebrado, por lo tanto se pretende con esto equiparar los supuestos de ambos programas. Para este caso, lo anterior constituye un buen supuesto, sin embargo, y dada la complejidad de la falla Oeste, se deja propuesto hacer también un modelo considerando el Cave Period resultante de la propagación del hundimiento.

Con respecto a la fragmentación considerada para la sobrecarga y el relave, se tiene que aquella correspondiente a la sobrecarga fue estimada como una suma promedio de la fragmentación dada por la Tabla 17 de todos los bloques que constituyen el modelo de los macro bloques en estudio, mientras que la fragmentación del relave es el valor real del material de desecho generado en la División CODELCO Norte y es parte de la información entregada por la Gerencia de Relaves.

Además de los parámetros del modelo de bloques recién descritos, y tal como se enunció en un principio, REBOP requiere como dato de entrada las coordenadas de los puntos de extracción y el plan de producción, de manera de respetar los tonelajes programados a extraer por punto. Con respecto a este tema, se pudo obtener la información del corto plazo (diseño y planificación punto a punto) desde CODELCO para los macro bloques del nivel 1 de explotación, sin embargo, para el nivel 2 aún no se han desarrollado los layout de puntos de extracción ni los planes debido a que no ha sido requerido al nivel de ingeniería en el que está el proyecto. Es por esto que fue necesario generar esta información de manera particular para los tres macro bloques en estudio, ya que sólo de esta forma sería posible seguir con el resto de las simulaciones. Los layout de los puntos y la descripción de algunos de los criterios de planificación considerados para esta parte se presentan en la sección de Anexos B.

### **4.1.2 Resultados**

Con respecto a los resultados de las simulaciones realizadas en REBOP, se procede a presentar una tabla resumen con los valores de PED para cada caso y para cada macro bloque en estudio, de manera de analizar la concordancia de estos resultados con los antecedentes revisados hasta ahora a lo largo del trabajo. En la Tabla 19 se muestran los resultados obtenidos para el MB N7-1, mientras que en la Tabla 20 están los correspondientes al MB N2 y por último, en la Tabla 21, se presentan los asociados al MB S6.

#### **Tabla 19: PED resultante en REBOP para casos base y con material de relleno del MB N7-1**

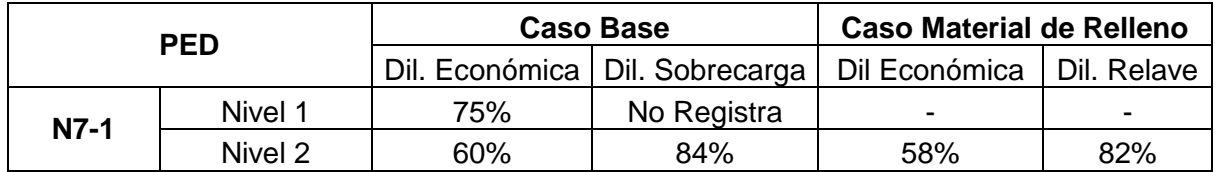

#### **Tabla 20: PED resultante en REBOP para casos base y con material de relleno del MB N2**

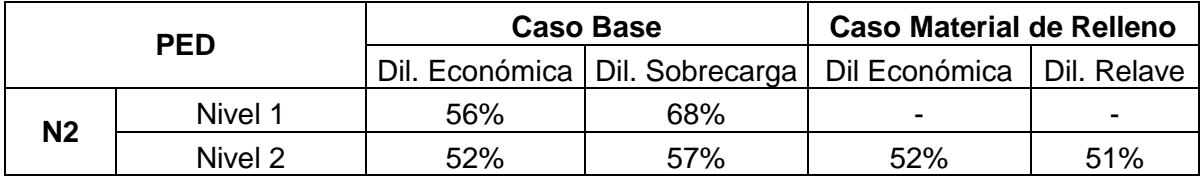

#### **Tabla 21: PED resultante en REBOP para casos base y con material de relleno del MB S6**

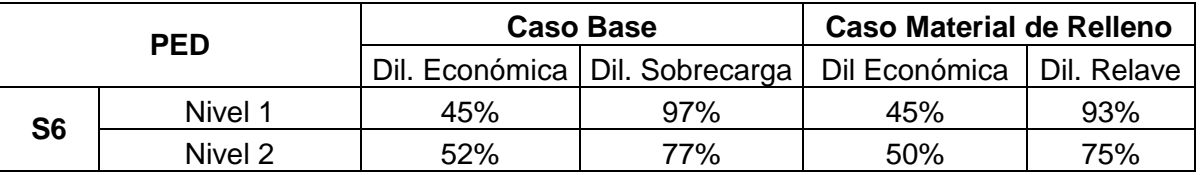

En la sección de Anexos C, se puede encontrar un respaldo visual de las simulaciones realizadas en este software, en donde se presentan los estados iniciales y finales de una sección transversal de cada macro bloque.

Se debe tener en consideración que los valores de PED recién presentados para cada tipo de dilución, no tienen relación precisamente con el punto de entrada de dilución en la columna in situ, sino que más bien este PED está basado en el cumplimiento total del plan de cada macro bloque. Es decir, y tomando como ejemplo el resultado de la dilución económica del S6 en el nivel 1, del 100% de la extracción del plan, esta dilución ingresa cuando se ha extraído el 45% del total de material que ha sido programado según el plan de dicho macro bloque. Esto ocurre debido a que los puntos de extracción diseñados para cada MB poseen una determinada altura de columna extraíble y que varía entre un punto y otro, por lo que el PED del que se habla en estos resultados estará siempre ligado al porcentaje del total del MB que ha sido extraído hasta antes de que entre la dilución por los puntos.

Una muestra de lo recientemente explicado se puede observar en la Figura 27, en donde se ve para el MB S6 del nivel 1, las columnas generadas una vez terminada la extracción del macro bloque; claramente, se aprecia que estas columnas poseen alturas dispares, lo cual tiene que ver con el techo económico definido para este macro bloque. Entonces, si se tiene que la dilución económica ingresa al 45%, esto significa que aparece por los puntos una vez que se ha extraído este porcentaje respecto de todo el macro bloque, suponiendo que el MB se va extrayendo mediante "tajadas" horizontales. Sin embargo, y aterrizando esta situación a tan solo una columna, se puede tener que la dilución ingresa cuando se ha extraído el 50% de una columna en particular.

Se realiza esta aclaración debido a que el PED considerado en el modelo de dilución de Laubscher, está asociada a cada columna y no a un porcentaje total de material, por lo que a la hora de comparar los resultados de REBOP con los del modelo de planificación, se debe tener en cuenta esta situación.

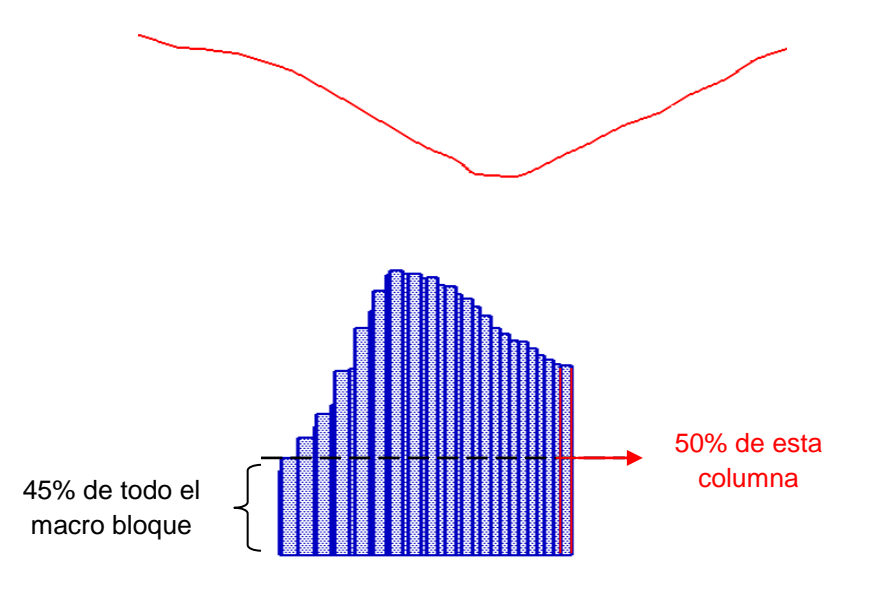

**Figura 27: Representación de PED medido a nivel de plan de producción**

### Análisis Caso Base

Luego de esto, y enfocando ahora la atención en el análisis a los resultados de REBOP, se puede decir con respecto al MB N7-1, que la entrada de la dilución económica se presenta de manera tardía debido a que, tal como se apreció en la sección anterior (Figura 25), la altura in situ de este macro bloque es bastante mayor que la económicamente extraíble en comparación a los otros casos, lo cual dificulta el paso del diluyente hacia los puntos. Además, las alturas extraíbles de este macro bloque son un tanto más homogéneas a diferencia de los otros dos macro bloques, en donde la dilución entra antes por los puntos que tienen una pequeña altura económicamente extraíble. Con respecto a la dilución de sobrecarga en el nivel 1 del N7-1, se dice que ésta no se registra, sin embargo, se observa que en el último periodo de extracción, comienza a ingresar una mínima cantidad de dilución por los puntos, lo cual significa que para los macro bloques que están ubicados un poco más al Sur (N6-1 o N5-1), es probable que la sobrecarga entre con mayor intensidad, ya que estos MB"s están más cercanos a la topografía (menor altura de columna in situ).

Además de lo anterior, se tiene que para el caso base, el N2 presenta en ambos niveles de explotación un PED de dilución de sobrecarga más bajo que los macro bloques N7-1 y S6, debido a la misma razón descrita recientemente, en donde las alturas extraíbles

del N2 están muy cercanas a la topografía y por ende, conectan antes con la superficie permitiendo que la dilución ingrese de manera más temprana.

En general, para el nivel 2, se tiene un PED menor que para el caso del nivel 1 (a excepción del MB S6), lo cual tiene relación con que la cota económica del nivel 2 se posiciona por sobre la base de lo que era el nivel 1 (las alturas económicas son mayores a las columnas in situ), ocurriendo de esta forma que se incluya más material remanente proveniente del nivel de arriba, el cual estaría constituido básicamente por dilución económica y de sobrecarga.

### Análisis Caso Material de Relleno

Si se analiza este caso para cada nivel con respecto a su homólogo en el caso base (menos para nivel 1 de N7-1 y N2, que no poseen relave como diluyente), se puede apreciar que en todos los macro bloques, el diluyente de relave ingresa antes que la sobrecarga del caso base, lo cual tiene que ver con la granulometría de este material, ya que el relave fragmenta mucho más fino que la sobrecarga, por lo que ingresa antes por los intersticios que deja el mineral más grueso. En cuanto al ingreso de dilución económica, ésta se presenta más o menos en las mismas condiciones de PED para ambos casos (base y con material de relleno).

### Comparación Dilución Total

En cuanto a la cantidad de dilución total que ingresa en un determinado nivel para el caso base y el caso con material de relleno, se puede construir un gráfico que muestre el comportamiento de la curva de esta dilución para ambos escenarios, de manera de visualizar la real diferencia que existe entre la entrada de una u otra a causa de la granulometría que se les ingresa en el programa. En esta oportunidad no se muestra comparación para los macro bloques N7-1 y N2 del nivel 1, debido a que como se ha comentado varias veces ya, estos MB"s no poseen un caso con material de relleno en el primer nivel. Además, los resultados de las curvas en detalle para todos los tipos de dilución y para todos los macro bloques, se presentan en el Anexo C.1.

La comparación gráfica global se muestra a continuación:

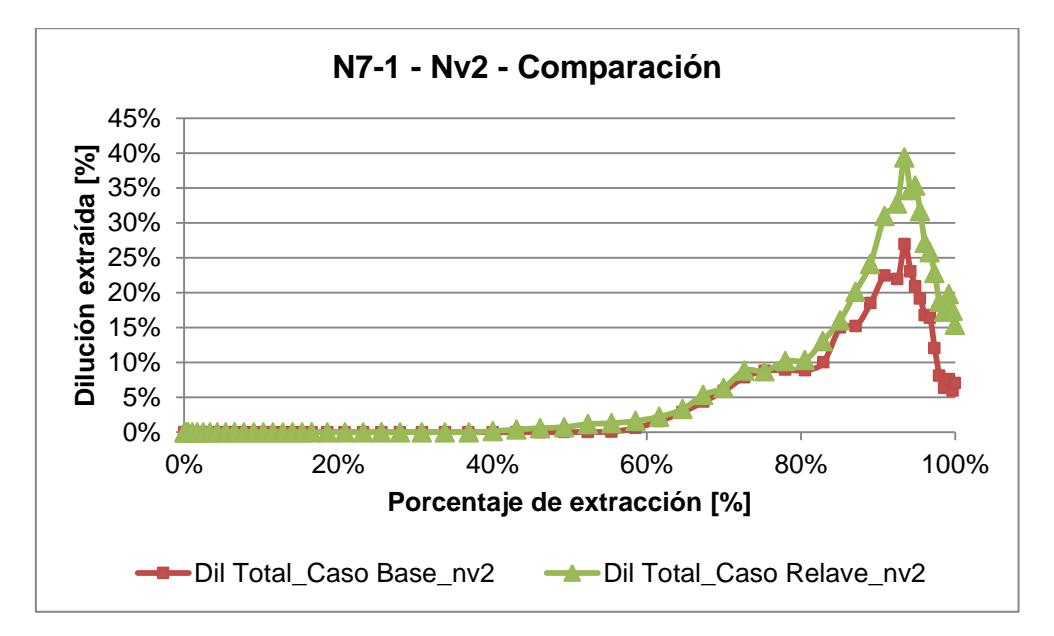

**Gráfico 5: Comparación dilución total Caso base-Caso relave en REBOP para MB N7-1, nivel 2**

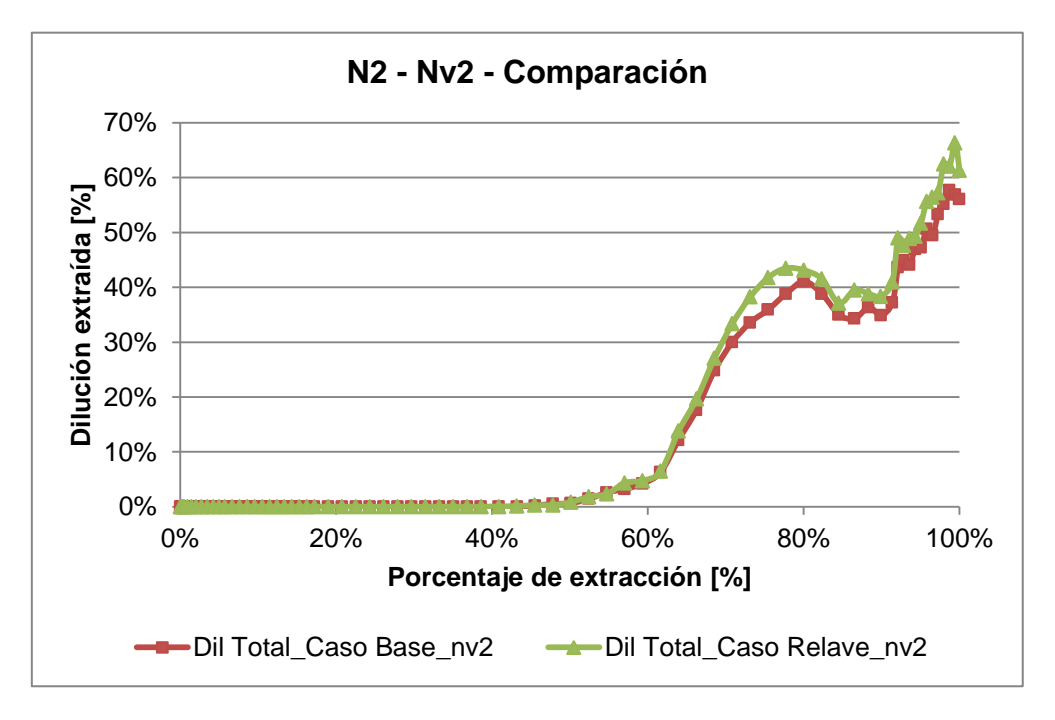

**Gráfico 6: Comparación dilución total Caso base-Caso relave en REBOP para MB N2, nivel 2**

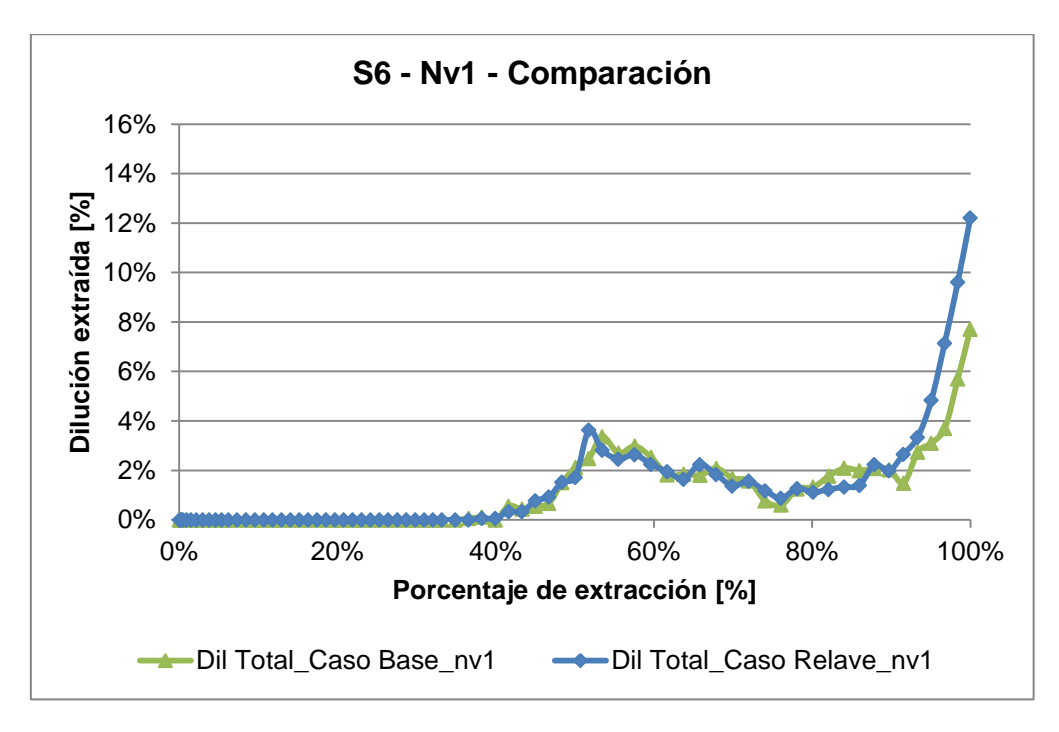

**Gráfico 7: Comparación dilución total Caso base-Caso relave en REBOP para MB S6, nivel 1**

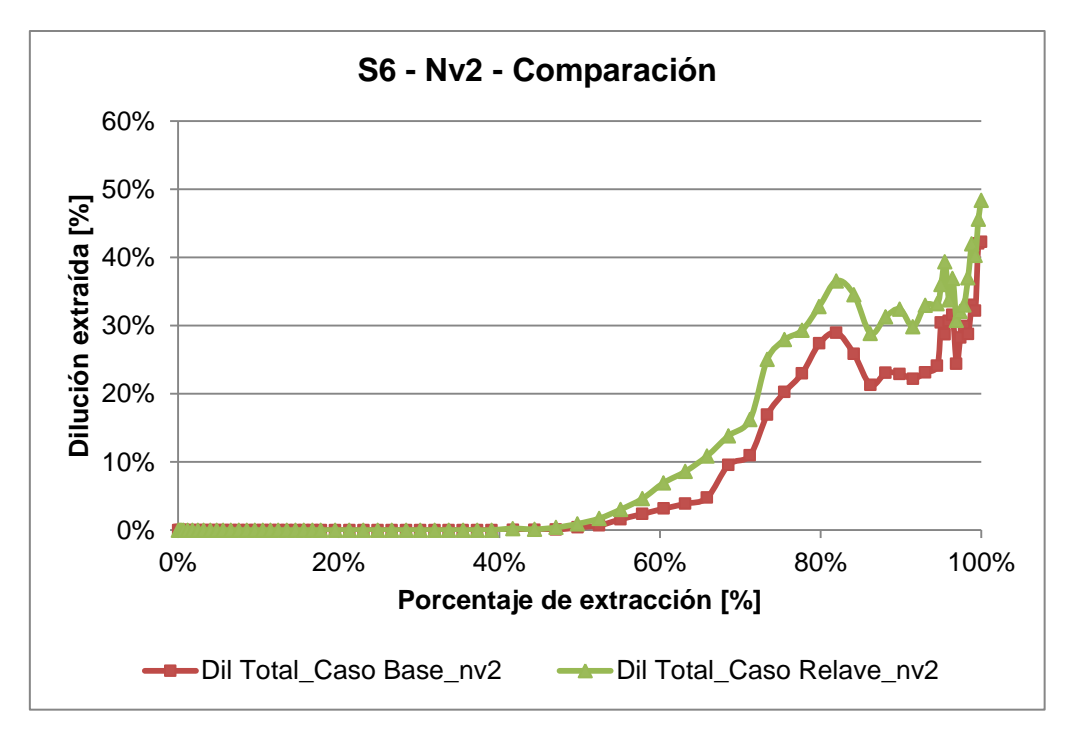

**Gráfico 8: Comparación dilución total Caso base-Caso relave en REBOP para MB S6, nivel 2**

Se observa entonces de estos cuatro gráficos anteriores, que la diferencia entre las curvas de dilución total del caso base y de caso con material de relleno no es significativa, ocurriendo que ambas curvas presentan un comportamiento similar y que en general, no existen situaciones en las que la dilución total del caso con relave supere en demasía a la del caso base, por lo cual, se espera que la curva del modelo de Laubscher que represente a cada escenario, no posea tantos puntos de diferencia en el valor del PED. Ahora bien, se debe tener en cuenta que esta curva corresponde a la de
dilución total y por lo cual incluye la dilución de sobrecarga más la económica o la dilución de relave más la económica dependiendo de cuál sea el caso; en la sección de Anexos se encuentra el detalle de las curvas, en donde se podrá apreciar que sí hay diferencias en la entrada de sobrecarga respecto a la del relave como consecuencia de la granulometría fina de este último, sin embargo, esto se ve amortiguado por la existencia de la dilución económica.

Ahora bien, observando de manera más minuciosa los gráficos de comparación, se puede decir que para el caso del MB S6 en el nivel 1, las curvas de dilución total de ambos casos se mantienen más bien constantes hasta el 90% de extracción aproximadamente, después de lo cual se observa que la entrada del diluyente del caso con relave aumenta de manera importante, lo que tiene que ver con el efecto de la diferencia de fragmentación de ambos materiales (sobrecarga y relave). Ya en el nivel 2, al tener un material remanente por sobre el S6, se puede observar el efecto de la entrada del diluyente con menor énfasis, ocurriendo que para los tres macro bloques en estudio, la diferencia entre los casos base y con relave se mantiene más bien constante sin presentar ningún comportamiento característico. Algo que puede llamar la atención es que el MB N2 extrae mayor dilución en el nivel 2 que los otros macro bloques, lo cual tiene que ver netamente con que de acuerdo al plan de producción, al N2 le corresponde extraer más de 30 millones de toneladas de reservas en este nivel, lo que trae como consecuencia mayor entrada de diluyente que los otros dos casos.

## **4.2 Calibración en MicroCave**

Una vez obtenidos los resultados en REBOP, se procede a realizar la calibración en el modelo de planificación de corto plazo a nivel de macro bloque, de manera de comparar las curvas de dilución y obtener algún nexo entre el modo de operar de un software con respecto al otro.

Para esto, se utiliza el software MicroCave, al cual se le ingresan distintos valores de PED de manera de tener una idea de cuál es la curva que posee un menor error con respecto a REBOP. El punto de partida será el valor fijado para la Ingeniería Básica (IB) del proyecto, correspondiente a 50% para todos los MB del primer nivel y 40% para los del segundo. Estos valores se irán aumentando de a 10 puntos y luego, para que la aproximación sea más minuciosa, se comparará con valores de PED que estén en una vecindad del dato que arrojó un menor error, para así obtener una mejor representatividad.

Es importante destacar que estos valores de PED de los que se habla y con los cuales se realizaron distintas corridas del modelo de planificación, corresponden al parámetro de acuerdo a la definición de Laubscher que se le ingresa al programa, por lo que es el punto de entrada de dilución respecto de la columna in situ, sin embargo, para este estudio será importante centrarse en el PED a nivel de plan que se mencionó antes, el cual es medido también como un criterio de error en cada comparación, considerándolo como la diferencia de PED a nivel de plan entre la curva obtenida de REBOP y las curvas arrojadas por el MicroCave.

A continuación, se presentan los resultados de esta calibración obtenidos para los distintos macro bloques en estudio y para cada nivel de explotación, considerando los escenarios de caso base y caso con material de relleno. En la sección de Anexos C, se pueden encontrar los gráficos en los que se visualiza la curva de dilución total de REBOP con la escogida del modelo de planificación que presenta el menor error para cada caso. Se debe tener en consideración que siempre se le dio más énfasis al error cuadrático medio debido a que es que el procura que las curvas sean similares en toda su extensión.

### **4.2.1 Caso Base**

• N7-1, Nivel 1

**Tabla 22: Comparación de curvas de REBOP con las del modelo de Laubscher variando el PED de a 10 puntos para MB N7-1, nivel 1, caso base**

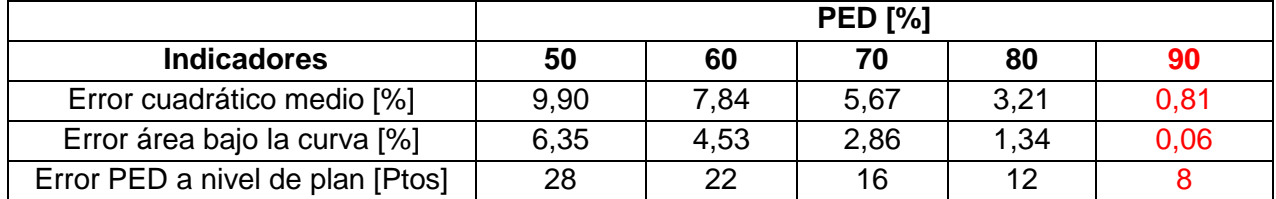

Con respecto al PED obtenido en REBOP a nivel de plan, se tiene que este valor corresponde a 65%. Entonces, el error en puntos de PED se mide para cada alternativa en función de este valor.

#### **Tabla 23: Comparación más precisa de curvas de REBOP con las del modelo de Laubscher variando el PED de a un punto para MB N7-1, nivel 1, caso base**

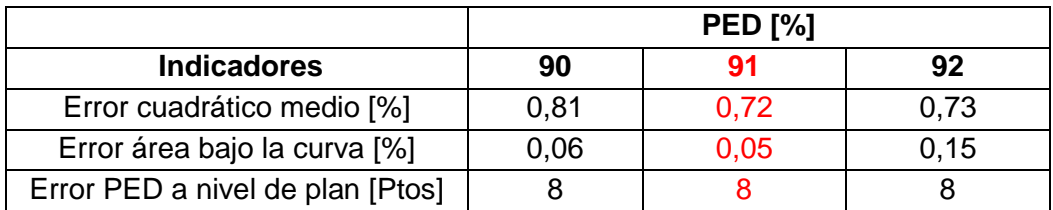

#### N2, Nivel 1

**Tabla 24: Comparación de curvas de REBOP con las del modelo de Laubscher variando el PED de a 10 puntos para MB N2, nivel 1, caso base**

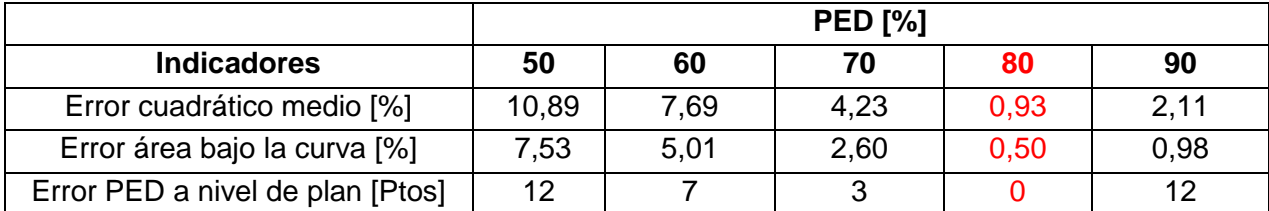

El PED de REBOP contra el cual se midió el error a nivel de plan, corresponde a un valor de 40%, siendo el punto de entrada de dilución de 80% el que más se asemeja al

escenario de REBOP en la Tabla 24, considerando el criterio de error de puntos de diferencia en el PED.

#### **Tabla 25: Comparación más precisa de curvas de REBOP con las del modelo de Laubscher variando el PED de a un punto para MB N2, nivel 1, caso base**

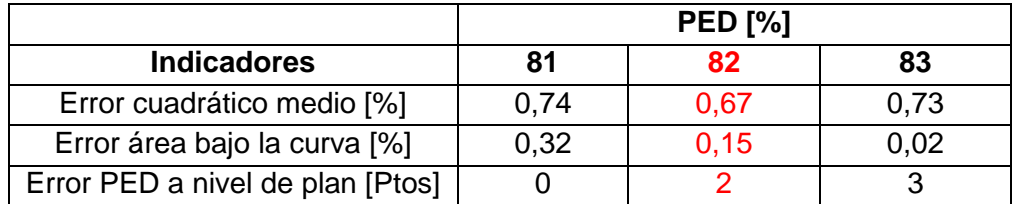

#### S6, Nivel 1

**Tabla 26: Comparación de curvas de REBOP con las del modelo de Laubscher variando el PED de a 10 puntos para MB S6, nivel 1, caso base**

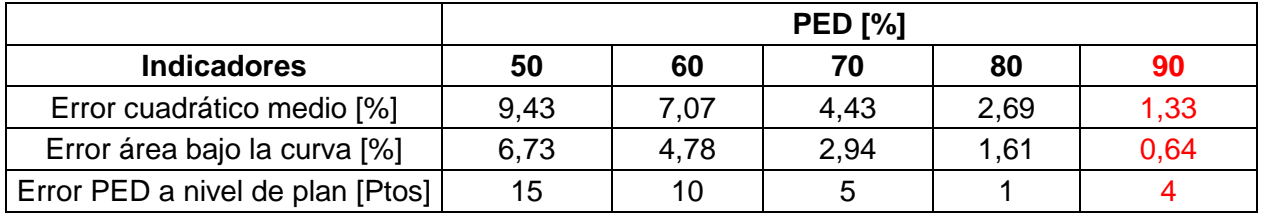

Al igual que en el caso anterior, el valor de PED en REBOP para la dilución total corresponde a un 40%, mientras que para las alternativas evaluadas en el modelo de planificación, el punto a nivel del plan en el cual comienza a ingresar la dilución es al 25%, 30%, 35%, 39% y 44% respectivamente respetando el orden de las alternativas mostrado en la Tabla 26.

**Tabla 27: Comparación más precisa de curvas de REBOP con las del modelo de Laubscher variando el PED de a un punto para MB S6, nivel 1, caso base**

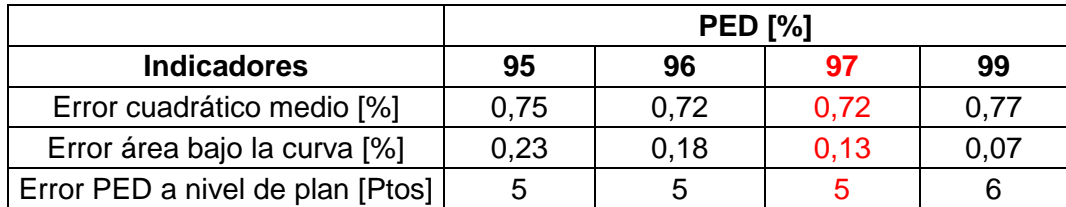

En esta situación, se tiene que los PED del 96% y 97% presentan el mismo error cuadrático medio, por lo cual se procede a verificar cuál de estas alternativas posee un menor error de área bajo la curva respecto al caso de REBOP, resultando ser la curva con PED de 97% aquella que calibra de mejor forma lo obtenido desde el modelo de flujo gravitacional.

### N7-1, Nivel 2

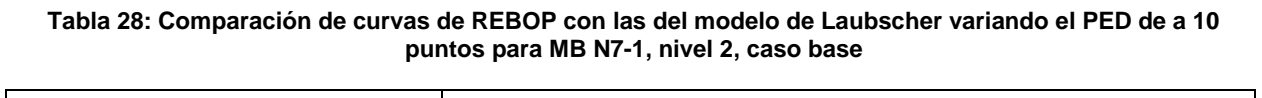

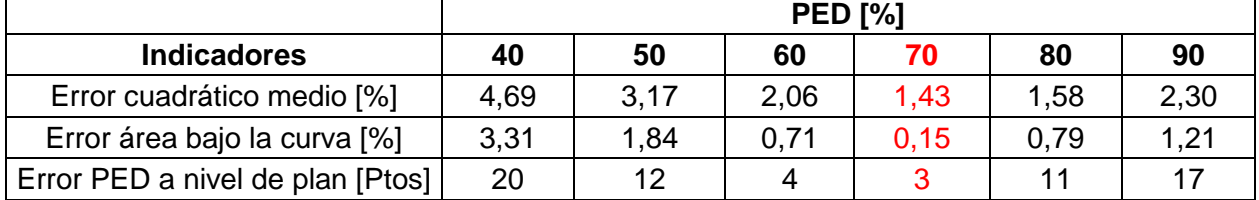

El último valor de error de PED a nivel de plan de la tabla anterior fue calculado considerando un punto de entrada de dilución total de 50% arrojado por REBOP.

**Tabla 29: Comparación más precisa de curvas de REBOP con las del modelo de Laubscher variando el PED de a un punto para MB N7-1, nivel 2, caso base**

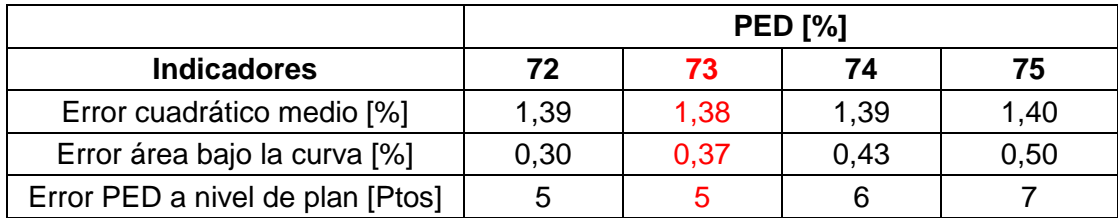

#### • N2, Nivel 2

**Tabla 30: Comparación de curvas de REBOP con las del modelo de Laubscher variando el PED de a 10 puntos para MB N2, nivel 2, caso base**

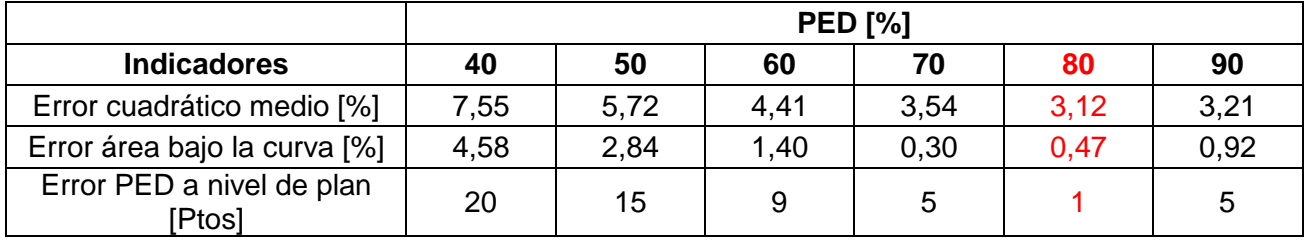

La comparación de PED a nivel de plan se realizó considerando el valor de arrojado por la simulación de REBOP de 44% para la dilución total.

**Tabla 31: Comparación más precisa de curvas de REBOP con las del modelo de Laubscher variando el PED de a un punto para MB N2, nivel 2, caso base**

|                                    |       | <b>PED [%]</b> |       |       |
|------------------------------------|-------|----------------|-------|-------|
| <b>Indicadores</b>                 | 82    | 83             | 84    | 85    |
| Error cuadrático medio [%]         | 3,090 | 3,085          | 3,086 | 3,094 |
| Error área bajo la curva [%]       | 0,59  | 0,64           | 0,69  | 0,74  |
| Error PED a nivel de plan<br>Ptos] |       |                |       |       |

#### S6, Nivel 2

**Tabla 32: Comparación de curvas de REBOP con las del modelo de Laubscher variando el PED de a 10 puntos para MB S6, nivel 2, caso base**

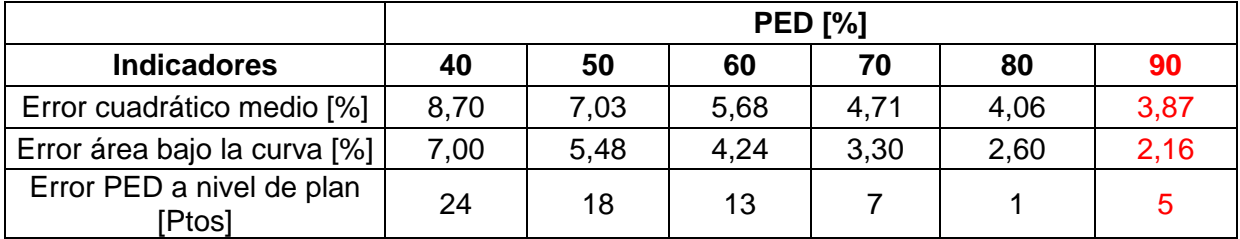

En este caso, el PED de REBOP a nivel de plan es de 48%, valor contra el cual se comparan las alternativas anteriores y se obtiene el llamado error de PED que se muestra en las tablas de comparación.

**Tabla 33: Comparación más precisa de curvas de REBOP con las del modelo de Laubscher variando el PED de a un punto para MB S6, nivel 2, caso base**

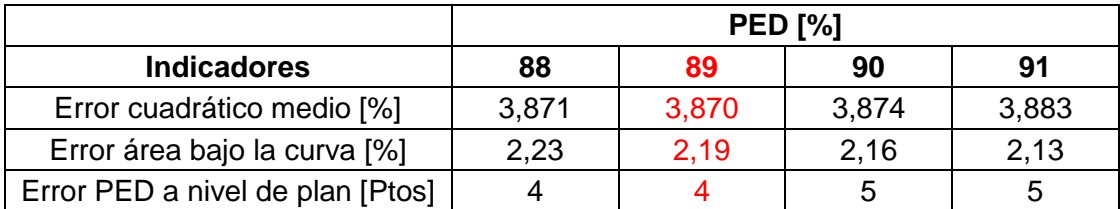

### **4.2.2 Caso Material de Relleno**

### • S6, Nivel 1

**Tabla 34: Comparación de curvas de REBOP con las del modelo de Laubscher variando el PED de a 10 puntos para MB S6, nivel 1, caso material de relleno**

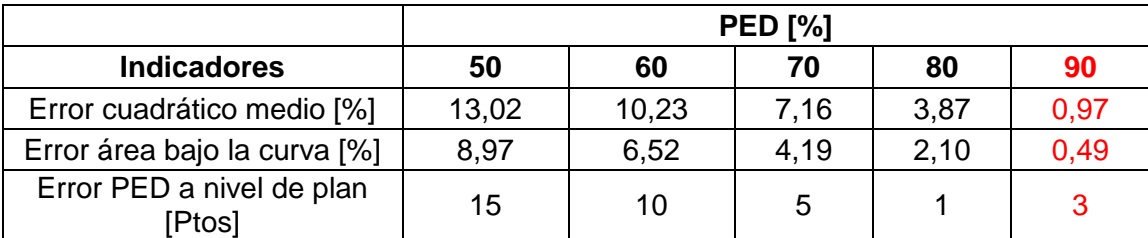

**Tabla 35: Comparación más precisa de curvas de REBOP con las del modelo de Laubscher variando el PED de a un punto para MB S6, nivel 1, caso material de relleno**

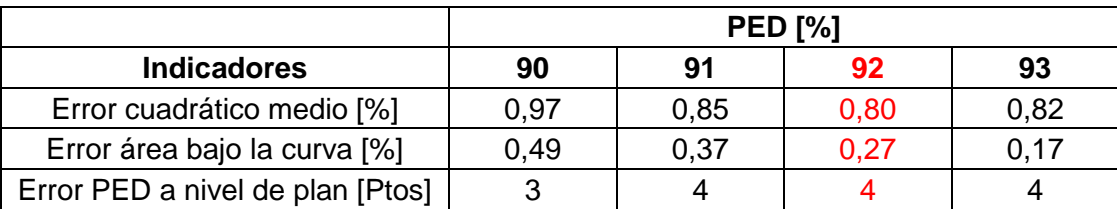

#### • N7-1, Nivel 2

**Tabla 36: Comparación de curvas de REBOP con las del modelo de Laubscher variando el PED de a 10 puntos para MB N7-1, nivel 2, caso material de relleno**

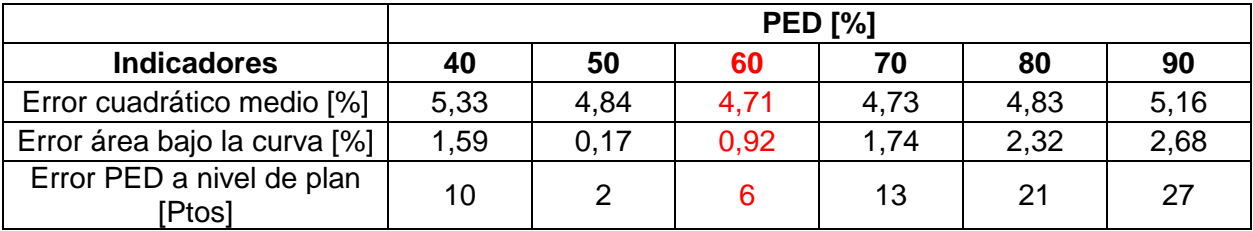

**Tabla 37: Comparación más precisa de curvas de REBOP con las del modelo de Laubscher variando el PED de a un punto para MB N7-1, nivel 2, caso material de relleno**

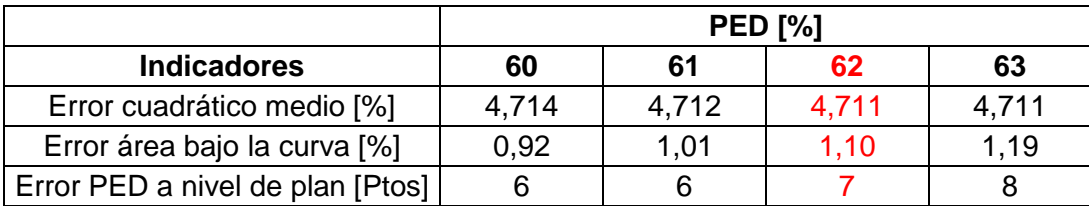

#### $\bullet$  N2, Nivel 2

#### **Tabla 38: Comparación de curvas de REBOP con las del modelo de Laubscher variando el PED de a 10 puntos para MB N2, nivel 2, caso material de relleno**

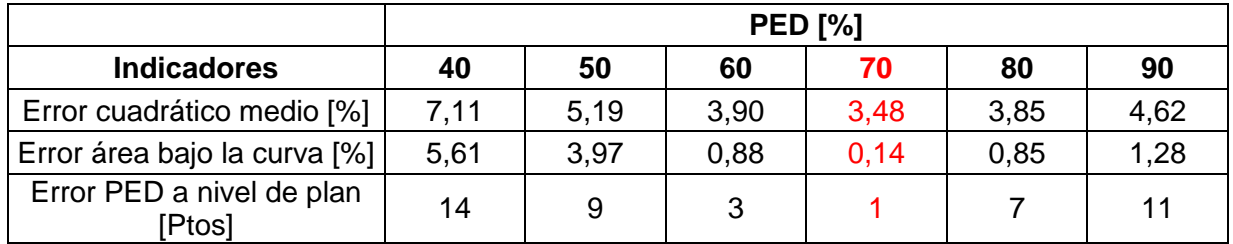

#### **Tabla 39: Comparación más precisa de curvas de REBOP con las del modelo de Laubscher variando el PED de a un punto para MB N2, nivel 2, caso material de relleno**

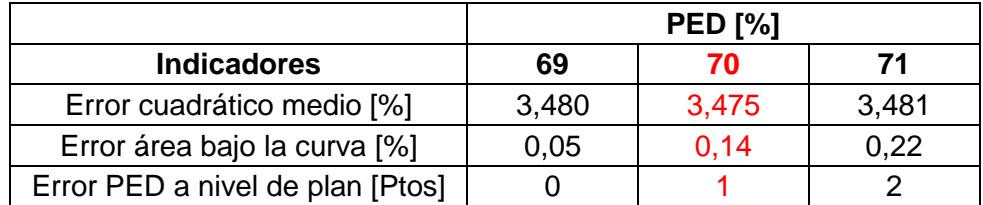

#### • S6, Nivel 2

#### **Tabla 40: Comparación de curvas de REBOP con las del modelo de Laubscher variando el PED de a 10 puntos para MB S6, nivel 2, caso material de relleno**

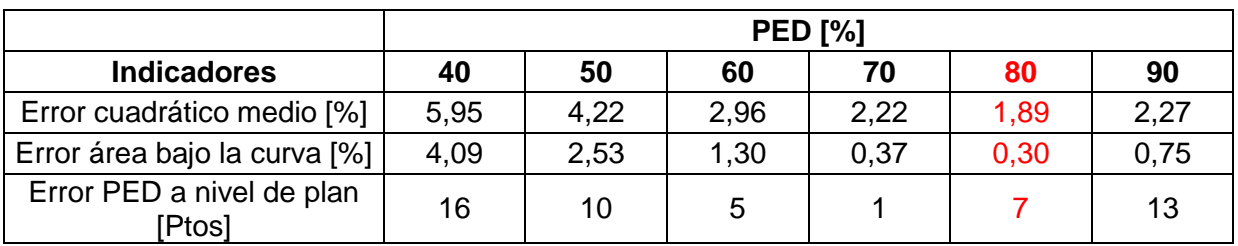

#### **Tabla 41: Comparación más precisa de curvas de REBOP con las del modelo de Laubscher variando el PED de a un punto para MB S6, nivel 2, caso material de relleno**

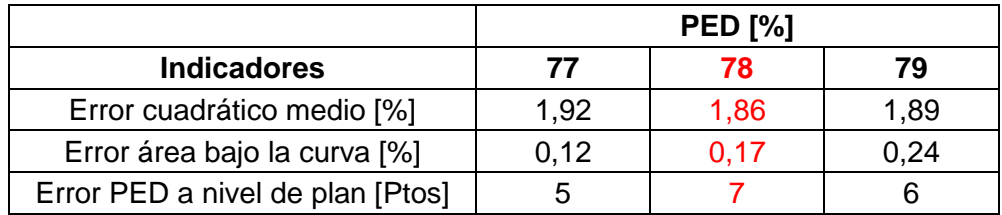

## **4.2.3 Resumen PED zonificados**

A modo de resumen de la calibración recién revisada y generalizando los resultados de punto de entrada de dilución por zonas, se tiene que finalmente los parámetros de PED con los cuales se va a planificar en el largo plazo, se presentan en la Tabla 42.

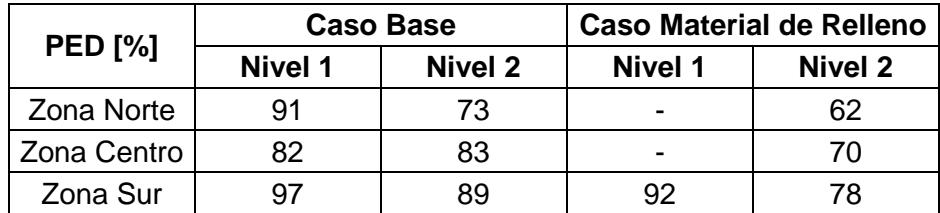

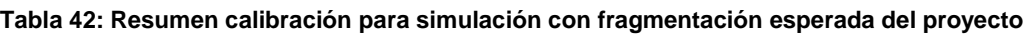

## **4.3 Plan de Producción**

Para construir el plan de producción, es importante tener en consideración algunos criterios que se utilizaron a la hora de generar el plan con el que se cuenta hoy en día; estos criterios son la base para los planes que se originarán a continuación para el caso base y el caso con material de relleno.

En primer lugar, se debe acotar que en el plan de producción de la Ingeniería Básica, correspondiente a los macro bloques del primer nivel, se utilizó un PED del 50%, el cual representa un valor conservador, ya que teóricamente bajo las condiciones del proyecto, se espera un PED entre 70% y 75%. Es importante recordar que si se manifiestan movimientos laterales en altura tipo desplome, el PED llega a un 47%, como se indica en el Estudio Universidad de Chile (Castro y Rubio, 2008). Por otro lado, el PED utilizado para toda la planta del segundo nivel es igual a un 40%. Este caso diferirá del caso base en estudio debido a que como se vio anteriormente, se constituyó un nuevo escenario con PED zonificados.

## **4.3.1 Plan Ingeniería Básica**

## A. Parámetros económicos

Con respecto a los parámetros económicos, se tiene que se establecen distribuciones de probabilidad para los valores de precio de venta de productos y subproductos (Cu, Mo), para los costos de procesos y tratamientos metalúrgicos y para las inversiones asociadas, las cuales en conjunto definen el beneficio de cada bloque o columna. La distribución de probabilidad corresponde a una distribución trapezoidal.

En la Tabla 43 se muestran los principales parámetros económicos considerados para la Ingeniería Básica, representados por la esperanza matemática de las distribuciones de probabilidad utilizadas en cada ítem.

| Ítem                    | Unidad         | Ing. Básica<br>(IB) |
|-------------------------|----------------|---------------------|
| <b>Precio Productos</b> |                |                     |
| Cobre                   | cUS\$/lb       | 250                 |
| Molibdeno               | US\$/kg        | 30                  |
| Capex                   |                |                     |
| <b>Nivel 1841</b>       | US\$/t         | 6,2                 |
| Niveles Inferiores      | <b>US\$/t</b>  | 4,9                 |
| Opex                    |                |                     |
| Extracción Mina         | <b>US\$/t</b>  | 4,9                 |
| Planta<br>Concentradora | <b>US\$/t</b>  | 7,9                 |
| ТC                      | $US$/t_{conc}$ | 196                 |
| RC                      | cUS\$/lb       | 15                  |
| Preparación             | $US\$/m^2$     | 1.396               |

**Tabla 43: Principales parámetros económicos Ingeniería Básica**

#### B. Política de extracción

Como política de extracción se considera una estrategia de tiraje con geometría cóncava del caving, limitada en el oeste por la falla oeste y por el este con el talud del rajo (Figura 28). Una vez conectado el caving con la superficie se liberan las tasas de extracción. En este contexto y por un tema productivo, es recomendable extraer tanto como sea posible. Sin embargo, las restricciones durante esta etapa comúnmente estarán asociadas a la capacidad del sistema de manejo de minerales y el modo de falla de la pared oeste.

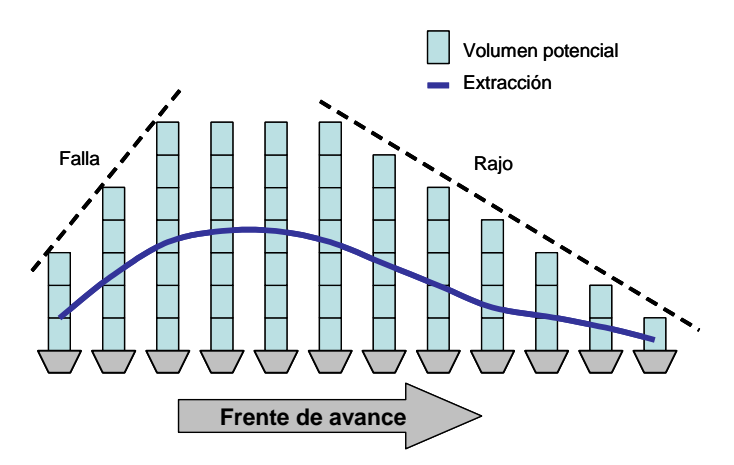

**Figura 28: Política de extracción nivel 1**

#### C. Otros criterios

Además de lo anterior, se presenta a continuación (Figura 29) un esquema de la secuencia de apertura de los macro bloques a lo largo del footprint, mostrando los dos

frentes por los cuales se iniciará la extracción. Junto con esto, se muestra en la Tabla 44 el perfil de velocidades de extracción respetado en la construcción del plan.

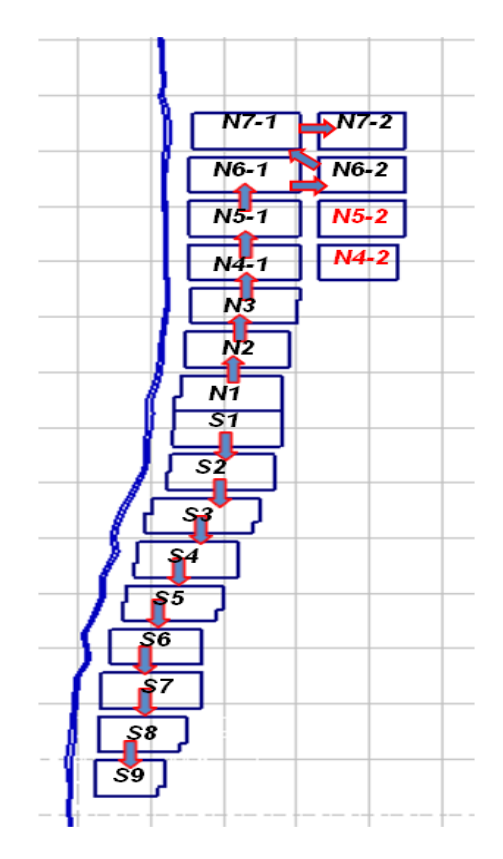

**Figura 29: Secuencia de apertura de área nivel 1841**

**Tabla 44: Perfil de velocidades de extracción plan de producción largo plazo Chuquicamata Subterránea**

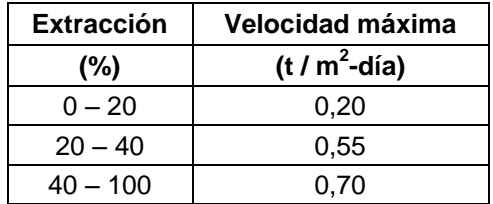

#### **4.3.2 Plan Caso Base**

Se debe dejar en claro que los planes generados a raíz de los resultados de este estudio, abarcan sólo los niveles 1 y 2 de explotación, tal como se estipuló en un comienzo.

Con respecto al plan del caso base, se tiene que éste fue construido utilizando los PED por zona que se obtuvieron luego de la calibración, mientras que los criterios de planificación mencionados antes se mantuvieron intactos. La idea es identificar una variación netamente a nivel de leyes de Cu, ya que el tonelaje se mantiene constante.

En el Gráfico 9 se aprecia el plan obtenido para el caso base, mientras que los detalles de tonelaje, ley media y finos se presentan en la Tabla 45. Esta última tabla está desglosada en Nivel 1 (años 2019-2033), Nivel 2 (años 2029-2042) y Total, que corresponde al conjunto del nivel 1 y 2.

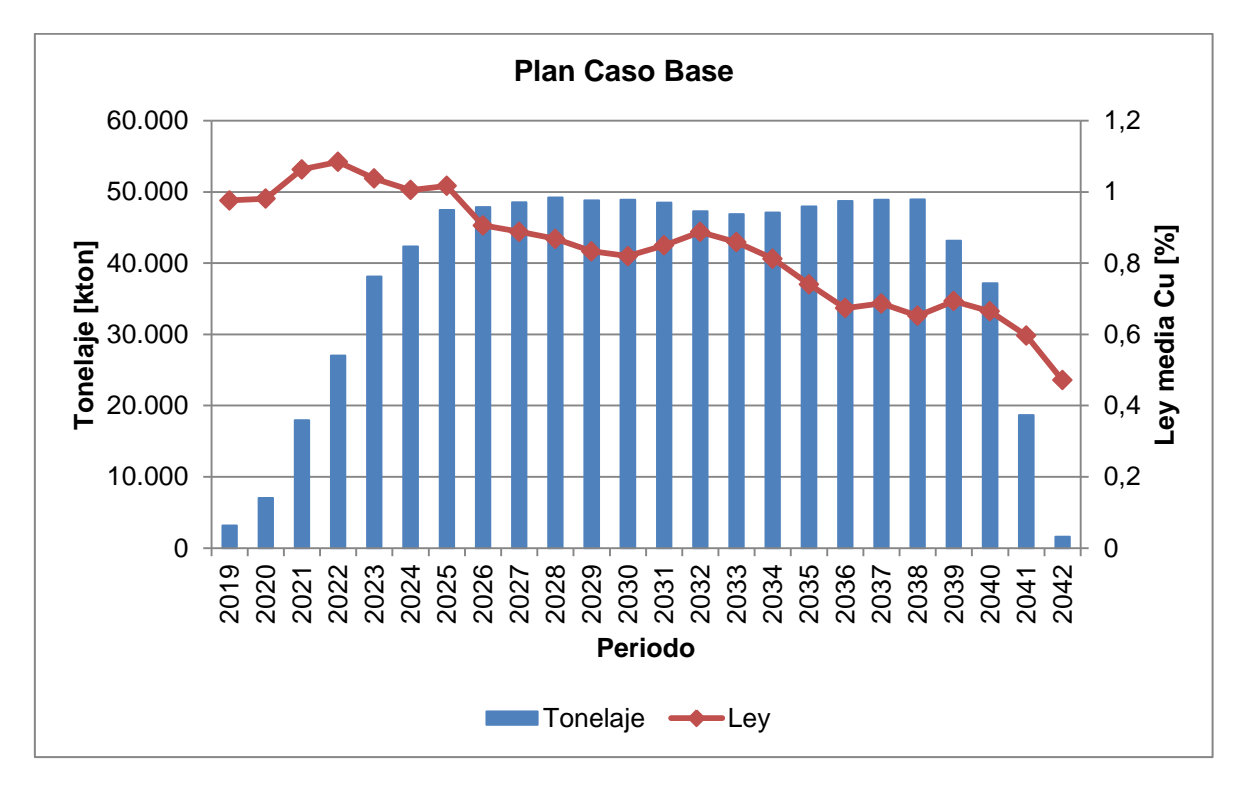

**Gráfico 9: Plan caso base para escenario de simulación con fragmentación esperada del proyecto**

| <b>Caso Base</b>            |            |            |            |  |  |  |
|-----------------------------|------------|------------|------------|--|--|--|
| Nivel 1<br>Nivel 2<br>Total |            |            |            |  |  |  |
| Tonelaje [kton]             | 463.989,85 | 447.392,50 | 911.382,35 |  |  |  |
| Ley media [%]               | 0,919      | 0,747      | 0,835      |  |  |  |
| Finos [kton]                | 4.265,71   | 3.341,81   | 7.609,20   |  |  |  |

**Tabla 45: Resumen de parámetros obtenidos del plan caso base**

#### **4.3.3 Plan Caso Material de Relleno**

En esta oportunidad, y siguiendo el mismo procedimiento anterior, se construye un nuevo plan utilizando los valores de PED por zonas obtenidos de la calibración realizada, frente a lo cual se espera ver algún impacto en las leyes obtenidas en comparación al caso anterior, debido a la entrada de este material estéril a través de los puntos de extracción.

En el Gráfico 10 se encuentra el plan construido para este caso, mientras que en la Tabla 46 se encuentran los principales indicadores calculados de los valores arrojados por este plan.

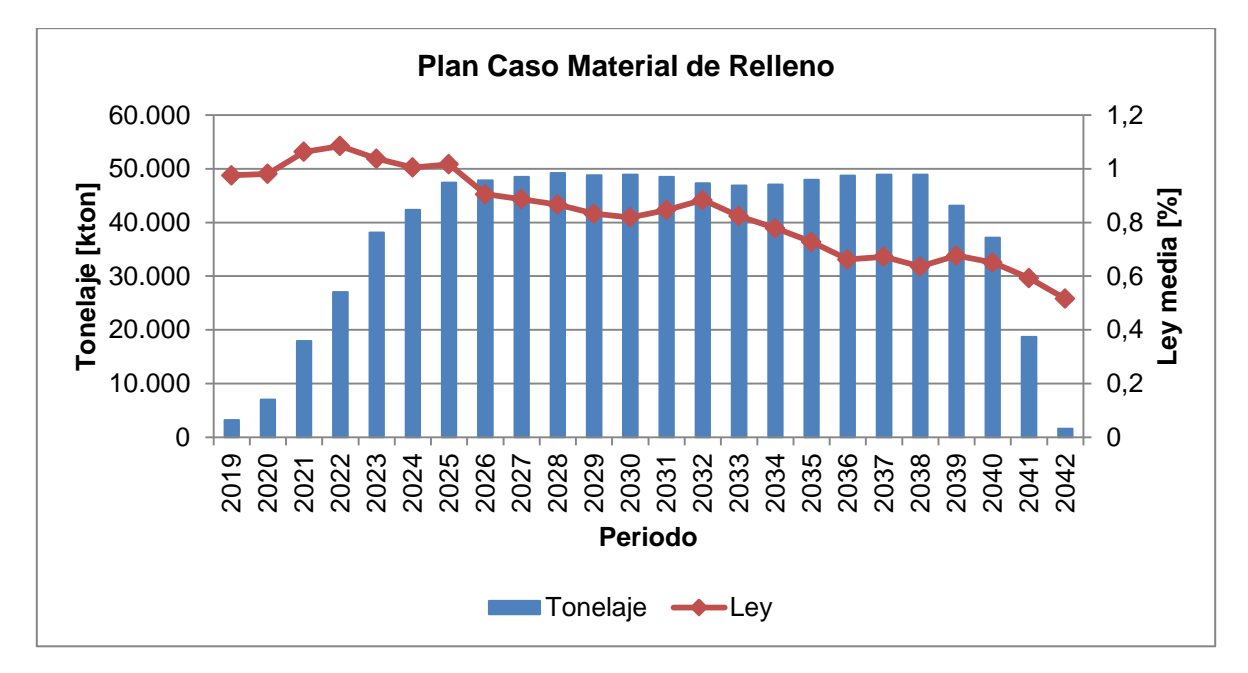

**Gráfico 10: Plan caso material de relleno para escenario de simulación con fragmentación esperada del proyecto**

| <b>Caso Material de Relleno</b>    |            |            |            |  |  |  |
|------------------------------------|------------|------------|------------|--|--|--|
| Nivel 2<br>Nivel 1<br><b>Total</b> |            |            |            |  |  |  |
| Tonelaje [kton]                    | 463.989,85 | 447.392,50 | 911.382,35 |  |  |  |
| Ley media [%]                      | 0.919      | 0,731      | 0,826      |  |  |  |
| Finos [kton]                       | 4.263,50   | 3.268,51   | 7.532,19   |  |  |  |

**Tabla 46: Resumen de parámetros obtenidos del plan caso material de relleno**

### **4.3.4 Comparación Planes Caso Base v/s Relleno**

Luego de obtenido lo anterior, se procede a comparar el vector de leyes entre un caso y otro, obteniendo algo como lo que se presenta en el Gráfico 11.

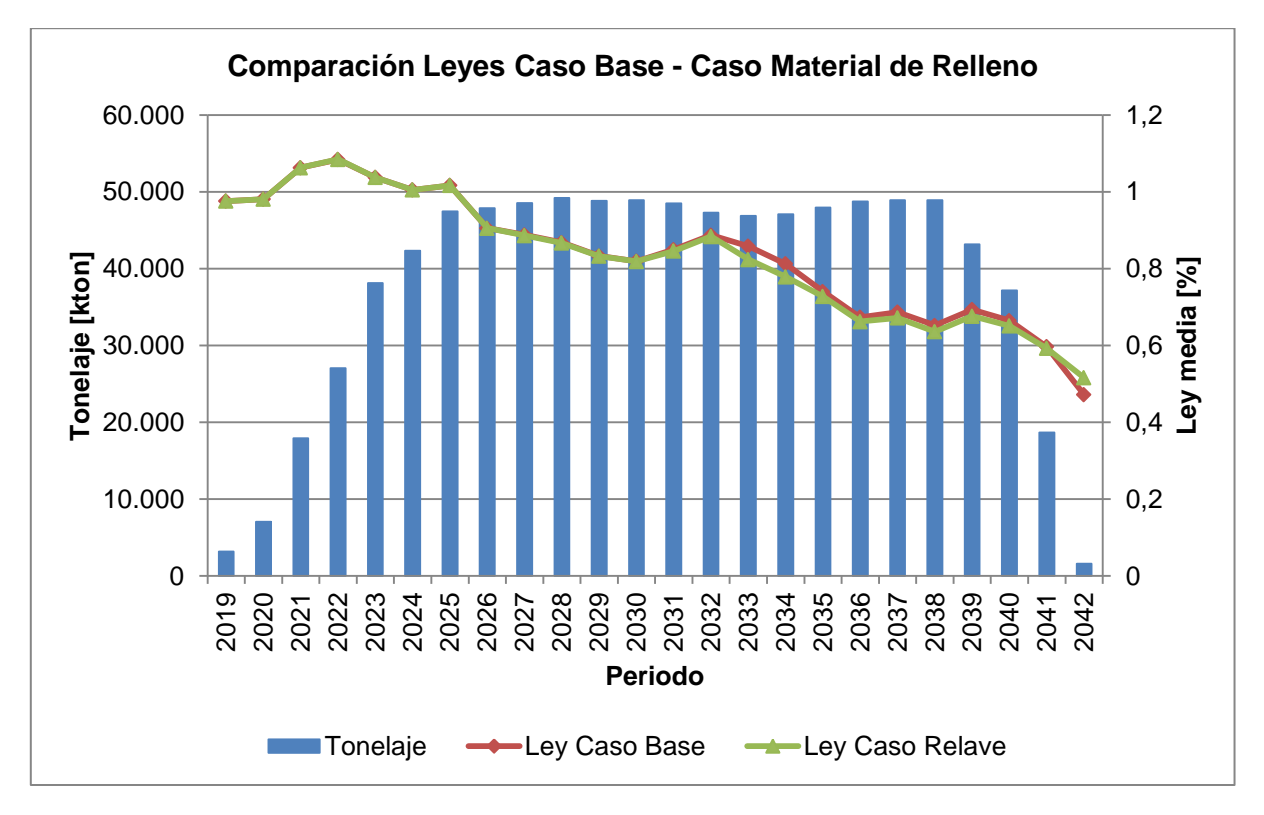

**Gráfico 11: Comparación plan caso base con plan caso material de relleno**

A primera vista, se observa que existen pequeñas variaciones entre una curva de leyes y la otra, y que la diferencia levemente más notoria se presenta desde el año 2031 en adelante, es decir, cuando se encuentra en explotación el nivel 2. Esto mismo se puede desprender de la comparación entre los valores de las tablas 45 y 46, ya que se tiene que para el nivel 1, la pérdida de finos es de 2.210 [ton], mientras que en el nivel 2 es de 73.300 [ton].

Se puede decir entonces que el punto más interesante respecto al efecto de la entrada de dilución se observa en el nivel 2, mientras que en el nivel 1 no hay efecto debido a la secuencia y temporalidad del depósito del material de relleno.

Con respecto al resultado total de los niveles 1 y 2 en conjunto, se tiene que la pérdida de finos representa un 1.1% del caso base (77.010 toneladas). Este fenómeno de planificación en donde no existe mayor variación de leyes y por ende, no hay una pérdida relevante de finos, es explicado de manera más detallada en el Anexo A.

# **5. SIMULACIÓN CON PARÁMETROS DE CALIBRACIÓN EXPERIMENTAL**

Tal como se mencionó en la sección de antecedentes, se realizó de manera paralela a este estudio un modelo experimental de escala 1:200 que fuese capaz de emular el fenómeno que ocurriría en la mina si se depositara relave filtrado sobre el rajo. El resultado principal de este modelo físico fue que, si se extrae de manera pareja a través de los puntos de extracción, la interfaz mineral-relave va bajando de manera pareja también hacia los puntos, lo cual dio origen a una entrada prácticamente nula del relave filtrado por los puntos de extracción.

Con este experimento como base, se procede entonces a calibrar el modelo matemático REBOP para replicar de esta forma los resultados del modelo físico. A diferencia del caso anterior, en esta ocasión se harán simulaciones independientes para el nivel 1 y el nivel 2, obteniendo así un reporte de dilución económica más sobrecarga (o relave) para el primer escenario y un reporte de dilución de quebrado más sobrecarga (o relave) para el segundo escenario.

## **5.1 Simulación en REBOP**

Como no se observó migración de finos a través del desarrollo del modelo experimental, no fue necesario activar esta opción en el software de flujo gravitacional.

### **5.1.1 Parámetros de entrada en REBOP**

Al igual que en el caso anterior, se establecen una serie de parámetros a ingresar en conjunto con el modelo de bloques del proyecto, los cuales tendrán gran incidencia en los resultados que se obtengan del programa.

En esta ocasión, y tal como se enunció, los parámetros fueron definidos al realizar la calibración con el modelo físico de flujo no confinado, de manera de poder reproducir estos resultados en el modelo matemático. Éstos se detallan a continuación en la Tabla 47.

|                       |                         |         |              | <b>Caso Base</b> |                    |         |              | Caso Material de Relleno |                |
|-----------------------|-------------------------|---------|--------------|------------------|--------------------|---------|--------------|--------------------------|----------------|
| <b>Parámetros</b>     | Un                      | Mineral | Dil.<br>Eco. | Dil.<br>quebrado | Dil.<br>sobrecarga | Mineral | Dil.<br>Eco. | Dil.<br>quebrado         | Dil.<br>relave |
| Frag.                 | m                       | 0,1     | 0,1          | 0,1              | 0,1                | 0,1     | 0,1          | 0,1                      | 0,1            |
| Desv. Est.<br>Frag.   | m                       | 0,05    | 0,05         | 0,05             | 0,05               | 0,05    | 0,05         | 0,05                     | 0,05           |
| Ángulo de<br>fricción | $\circ$                 | 33      | 33           | 33               | 33                 | 33      | 33           | 33                       | 33             |
| Porosidad in<br>situ  | $\%$                    | 0       | 0            | 20               | 20                 | 0       | $\mathbf 0$  | 20                       | 20             |
| Máxima<br>porosidad   | $\%$                    | 29      | 29           | 29               | 29                 | 29      | 29           | 29                       | 29             |
| Cave period           | Periodo<br>de<br>tiempo | 1       | 1            | 1                | 1                  | 1       | 1            | $\mathbf 1$              | 1              |
| Densidad              | t/m3                    | (**)    | (**)         | 2,65             | 2,65               | (**)    | (**)         | 2,65                     | 2,59           |
| Ley de CuT            | $\%$                    | /**\    | (**)         | 0,2              | 0,2                | /**\    | (**)         | 0,2                      | 0              |

**Tabla 47: Parámetros de entrada del modelo de bloques para REBOP – Simulación con parámetros de calibración experimental**

**(\*\*)**: La densidad y ley de estos materiales es una información que posee cada bloque perteneciente al modelo, por lo cual varía dependiendo de la ubicación. La densidad se mueve en un rango de 2,44 – 2,73 (ton/m<sup>3</sup>) y la ley de los bloques puede estar en un amplio intervalo entre 0 y 3,5%.

Se tiene que la fragmentación es considerada por el software REBOP como un parámetro de percolación. Entonces, como en el modelo físico no se percibió migración de finos, se concluye que el relave no entra a los puntos de extracción bajo las condiciones en las cuales fue realizado el experimento y, además, se generaliza esta situación para el caso base, ya que éste considera sobre las reservas un material bastante más grueso que el relave (proveniente del derrame de las paredes del rajo) y por lo tanto, se estipula que si no migra el material más fino, tampoco lo hará la sobrecarga del caso base.

## **5.1.2 Resultados**

A continuación, se presentan los resultados obtenidos de las simulaciones para cada macro bloque, dando cuenta de los puntos de entrada de dilución de cada uno de los materiales diluyentes considerados para los casos de estudio. Este PED se registra una vez que se percibe la entrada de la primera roca de dilución por los puntos de extracción.

|        |            |                          | <b>Caso Base</b> |      | <b>Caso Material de Relleno</b> |             |          |
|--------|------------|--------------------------|------------------|------|---------------------------------|-------------|----------|
|        | <b>PED</b> | Dil.                     | Dil.             | Dil. | Dil                             |             | Dil.     |
|        |            | Económica                | Sobrecarga       |      | Quebrado   Económica            | Dil. Relave | Quebrado |
| $N7-1$ | Nivel 1    | 72%                      | No Registra*     |      | -                               |             |          |
|        | Nivel 2    | $\overline{\phantom{a}}$ | No Registra      | 40%  | ۰                               | No Registra | 40%      |

**Tabla 48: PED resultante en REBOP para casos base y con material de relleno del MB N7-1**

#### **Tabla 49: PED resultante en REBOP para casos base y con material de relleno del MB N2**

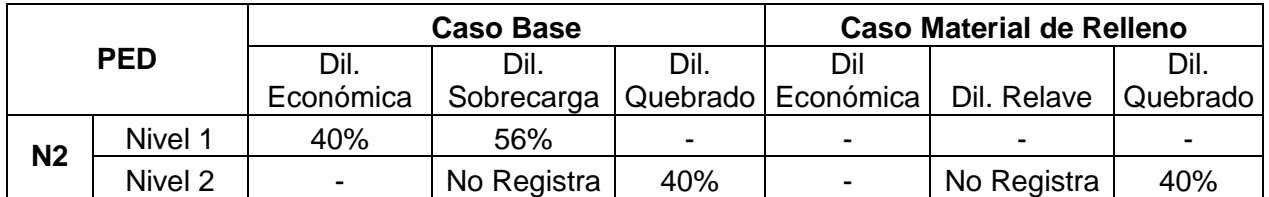

#### **Tabla 50: PED resultante en REBOP para casos base y con material de relleno del MB S6**

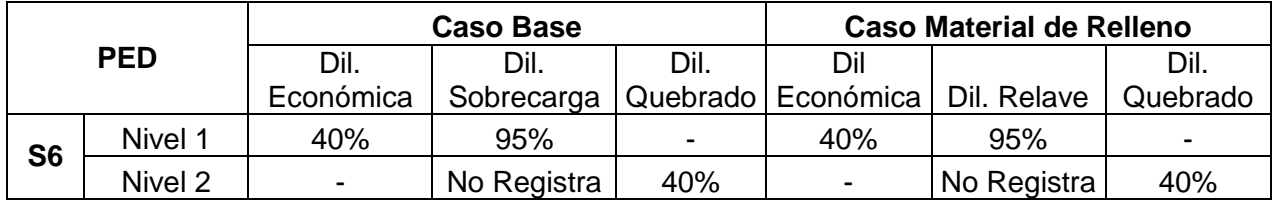

### Análisis Caso Base

En este caso, y al igual que el escenario de simulación revisado en la sección anterior, se tiene que la entrada del diluyente se presenta de manera mucho más tardía en el MB N7-1 debido a que la altura de columna in situ en este sector es bastante mayor en comparación a la económicamente extraíble. En el caso del MB S6 debería suceder lo mismo ya que al encontrarse al otro extremo, también posee altas columnas in situ, sin embargo, si se compara con el caso del N7-1, éste último tiene columnas más homogéneas que permiten retrasar la entrada de la dilución económica por los puntos. A pesar de esto, igualmente se aprecia que en el S6 la sobrecarga ingresa casi al final de los periodos de extracción, lo cual tiene directa relación con lo recién mencionado acerca de las columnas in situ. En el caso del N7-1, la dilución de sobrecarga aparece como "no registra"\*, esto es debido a que recién en el último periodo de extracción aparece una cantidad ínfima de ésta.

Con respecto al MB N2, se tiene que al estar ubicado a mayor cercanía de la topografía en comparación con los otros dos casos, la dilución de la sobrecarga ingresa con bastante anticipación, lo cual está relacionado también a que no existe mucha dilución económica en este caso, ya que tal como se vio en la situación inicial del macro bloque, la altura de columna in situ del N2 es prácticamente igual a la altura económicamente extraíble, lo que significa que no hay mucha cantidad de dilución económica y por ende, la sobrecarga tiene el camino más libre para ingresar.

En cuanto al nivel 2 del caso base, se puede observar que los resultados son iguales para los tres macro bloques, lo cual tiene relación con que el espesor del manto de quebrado es muy grande, por lo que impide que haya alguna variación en el movimiento del flujo a pesar de variaciones en la altura de columna.

Análisis Caso Material de Relleno

A modo general, se observa que el caso con material de relleno posee exactamente los mismos PED obtenidos en el caso base, independiente del macro bloque del que se trate; esto ocurre debido a que, como se vio en la tabla de los parámetros usados para el modelo de bloques en REBOP, los valores usados para simular ambos casos son exactamente iguales, tanto la fragmentación de los materiales diluyentes como el ángulo de fricción y las porosidades.

Lo anterior surge a raíz de lo mencionado antes sobre que, como sólo se realizó un experimento y este fue para el caso con relave filtrado, el caso base fue calibrado bajo los mismos supuestos, considerando que si no ingresó el material fino (relave) tampoco lo haría un material más grueso (sobrecarga). Es por esto que era de esperar que los resultados fuesen los mismos, ya que lo único que varía entre un caso y otro es la cantidad de diluyente que hay sobre el pit final del rajo (ya sea sobrecarga o relave) y la ley defina para estos materiales, que en el caso de la sobrecarga es igual a 0,2% y en el caso del relave es igual a 0%. Sin embargo, el efecto de la ley no es cuantificado en los resultados del modelo de flujo gravitacional, sólo se consideró la cantidad de material que ingresa por los puntos de extracción.

## **5.2 Calibración con MicroCave**

En este escenario de simulación, como el caso con material de relleno se comporta de la misma manera que el caso base (el relave no ingresa por los puntos), ocurre que se tendrá sólo un caso base de calibración, ya que la situación con material de relleno no presenciará cambios por la razón recién mencionada.

Para la calibración de este caso base, se sigue la misma metodología que en las simulaciones de la sección anterior, en donde se busca una curva del modelo de Laubscher que se asemeje a la curva arrojada por REBOP mediante la minimización de errores entre un caso y otro. En esta oportunidad se presentará sólo una tabla resumen con los valores de PED calibrados entre REBOP y MicroCave, ya que los criterios de comparación utilizados fueron los mismos que antes.

|                |         | Caso Base |
|----------------|---------|-----------|
| <b>PED [%]</b> | Nivel 1 | Nivel 2   |
| Zona Norte     | 83      | 44        |
| Zona Centro    | 70      | 48        |
| Zona Sur       | 83      | 15        |

**Tabla 51: Resumen calibración para simulación con parámetros de calibración experimental**

## **5.3 Plan de Producción**

Considerando los PED por zona recién presentados, se procede a confeccionar un plan de producción bajo los mismos criterios mencionados antes, sólo que esta vez la cubicación de las reservas se hará bajo las nuevas condiciones de punto de entrada de dilución.

En el Gráfico 12 se presenta los resultados de tonelaje y ley para cada periodo, mientras que la Tabla 52 muestra algunos parámetros medidos del plan.

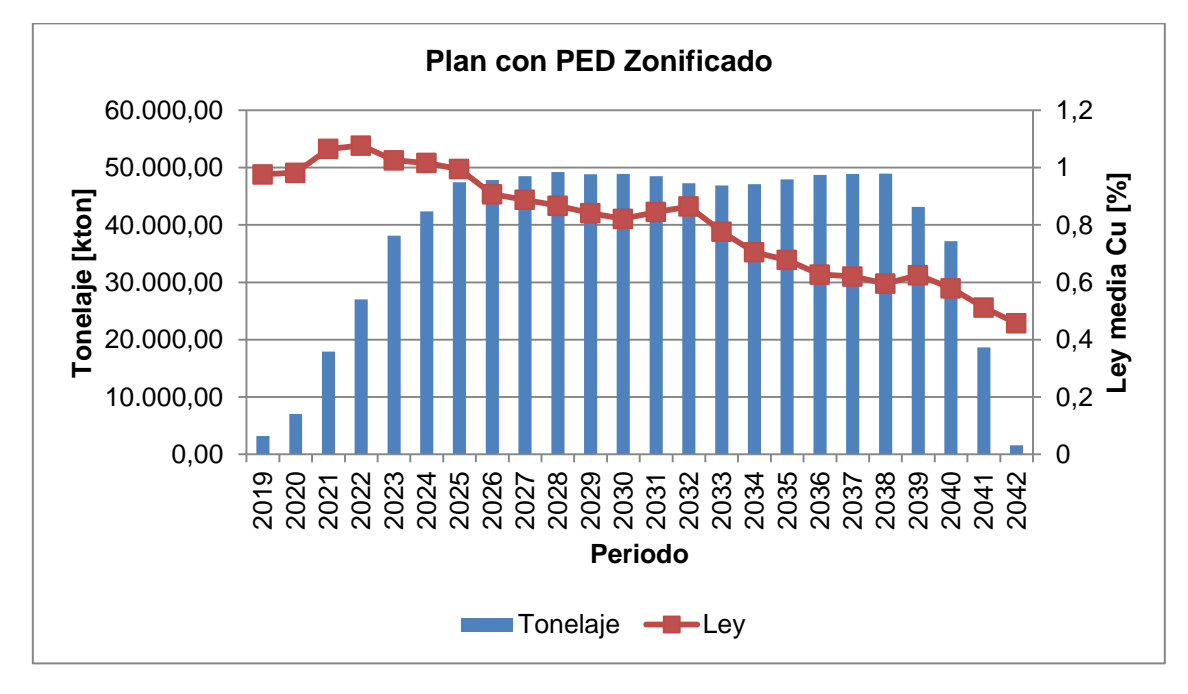

**Gráfico 12: Plan caso base para escenario de simulación con parámetros de calibración experimental**

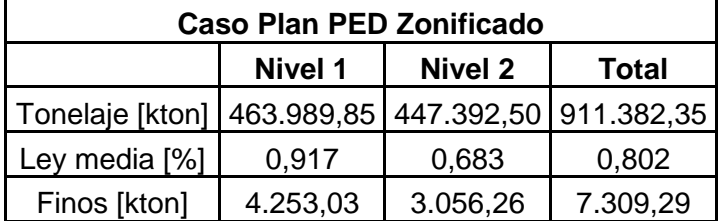

**Tabla 52: Resumen de parámetros medidos de plan caso base (simulación calibrada con modelo físico)**

Si se compara este nuevo plan obtenido con el plan minero vigente de la IB del PMCHS, se obtiene el siguiente gráfico:

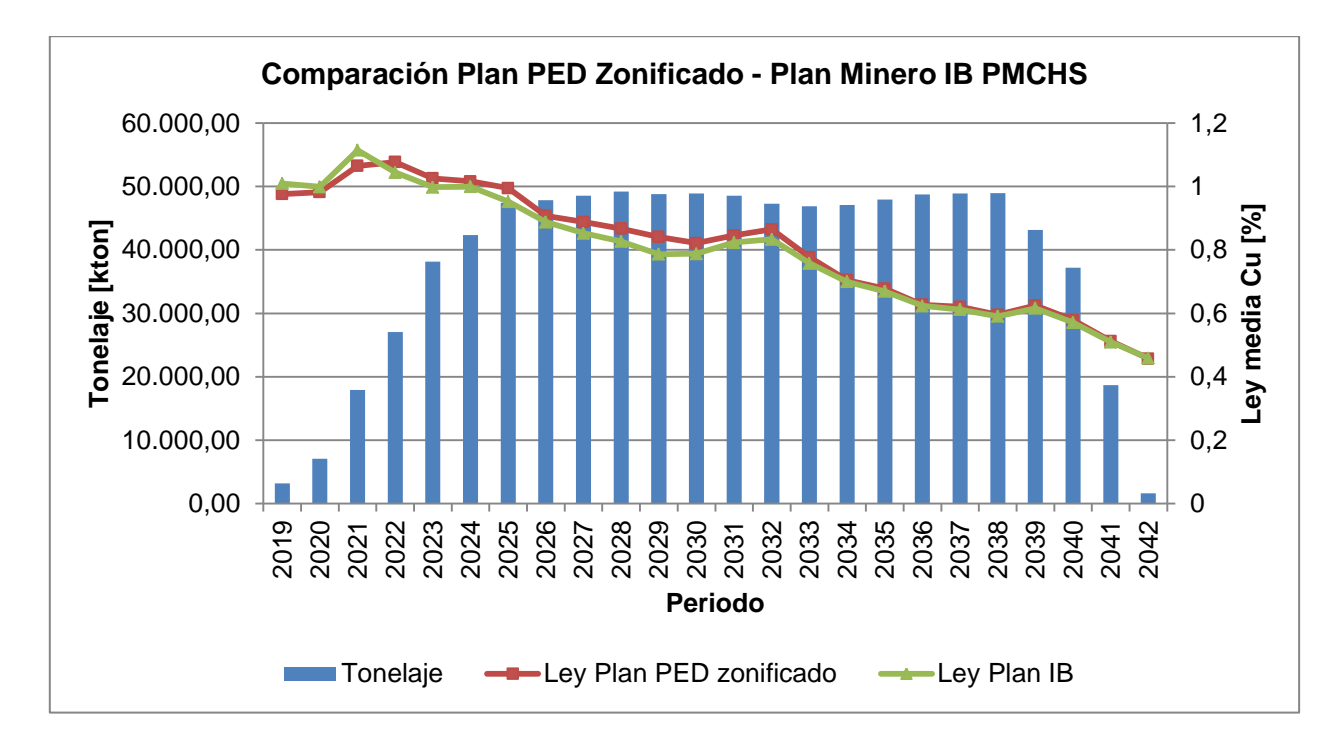

**Gráfico 13: Comparación plan zonificado con plan actual del proyecto**

Los parámetros obtenidos del plan actual se presentan en la Tabla 53.

| <b>Caso Plan Minero IB</b>                       |          |          |          |  |  |  |
|--------------------------------------------------|----------|----------|----------|--|--|--|
| Nivel 1<br><b>Nivel 2</b><br><b>Total</b>        |          |          |          |  |  |  |
| Tonelaje [kton] 463.989,85 447.392,50 911.382,35 |          |          |          |  |  |  |
| Ley media [%]                                    | 0,887    | 0,673    | 0,782    |  |  |  |
| Finos [kton]                                     | 4.115,77 | 3.011,52 | 7.127,29 |  |  |  |

**Tabla 53: Resumen de parámetros medidos de plan minero IB PMCHS**

Del Gráfico 13 se observa que hay un aumento en las leyes de manera notoria en el plan con PED zonificado versus el plan minero de la IB del proyecto en los primeros años de explotación, justo para la extracción del nivel 1, lo cual se reafirma al analizar los valores obtenidos en las Tablas 52 y 53, donde la cantidad de fino extra que se gana sólo durante la explotación del nivel 1 con un plan con PED zonificado es de 137.260 [ton]. De acuerdo a lo mostrado anteriormente en la Tabla 51, tiene coherencia que la mayor ganancia se centre en los primeros años de extracción, ya que en la IB del proyecto se planificó con un PED de 50 puntos para todo el nivel 1 mientras que ahora se aumentó de 20 a 30 puntos en cada zona.

A nivel global, se concluye entonces que la zonificación del PED en el plan tiene como consecuencia una ganancia en finos de 182.000 toneladas de fino, lo cual representa una oportunidad real para la mejora del valor del negocio.

# **6. EVALUACIÓN ECONÓMICA**

## **6.1 Bases de la evaluación**

Luego de la construcción de los planes del caso base y del caso considerando material de relleno, es importante realizar una evaluación económica que cuantifique, en términos de VAN del proyecto, el impacto que tiene la disminución de las leyes en el negocio. Para esto, es importante definir en primer lugar la estructura de costos que conformará el modelo de evaluación, dejando en claro que la única diferencia que se considerará entre un caso y otro, es la variación de las leyes.

Los costos extras por el depósito de material de relleno o los ahorros por el hecho de no ser necesaria la construcción de un nuevo tranque de relaves, no se incluirán, dado que el análisis que se está realizando es en el contexto de una ingeniería de perfil, y quedan propuestas para una etapa de ingeniería posterior; sólo se dará énfasis al  $\Delta VAN$ producto del efecto de la mezcla de mineral con material estéril.

El modelo de una evaluación económica asociada a un proyecto de esta envergadura está dividido principalmente en los *Capital Expenditures* (CAPEX) y los *Operational Expenditures* (OPEX). Un esquema del desglose general del modelo de evaluación se encuentra en la Figura 30.

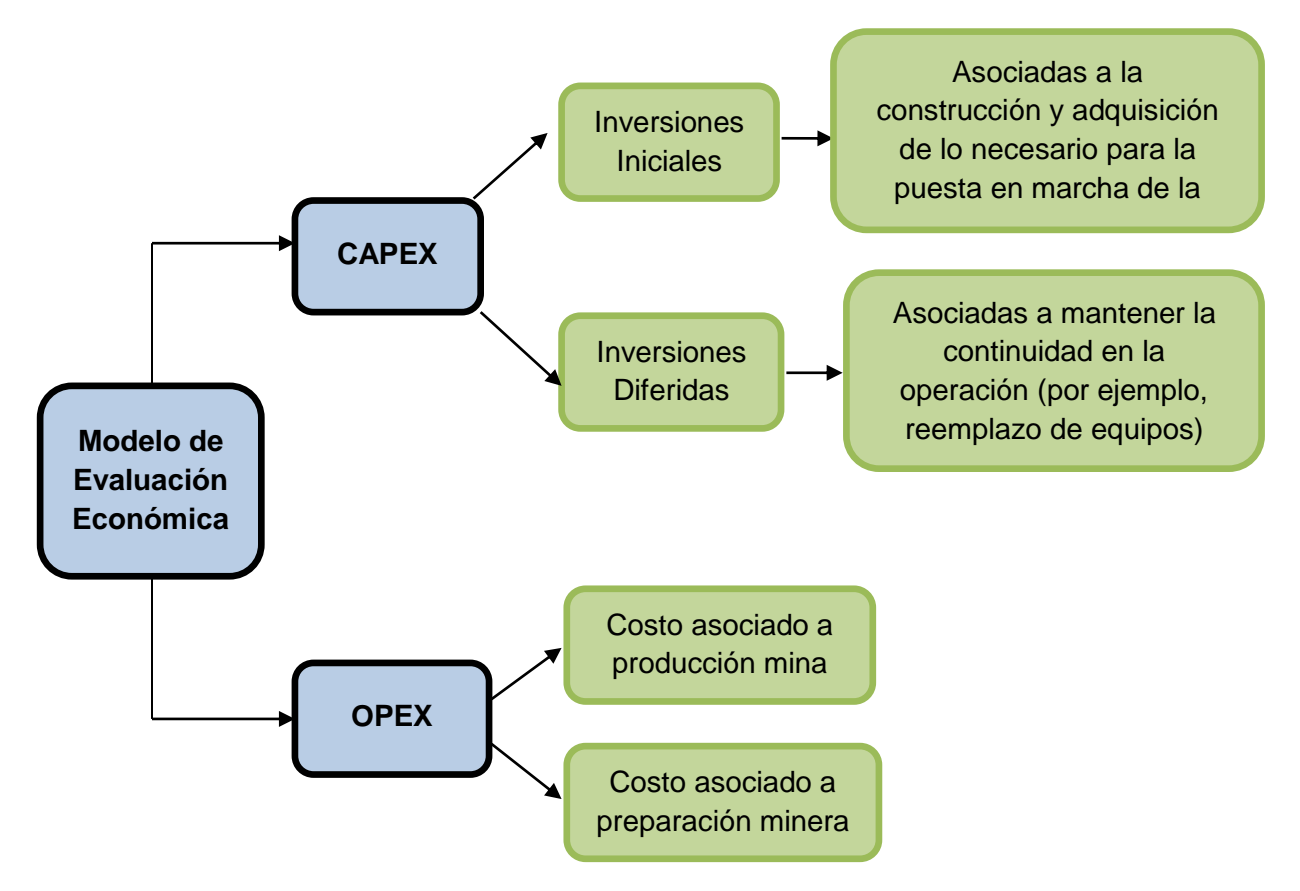

**Figura 30: Desglose general del modelo de evaluación**

## **6.2 Parámetros económicos**

Para evaluar los planes mineros, se calculan los ingresos suponiendo un precio fijo para el molibdeno y considerando un precio del cobre posiblemente variable dentro de tres escenarios: precio inferior, medio o superior. Esto da origen a tres valores distintos de VAN dependiendo del escenario que se escoja.

Algunos de los parámetros económicos considerados en esta evaluación son los que se muestran en la Tabla 54. Estos parámetros fueron extraídos de las OO.CC. (Orientaciones Comerciales) correspondientes al año 2013.

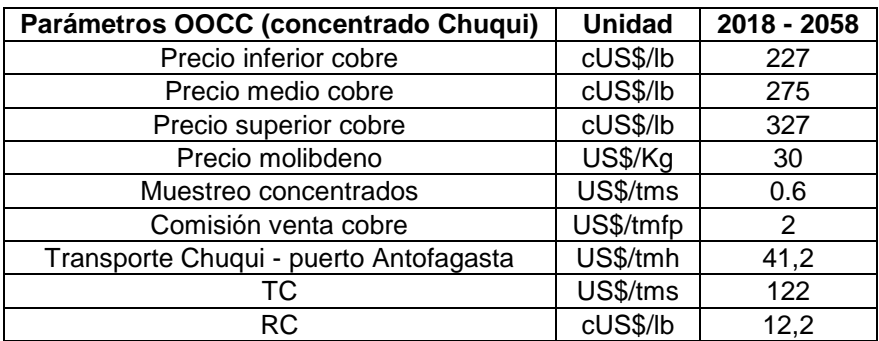

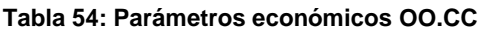

## **6.3 Costos de operación**

Los costos de operación se desglosan principalmente en dos categorías: costos de extracción y costos de preparación.

### **6.3.1 Costos de extracción**

En el proceso de extracción, el alcance de la estimación está dado por las operaciones unitarias que contemplan el manejo del mineral desde el punto de extracción hasta las actuales instalaciones de la División Chuquicamata, los chancadores primarios. Las operaciones contempladas corresponden a: extracción, reducción, traspaso, chancado primario, transporte intermedio, transporte de nivel, transporte principal, ventilación, servicios mina, reparación minera y administración.

## **6.3.2 Costos de preparación**

En el proceso de preparación, el alcance de la estimación está dado por el desarrollo y construcción de los subniveles de hundimiento, producción, traspaso, chancado, transporte intermedio y ventilación secundaria. Junto con lo anterior, se consideran también labores como el preacondicionamiento y socavación del macizo rocoso, el desarrollo de bateas o zanjas y la administración mina.

En cuanto a los valores específicos de este costo de preparación para el caso de estudio a evaluar, se presenta el detalle en la Tabla 55. En este costo se considera básicamente lo relacionado a la preparación y desarrollo de los macro bloques del primer nivel de explotación en particular, tomando en cuenta los costos de construcción

y administración que esto conlleva. Este valor está expresado en US\$/m<sup>2</sup>, y está relacionado con las áreas que se van incorporando periodo a periodo a medida que entran en producción los macro bloques (de acuerdo al plan).

| <b>Item</b>                | <b>Macro bloque</b> |
|----------------------------|---------------------|
| <b>Costos construcción</b> | $US\sqrt[3]{m^2}$   |
| Hundimiento                | 304                 |
| Producción                 | 590                 |
| Ventilación de inyección   | 19                  |
| Ventilación de extracción  | 21                  |
| Traspaso                   | 89                  |
| Chancado                   | 101                 |
| Transporte intermedio      | 26                  |
| Infraestructura general    | 27                  |
| Costo indirecto            | 321                 |
|                            |                     |
| <b>Total construcción</b>  | 1.498               |
|                            |                     |
| Costos administración      | US\$/ $m^2$         |
| Contratista                | 21                  |
| Propia                     | 36                  |
| Otros costos (suministros) | 75                  |
| Total administración       | 133                 |
|                            |                     |

**Tabla 55: Desglose costo de preparación caso base**

La preparación de un macro bloque en el conjunto de sus actividades debe comenzar al menos cinco años antes de la entrada en producción del mismo. Es por esto que se vuelve necesario distribuir los costos en los que se incurrirá de manera previa al inicio de la explotación, los cuales se ponderarán por un porcentaje tal como se muestra en la Tabla 56.

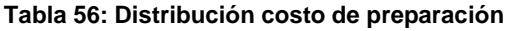

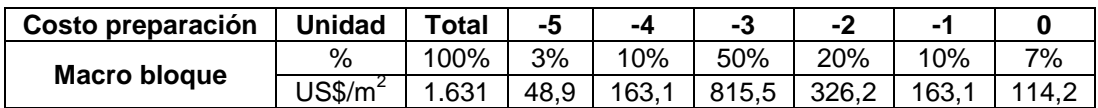

Se observa que el 50% de las actividades de preparación se llevan a cabo tres años antes de iniciada la producción de acuerdo a lo programado en el plan.

### **6.4 Inversiones diferidas**

Tal como se enunció antes, estas inversiones están asociadas a mantener la continuidad de la operación y producción de la mina, de manera que representan aquellas adquisiciones realizadas con el fin de alcanzar las productividades programadas según el plan. Un ítem fundamental dentro de esta categoría de inversión,

tiene que ver con la renovación en la flota de equipos, ya que éstos tienen asociada una vida útil de operación, dependiendo de la función que les corresponda desarrollar dentro de la mina.

Parte importante de la flota de equipos que es necesario renovar, está constituida por los equipos LHD semiautónomos, los cuales tienen un valor estimado de 1.573 KUS\$ aproximadamente. La cantidad total de estos equipos a ser adquirida durante los años de operación de la mina, se presenta en el Anexo E.

Una inversión arraigada a estos equipos LHD es la construcción de infraestructura adecuada para su operación, dentro de la cual está considerada la inversión en componentes del Centro Integrado de Operaciones y Gestión (CIOG) debido al carácter de semiautónomo de los LHD. Este CIOG es una localidad que tendrá por objetivo centrar todas aquellas actividades que sean fundamentales en la operación de la mina, ya que desde éste se comandarán y supervisarán las etapas del proceso de extracción, incluyendo la operación de estos equipos LHD.

### **6.5 Evaluación planes mineros**

Como resumen de la evaluación económica y estimación de costos, se presentan los valores para el gasto y costo unitario de operación mina en la Tabla 57 y su respectiva distribución según operación unitaria. El costo mina para la Mina Subterránea alcanza los 5,49 (US\$/t).

| Operación unitaria                 | Gasto (KUS\$) | Costo unitario<br>(US\$/t) |  |
|------------------------------------|---------------|----------------------------|--|
| Extracción LHD                     | 1.180.618     | 0,67                       |  |
| Reducción                          | 300.325       | 0,17                       |  |
| Traspaso                           | 323.824       | 0,18                       |  |
| Chancado primario                  | 1.088.232     | 0,62                       |  |
| Transporte intermedio              | 666.159       | 0,38                       |  |
| Transporte de nivel                | 344.056       | 0,20                       |  |
| Transporte principal               | 1.733.805     | 0,98                       |  |
| Ventilación                        | 842.365       | 0,48                       |  |
| Servicios mina                     | 320.300       | 0,18                       |  |
| Reparación áreas                   | 468.781       | 0,27                       |  |
| Administración mina                | 480.045       | 0,27                       |  |
| Servicios de apoyo a la producción | 1.904.802     | 1,08                       |  |
| Total por operación unitaria       | 9.653.313     | 5,49                       |  |
| Tonelaje (t)                       | 1.760.298     |                            |  |

**Tabla 57: Gasto y costo promedio extracción mina caso base**

Entonces, conjugando la información anterior respecto al costo de extracción, costo de preparación, parámetros económicos (OO.CC 2013) y los parámetros de procesamiento (Anexo E), se establecen para cada período a evaluar los gastos de extracción, gastos de preparación, gastos de procesamiento e ingresos, respectivamente. También considerando el plan de inversiones del caso base, se obtiene el CAPEX correspondiente. Con el desglose del costo mina aplicado al plan minero, se obtiene el vector de gasto en operaciones, OPEX.

### **6.5.1 Evaluación Caso Base**

A continuación se presenta la evaluación realizada para el caso base, la cual considera todos los criterios económicos mencionados anteriormente. Además, para la obtención de estos flujos se utilizó el vector de leyes arrojado por el plan de este caso.

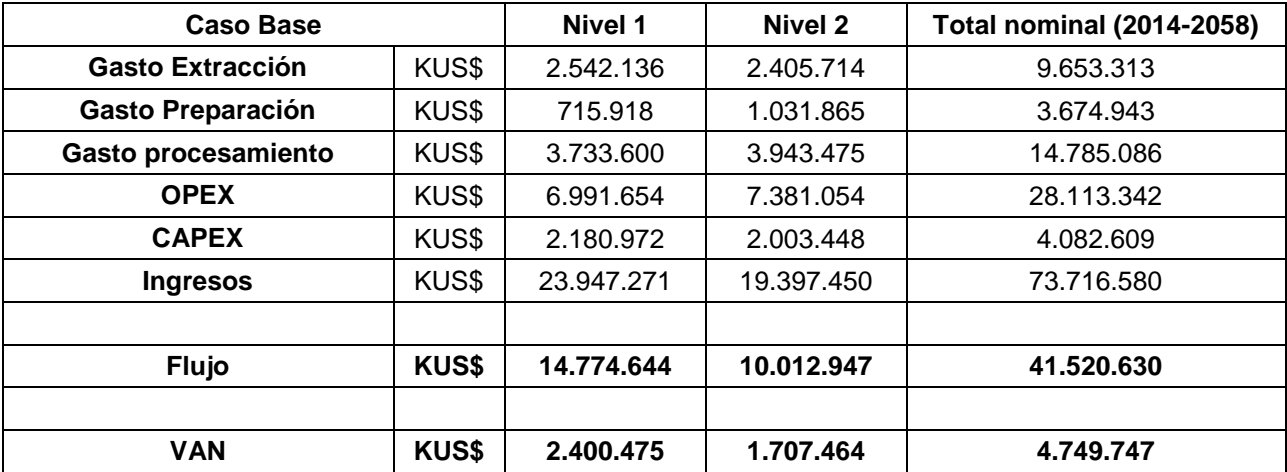

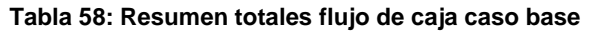

Se debe tener en consideración que la tabla recién presentada muestra, en primer lugar, los flujos para los niveles 1 (años 2014-2033) y 2 (años 2023-2042) de manera aislada, considerando los respectivos desarrollos y la producción. Además, en la última columna se presenta los totales de todos los periodos que dura la mina subterránea, sin embargo, para obtener el valor del VAN total del casos base, se consideraron los flujos sólo hasta el año 2042, que es cuando finaliza la extracción del nivel 2.

Entonces, al actualizar los flujos al año 2014 de los niveles 1 y 2, se obtiene un valor del VAN de 2.401 MUS\$ y de 1.708 MUS\$ respectivamente, mostrando con esto que existe una mayor ganancia con el nivel 1 asociada a que es mucho más conveniente invertir el dinero en el periodo actual en vez de hacerlo en un par de años, ya que el valor del dinero cobra más relevancia y los retornos son mayores.

Con respecto al VAN total del caso base planteado en este trabajo, éste corresponde a 4.750 MUS\$.

Los flujos nominales hasta el año 2042 se presentan en el Gráfico 14.

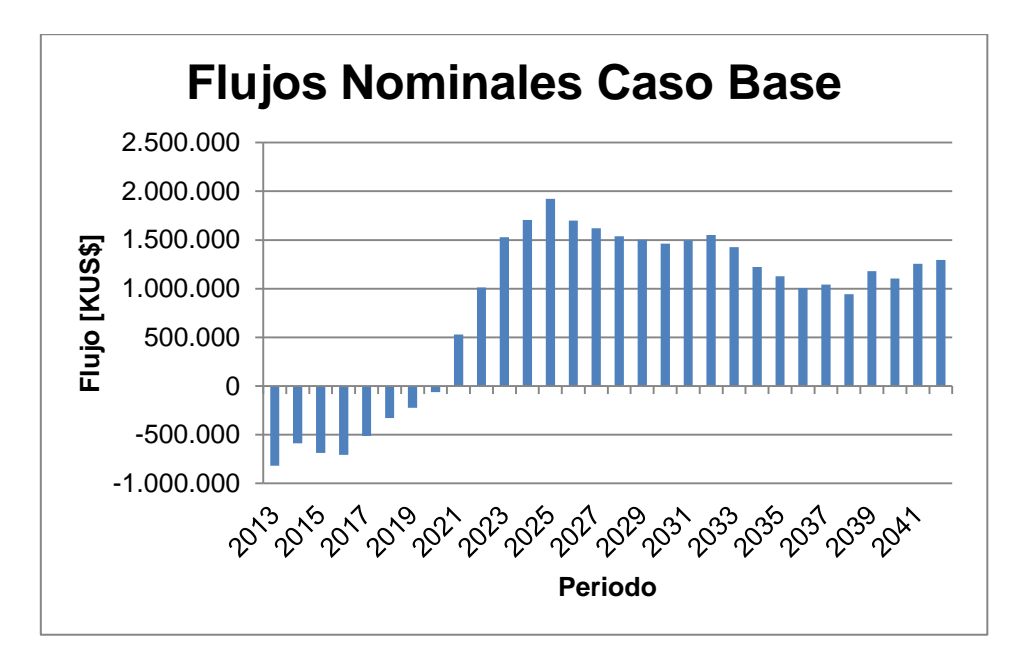

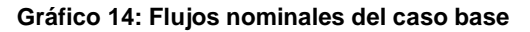

#### **6.5.2 Evaluación Caso Material de Relleno**

El procedimiento realizado es el mismo que para el caso anterior, sólo que esta vez se utiliza el vector de leyes obtenido del plan del caso con material de relleno. Un resumen de la evaluación se presenta en la Tabla 59.

| Caso Material de Relleno   |              | Nivel 1    | Nivel 2    | <b>Total nominal (2014-2058)</b> |
|----------------------------|--------------|------------|------------|----------------------------------|
| <b>Gasto Extracción</b>    | KUS\$        | 2.542.136  | 2.405.714  | 9.653.313                        |
| <b>Gasto Preparación</b>   | KUS\$        | 715.918    | 1.031.865  | 3.674.943                        |
| <b>Gasto procesamiento</b> | KUS\$        | 3.733.600  | 3.943.475  | 14.785.086                       |
| <b>OPEX</b>                | KUS\$        | 6.991.654  | 7.381.054  | 28.113.342                       |
| <b>CAPEX</b>               | KUS\$        | 2.180.972  | 2.003.448  | 4.082.609                        |
| <b>Ingresos</b>            | KUS\$        | 23.937.825 | 19.080.067 | 73.389.752                       |
|                            |              |            |            |                                  |
| <b>Flujo</b>               | <b>KUS\$</b> | 14.765.198 | 9.695.564  | 41.193.801                       |
|                            |              |            |            |                                  |
| <b>VAN</b>                 | <b>KUS\$</b> | 2.397.523  | 1.651.036  | 4.690.367                        |

**Tabla 59: Resumen totales flujo de caja caso material de relleno**

Tal como para el caso base, se presentan los valores desagregados para el nivel 1, nivel 2 y el total de ambos, de manera de comparar las diferencias detectadas entre un escenario y el otro.

En cuanto al VAN total del caso con material de relleno (considerando hasta el año 2042 y actualizado al 2014), éste resulta ser de 4.690 MUS\$, lo que representa un  $\Delta VAN$  en comparación al caso base de 60 MUSS\$, es decir, existiría una pérdida del 1.1% en este escenario con respecto al anterior.

Como comentario adicional al resultado recién expuesto, se tiene que el impacto del ingreso del material de relleno a través de los puntos de extracción es más notorio al analizar el nivel 2 de forma aislada, donde el  $\Delta VAN$  es igual a 56 MUS\$ aproximadamente, es decir, representa el 93,3% de la pérdida total de VAN en el caso con material diluyente. Esto tiene relación con que el efecto de percolación o dilución de relave se manifiesta a partir del año 2033 en adelante, cuando comienza la explotación del segundo nivel; en los años anteriores, cuando se extrae del nivel 1, no hay efecto significativo de dilución de reservas debido a la temporalidad del depósito de material de relleno.

# **7. CONCLUSIONES Y RECOMENDACIONES**

Respondiendo al objetivo principal de este estudio respecto a la cuantificación del impacto que tendría el depósito de material de relleno sobre el rajo de Chuquicamata, se puede decir que se enfrentó un desafío importante debido a que éste constituye un tema poco común y que tiene varios mitos que lo rodean en el mundo de la minería, sobre todo por tratarse de depositar un material más fino que es un gran candidato de diluyente de las reservas de la mina subterránea. Además de esto, existen muchas interrogantes en torno al caso de la mina Chuquicamata propiamente tal, más aún por el tema de la existencia de la falla Oeste que es sinónimo de inestabilidad y que aumenta las dudas acerca de este escenario de estudio que se quiere implementar.

Con respecto a la metodología utilizada y los resultados obtenidos, se puede decir que se tienen dos grandes aristas a abordar, considerando el escenario de simulación utilizando la fragmentación esperada del proyecto y el de simulación considerando la calibración realizada del software de flujo gravitacional (REBOP) con el modelo físico construido para representar este mismo caso de manera experimental. Luego de esto, se obtuvo lo siguiente:

- El primer escenario muestra indicios de que el material de relleno sí ingresa por los puntos de extracción, aunque en pequeña cantidad, ya que de acuerdo a lo visualizado en REBOP, el material más fino tendría algunos grados de libertad desde cierto periodo de la extracción en adelante, lo cual le permitiría entrar a través del mineral que fragmenta más grueso.
- Por otro lado, en el escenario calibrado con el modelo experimental, el material no ingresa por los puntos de extracción tal como sucedió con los resultados reales de dicha experiencia, lo cual se obtuvo bajo ciertos supuestos de granulometría de los materiales y de extracción que deben ser analizados sobre si aplican para una situación como la que se espera de manera real en la mina subterránea.

En cuanto a la validez de los resultados, se deben analizar dos aristas:

- La primera de ellas con respecto a lo obtenido en REBOP en el primer escenario, ya que se hace necesario calibrar los parámetros utilizados con algún modelo físico a escala mina o con algún caso real en minería que sea similar para así respaldar los resultados.
- Por otro lado, y con respecto al modelo experimental, se tienen algunas consideraciones a tomar en cuenta, ya que la realización de éste estuvo sujeta a ciertos supuestos, como por ejemplo, homogeneidad en la fragmentación del mineral y tiraje uniforme. Además de esto, se asumió una razón de granulometría relave/mineral constante, escalando el mineral de acuerdo al tamaño del modelo pero sin escalar el relave filtrado debido a su granulometría muy fina.

A raíz de lo último mencionado, se concluye que no es válido el modelo experimental planteado para obtener resultados en este estudio en particular, ya que a pesar de los esfuerzos por traer material directo de Chuquicamata y por secar las partículas de relave para que la humedad no afectara los resultados, esta maqueta no replica fielmente las condiciones reales y requeridas para una simulación en cuanto a extracción y fragmentación de los materiales. Además, lo anterior condiciona los resultados del segundo escenario de simulación, ya que los parámetros de REBOP son calibrados de manera que el programa arroje lo mismo que el modelo experimental, sin poder cuantificar si realmente existe entrada de diluyente o no. Para que sea válido, es importante que se realice nuevamente este experimento considerando las recomendaciones dadas al final de este capítulo.

Posterior a la simulación en REBOP, se dio paso a la calibración de estos resultados en la herramienta de planificación, en donde se representó la entrada de material de relleno (sólo del primer escenario) en términos de un PED que permitió obtener los planes mineros para los casos base y con material de relleno, de manera de cuantificar la dilución percibida en los puntos de extracción. Los resultados fueron los siguientes:

- La entrada de material de relleno estaría significando una pérdida de sólo un 1.1% de los finos obtenidos en el caso base (caso construido sin la existencia de material de relleno, sino que sólo considerando un diluyente similar al material que se desprende de las paredes del rajo), lo que equivale a 77.010 toneladas.
- En términos de VAN del proyecto, la pérdida de un caso con respecto al otro es de 60 MUS\$, lo que representa nuevamente una disminución de un 1.1%.
- Si se desglosa los resultados anteriores en los niveles 1 y 2 considerados en este análisis, se puede concluir que el verdadero efecto debido a la percolación del diluyente es medido cuando se encuentra en explotación el segundo nivel, ya que es durante los años 2033-2042 cuando se pierde el 95% de los finos calculados antes y el 93,3% de los 60 MUS\$ de VAN. Durante la explotación del nivel 1 no se percibe efecto debido a la secuencia y temporalidad del depósito de material de relleno.

Como análisis referente al pequeño porcentaje de diluyente que ingresa a las reservas, se plantea la posibilidad de que esto ocurra debido a la disminución de las alturas de columna del modelo una vez que detecta el depósito de material de relleno, ya que frente a este escenario el sistema recalcula las alturas de columna en base a criterios económicos, lo que provocaría que éstas se retraigan como mecanismo de protección para que el diluyente no impacte de manera significativa a las reservas. Esta explicación está plasmada más extensamente en el Anexo A.

Finalmente, y en cuanto a las limitaciones de las herramientas utilizadas, se debe tener en consideración que en este caso, el modelo de flujo gravitacional representado por REBOP, necesita de calibraciones previas para respaldar los resultados, tal como se mencionó antes. Mientras que por otro lado, el modelo de planificación fundamentado en Laubscher que se utilizó, no toma en cuenta la fragmentación de los materiales ni la migración de los finos, lo cual también es un punto importante a considerar a la hora de analizar los resultados.

Con respecto a las recomendaciones futuras, existen dos puntos importantes que vale la pena mencionar y dejar propuestos para un posterior análisis y continuación del trabajo:

• Se propone planificar con PED zonificados para cada sector norte, centro y sur del yacimiento, ya que se demostró con los resultados del capítulo 5, que existe una potencial ganancia en toneladas de fino si se deja de construir el plan con un solo PED para todo el nivel de explotación como se ha estado haciendo hasta ahora, debido a que cada sector tiene particularidades con respecto a la altura de columna y a la distancia a la topografía que hacen que no sea óptimo considerar que el material diluyente ingresa a todas las zonas bajo el mismo criterio y que por lo tanto, hacen que sea necesario tratarlas de manera aislada. Además, y tal como se revisó en la sección de Antecedentes, se sabe que los PED utilizados hasta ahora para la planificación son bastante conservadores, lo cual se ratifica con los resultados de PED obtenidos en esta ocasión para cada sector, siendo todos valores mayores a los que estaban establecidos antes.

 A raíz de los resultados del modelo físico, es fundamental hacer otro experimento considerando distintas razones de fragmentación de relave/mineral, de manera de analizar el impacto que esto podría traer en el ingreso del material fino por los intersticios de otro material más grueso. También interesa plasmar la heterogeneidad del yacimiento en cuanto a la fragmentación de las partículas dependiendo de la unidad geotécnica a la que pertenecen, evitando así que todo el mineral posea el mismo diámetro de partícula. Además de esto, resulta imperante controlar de alguna forma el efecto que la velocidad de extracción puede traer en esta situación, ya que ésta puede ser muy determinante a la hora de manejar y regular la entrada de material diluyente.

# **BIBLIOGRAFÍA**

- BCTEC Ingeniería y Tecnología, 2013. Diagnóstico Geomecánico del Depósito de Relaves Filtrados en el Rajo de Chuquicamata. Informe Técnico, Chile.
- Castro, R., 2006. Study of the Mechanisms of Gravity Flow for Block Caving. Tesis doctoral, The University of Queensland, Australia.
- Castro, R., Trueman, R. y Halim, A., 2007. A study of isolated draw zones in block caving mines by means of a large 3D physical model. Int. J. Rock Mech. Mining Sci.
- Castro, R. y Rubio, E., 2008. Efectos de los Mecanismos de Dilución en la Estimación de Reservas de la Mina Chuquicamata Subterránea. Informe Técnico, Departamento de Ingeniería de Minas, Universidad de Chile, Chile.
- Codelco Norte Superintendencia de Geotecnia, 2009. Caracterización Geotécnica Estructural Proyecto Mina Chuquicamata Subterránea. Delineamiento para Ingeniería Básica. Informe Técnico, Chile.
- Codelco VP PMCHS, 2012. Análisis de la Capacidad Productiva del Plan de Producción de Ingeniería Básica. Informe Técnico, Chile.
- Codelco VP PMCHS, 2011. Criterios del Plan de Producción. Informe Técnico, Chile.
- Codelco VP PMCHS, 2011. Integración de Reservas Ingeniería Básica. Informe Técnico, Chile.
- Codelco VP PMCHS, 2012. Requerimientos Plan de Producción Ingeniería Básica. Informe Técnico, Chile.
- Ferrada, M., 2013. Recuperación Pilar Oeste Proyecto Mina Chuquicamata Subterránea. Memoria de Título, Universidad de Chile, Chile.
- Irribarra, S., 2014. Estudio Experimental de Migración de Finos en Minería de Caving. Memoria de Título, Universidad de Chile, Chile.
- Itasca. 2007. A Rapid Gravity Flow Simulator. Proceedings of International Caving Study.
- Kvapil, R., 1965. Gravity Flow of Granular Materials in Hoppers and Bins I. Int. J. Rock Mech. Mining Sci. Vol. 2.
- Kvapil, R., 1992. Sublevel Caving. SME Mining Engineering Handbook, 2<sup>nd</sup> Edition.
- Laubscher, D., 1994. Cave Mining the state of the art. Journal of South African Institute of Mining and Metallurgy.
- Laubscher, D., 2000. Block Cave Manual. Julius Kruttschnitt Mineral Research Centre, The University of Queensland, Australia.
- Laubscher, D., 2006. Cave Mining Handbook. De Beers Group, South Africa.
- Paredes, P., 2012. Mecanismos de Entrada de Dilución en Minas de Block/Panel Caving. Tesis para optar al grado de Magíster en Minería, Universidad de Chile, Chile.
- Pesce, J. y Ovalle, A., 2004. Production capacity of a mass caving. Proceedings MassMin 2004, Santiago. Instituto de Ingenieros de Chile, Chile.
- Pierce, M., 2009. A model for gravity flow in block caving mines. PhD. Thesis. The University of Queensland, Australia.
- Power, G., 2004. Modelling granular flow in caving mines: large scale physical modeling and full scale experiments. Tesis doctoral, The University of Queensland, Australia.
- Vargas, R., 2010. Metodología de diseño de malla de extracción en block y panel caving incorporando back-analisis, Tesis para optar al grado de Magister en Minería. Universidad de Chile, Chile.

# **ANEXO A.**

## **Corolario de Planificación sobre Altura de Columna**

La altura de columna es uno de los factores considerados como relevantes en la planificación, diseño y operación de una mina con explotación por método masivo. Esta altura de columna está limitada principalmente por la geometría del yacimiento a explotar.

Aplicando este concepto en el trabajo recién presentado, se tiene que en los casos base y con material de relleno, la altura de columna no se mantiene constante, sino que más bien varía según sea el caso, ya que si por ejemplo, se enfrenta un escenario base con una altura de columna definida por un PED de 70%, al momento de agregar material diluyente sobre las reservas, la altura de columna disminuirá para evitar la entrada de dicho material por los puntos de extracción, quedando definida por un PED menor al anterior (por ejemplo, 65%). Si se asumiera que la altura de columna no cambia de un caso a otro, se apreciaría una mayor cantidad de diluyente en las reservas, ya que el sistema extraería la misma cantidad de material pero esta vez estaría diluido por el material estéril depositado sobre el yacimiento.

Lo que ocurre entonces es lo siguiente: se tiene un caso con una determinada altura de columna calculada en base a criterios económicos. Si este escenario es modificado depositando material de relleno sobre las reservas, al generar nuevamente el proceso matemático para poder encontrar la altura de columna óptima, lo que hace el sistema al detectar el diluyente es retraerse, lo que provoca que se perciba poca entrada de este material por los puntos de extracción, tal como se observó en los resultados de la simulación.

Ahora bien, la pregunta que surge luego de esta explicación es: ¿Por qué se logra mantener el ritmo de explotación a pesar de la disminución en la altura de columna? Esto se responde debido a que el efecto de la disminución de la altura de columna (o disminución del PED) es bastante bajo; si la percolación fuese mayor, el ritmo de producción del plan no se podría cumplir. Por lo tanto, dentro de los resultados obtenidos, es positivo encontrar que el efecto de la variación del PED consigue mantener alturas de columna e inventarios de reserva que permiten sostener el ritmo.

Lo anterior se justifica mediante el planteamiento de Pesce y Ovalle (2004), quienes aseguran que los conceptos de ritmo de producción y altura de columna están directamente relacionados. Mencionan que la altura de la columna seleccionada debe ser el máximo compatible con los criterios técnicos y que los incentivos para elegir grandes alturas son minimizar los costos de desarrollo y maximizar la capacidad de producción. Además, la altura óptima de columna está determinada por un criterio económico y estratégico; en la Figura 31 se muestra la forma de las curvas de costos en función de las alturas de las columnas, de donde se desprende que existe una altura de la columna o un rango de alturas de columna con un valor actual neto mínimo del costo.

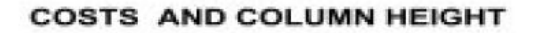

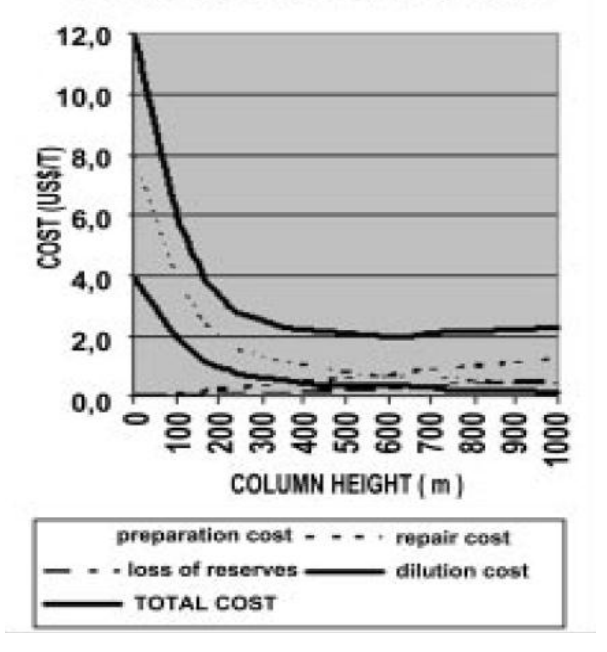

**Figura 31: Curvas de costo en función de la altura de columna**

Resumiendo, Pesce y Ovalle concluyen que la máxima capacidad de producción de una mina explotada por método masivo está influenciada, por una parte, por la altura de columna, la cual es definida como un parámetro de diseño inicial, con criterios económicos que consideran las restricciones técnicas impuestas por el cuerpo mineralizado, y que una vez que el piso del nivel de producción es definido, hay poco margen para el cambio en la altura de columna, a excepción de cambios en la ley de corte de los puntos de extracción, que sólo tendrán un efecto marginal sobre dicha altura.

# **ANEXO B.**

## **Parámetros de entrada de corto plazo para macro bloques del nivel 2 de explotación**

Para analizar en detalle el plan de corto plazo, se requiere contar con la base de información del largo plazo, e incorporar otros antecedentes para reducir las unidades de tiempo e incorporar condiciones operativas, logrando así generar un vínculo entre la información técnica "dura" y los parámetros promedio utilizados en el largo plazo. Los parámetros de largo plazo corresponden a promedios en escalas amplias de tiempo (anual por ejemplo) de los parámetros que se dan en las operaciones en escalas de tiempo mucho menores.

Los layout dibujados de los puntos de extracción para cada macro bloque con sus respectivos polígonos de influencia, respetan la definición de malla de extracción presentada en el informe, lo cual da el precedente para el espaciamiento entre puntos y calles a lo largo del MB. Estos layout se presentan la Figura 32, 33 y 34, correspondientes a los MB N7-1, N2 y S6 respectivamente.

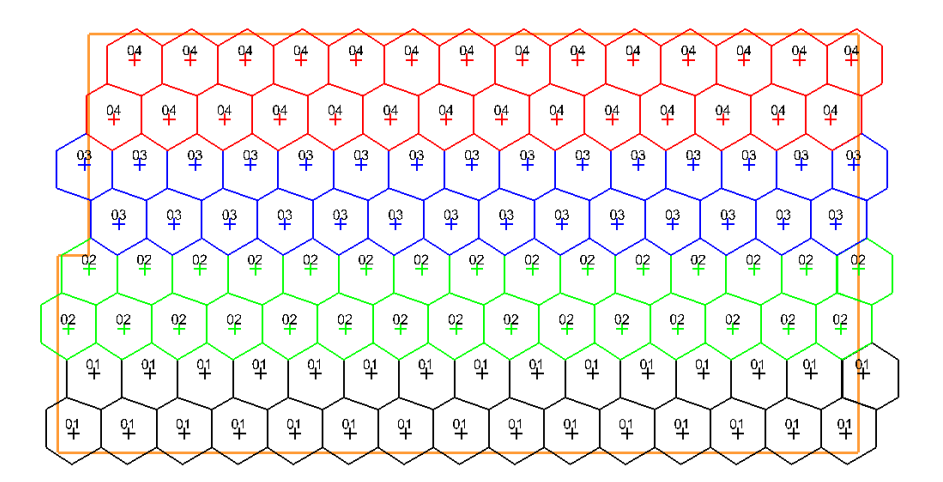

**Figura 32: Layout de puntos y polígonos de influencia para MB N7-1, nivel 2**

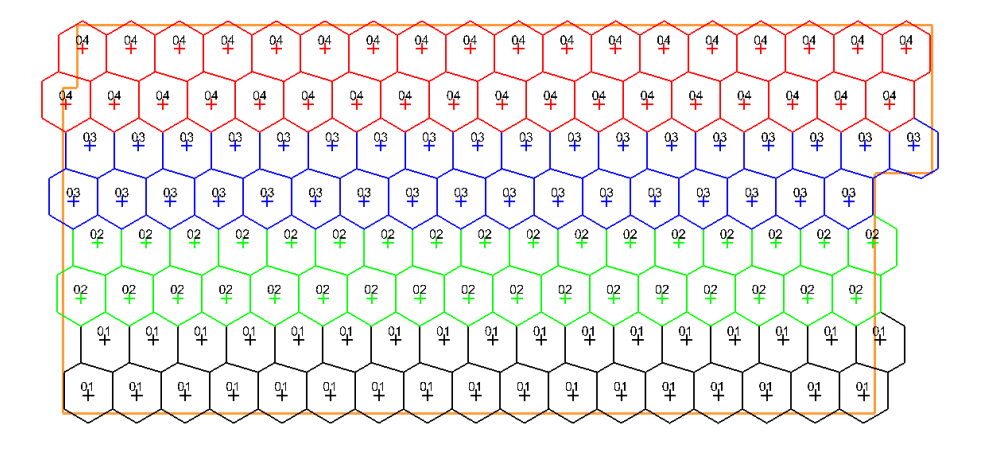

**Figura 33: Layout de puntos y polígonos de influencia para MB N2, nivel 2**

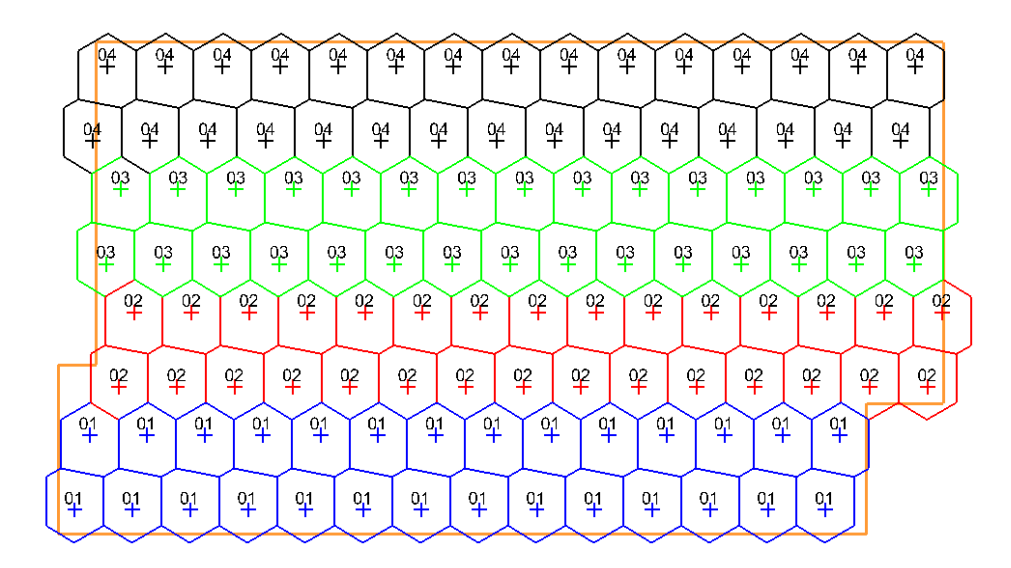

**Figura 34: Layout de puntos y polígonos de influencia para MB S6, nivel 2**

Con respecto al plan de producción de cada macro bloque, se tiene que éste fue originado con la herramienta MicroCave antes mencionada, a la cual se le ingresa como parámetro inicial los tonelajes definidos en el largo plazo para cada MB, luego de lo cual y gracias a los criterios ingresados de secuencia de apertura de puntos, velocidades de extracción, política de tiraje, entre otros, se obtiene el plan por periodo mensual que se requiere para las simulaciones en REBOP.

# **ANEXO C.**

## **Simulación con fragmentación esperada del proyecto**

### **C.1 Resultados REBOP**

### Caso Base

A continuación se presentan los gráficos del caso base con las respectivas curvas de los distintos tipos de dilución para los niveles 1 y 2 de los tres macro bloques en estudio: N7-1, N2 y S6.

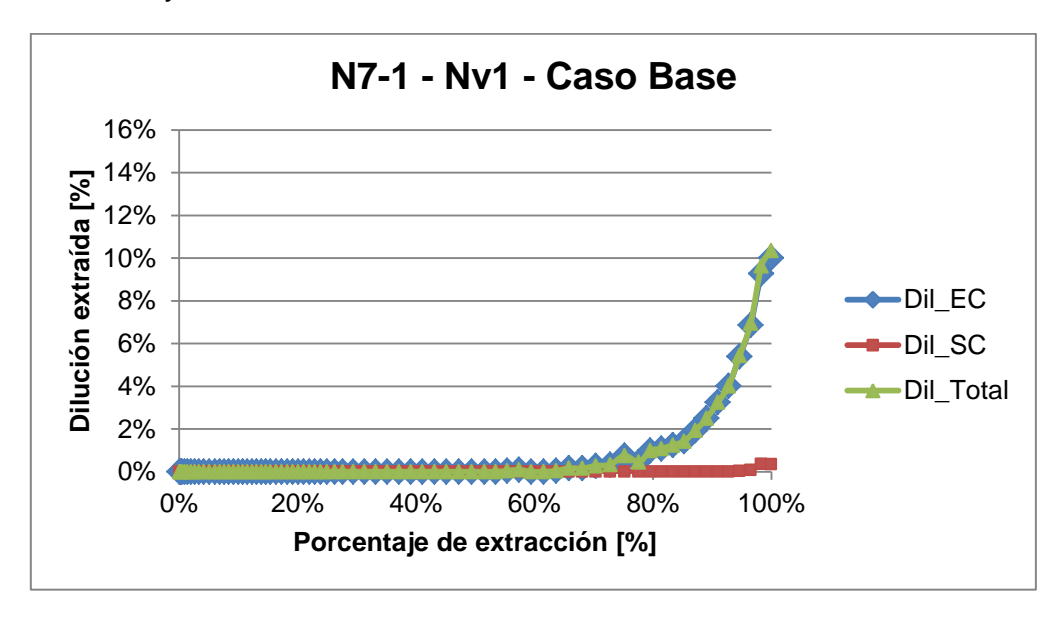

**Gráfico 15: Resultados REBOP Caso estudio 1 - N7-1, nivel 1, caso base**

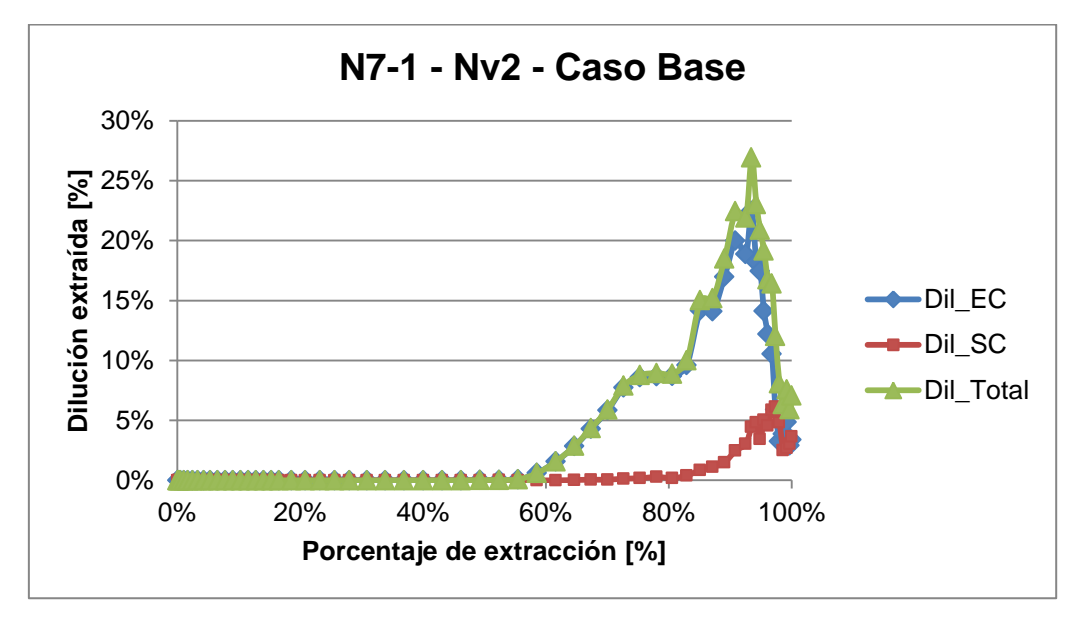

**Gráfico 16: Resultados REBOP Caso estudio 1 - N7-1, nivel 2, caso base**
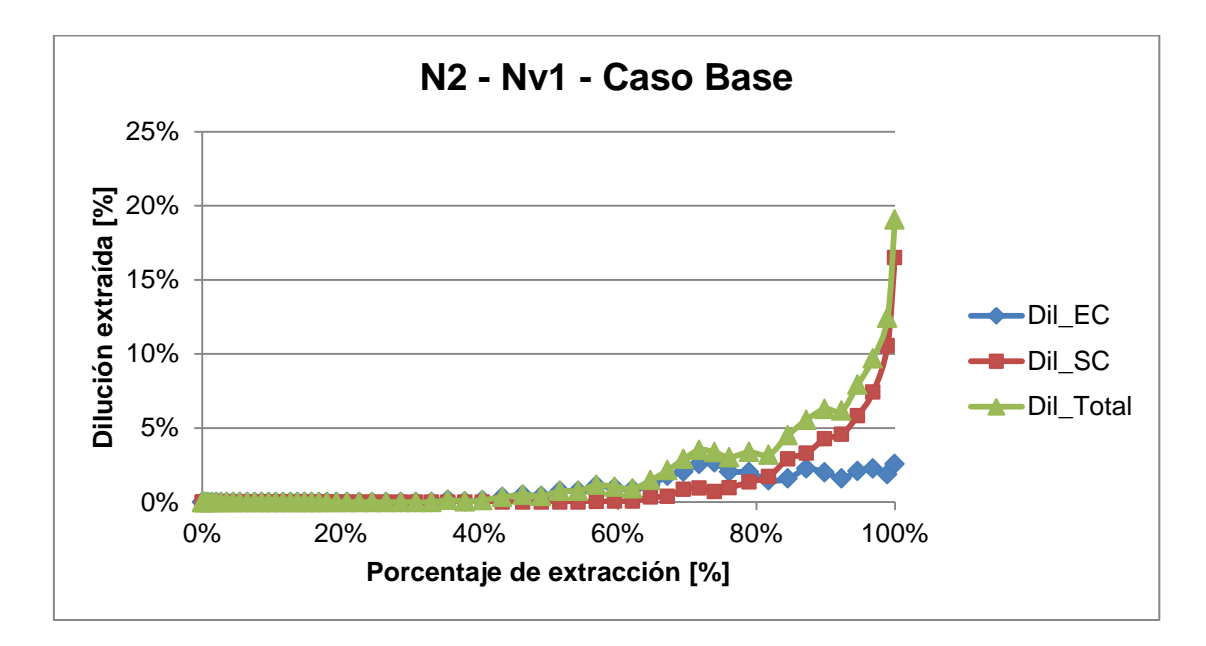

**Gráfico 17: Resultados REBOP Caso estudio 1 – N2, nivel 1, caso base**

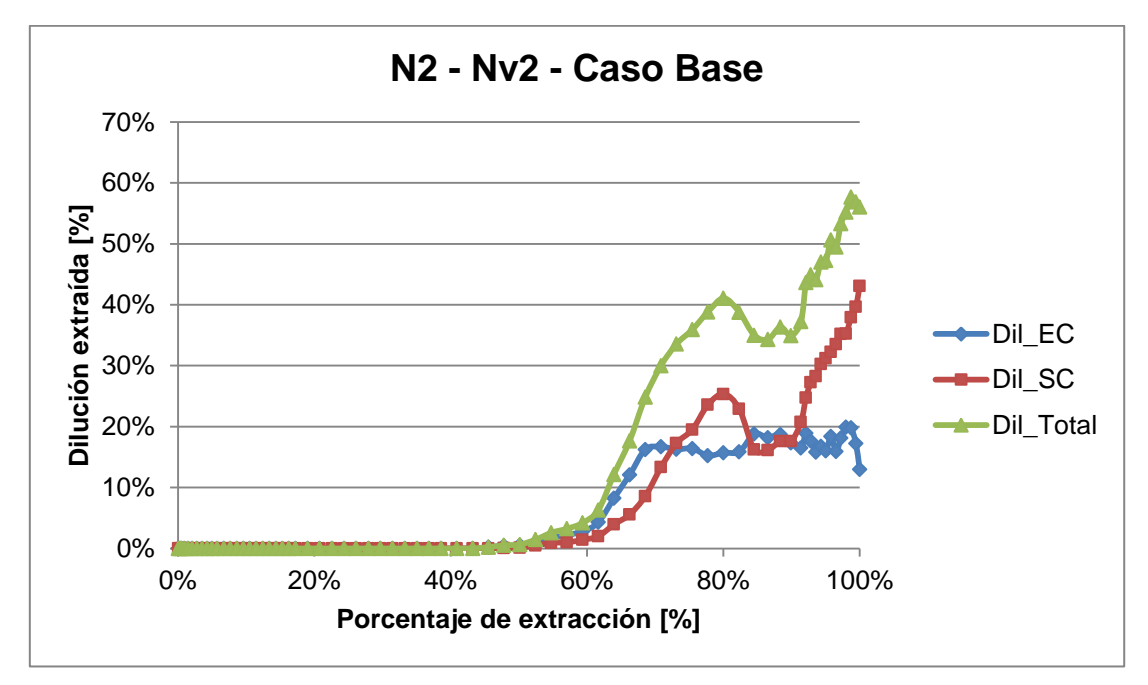

**Gráfico 18: Resultados REBOP Caso estudio 1 – N2, nivel 2, caso base**

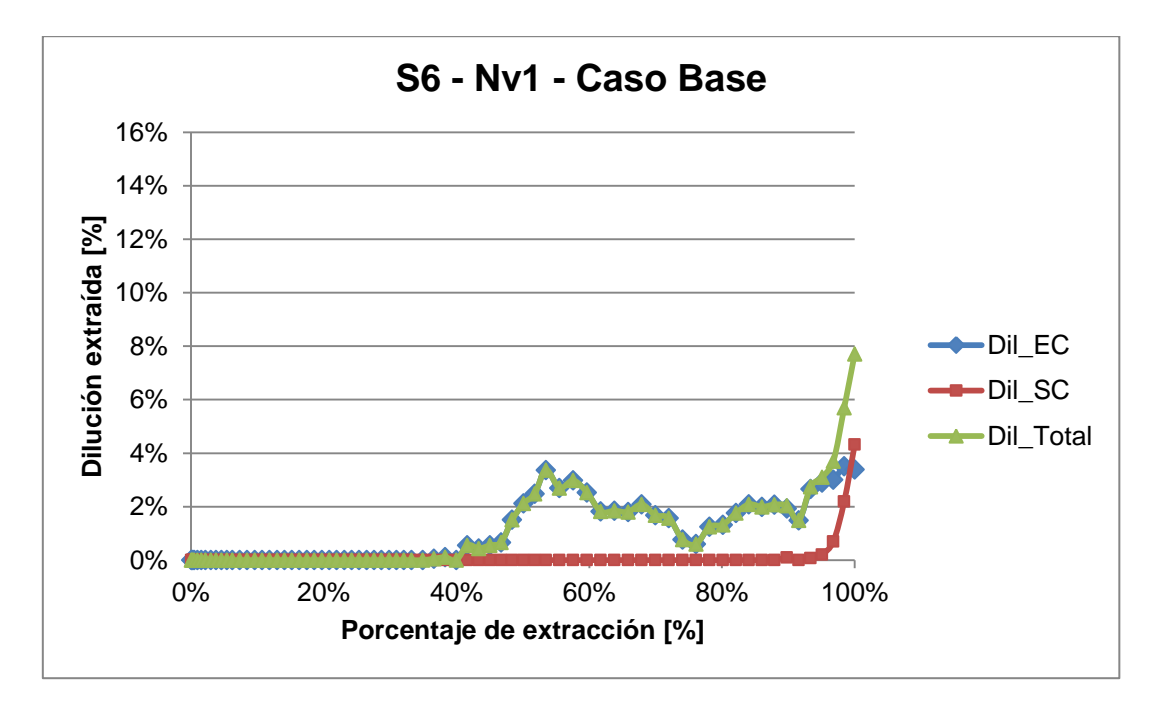

**Gráfico 19: Resultados REBOP Caso estudio 1 – S6, nivel 1, caso base**

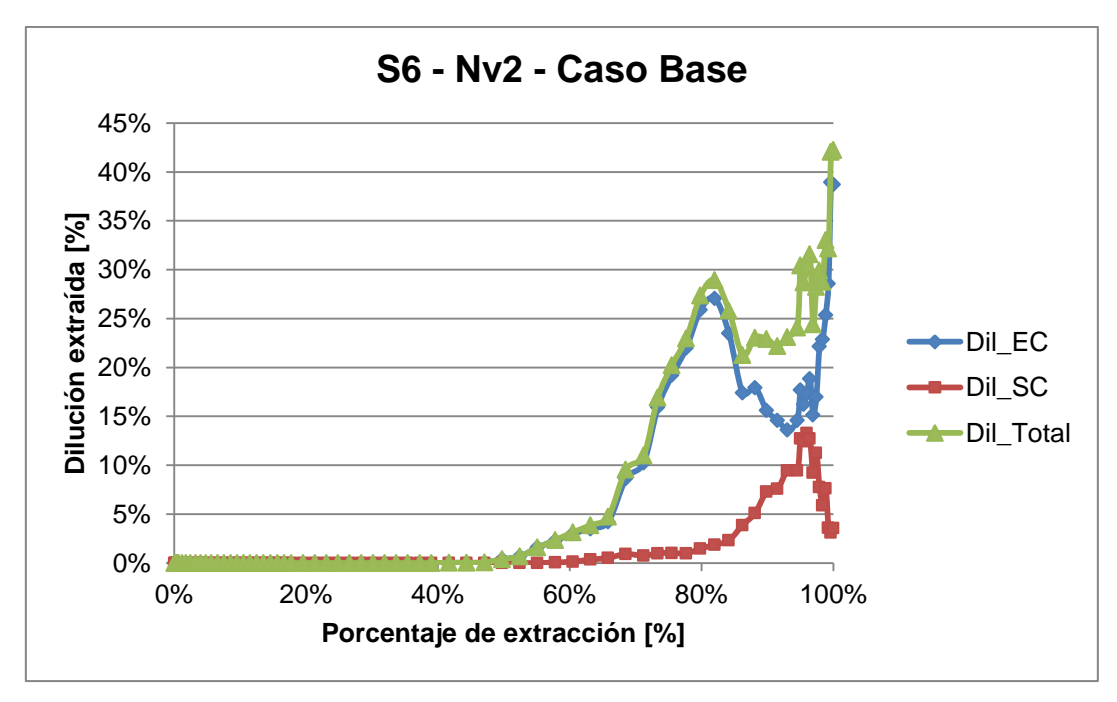

**Gráfico 20: Resultados REBOP Caso estudio 1 – S6, nivel 2, caso base**

Caso con Material de Relleno

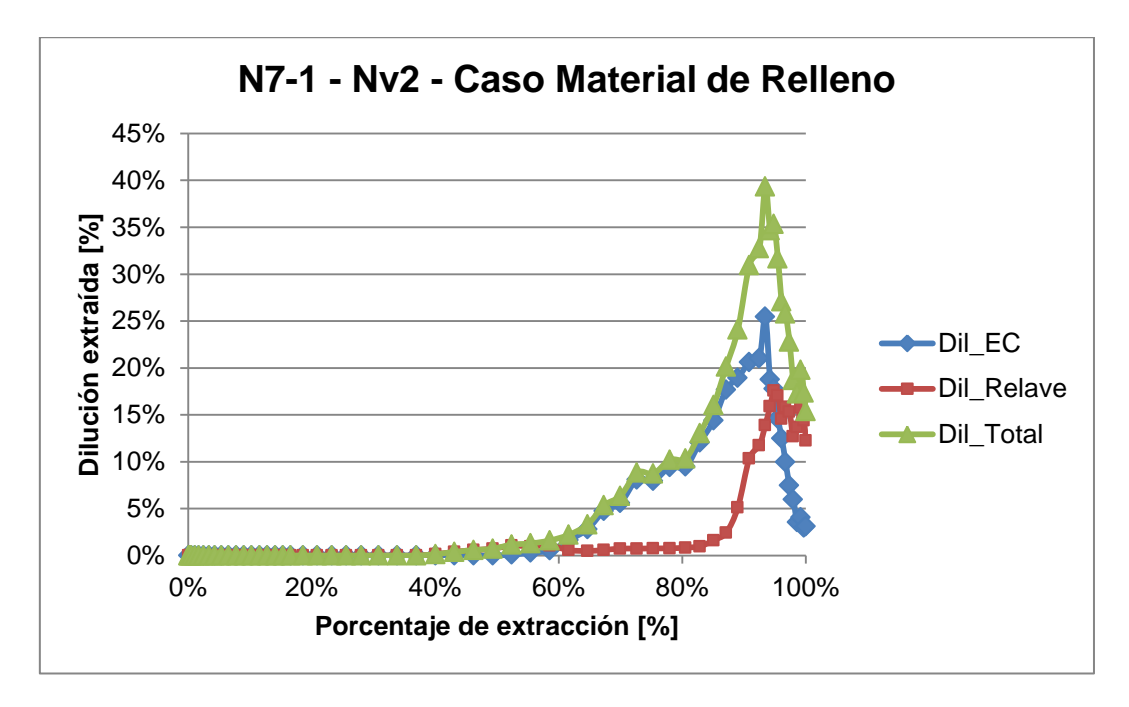

**Gráfico 21: Resultados REBOP Caso estudio 1 - N7-1, nivel 2, caso material de relleno**

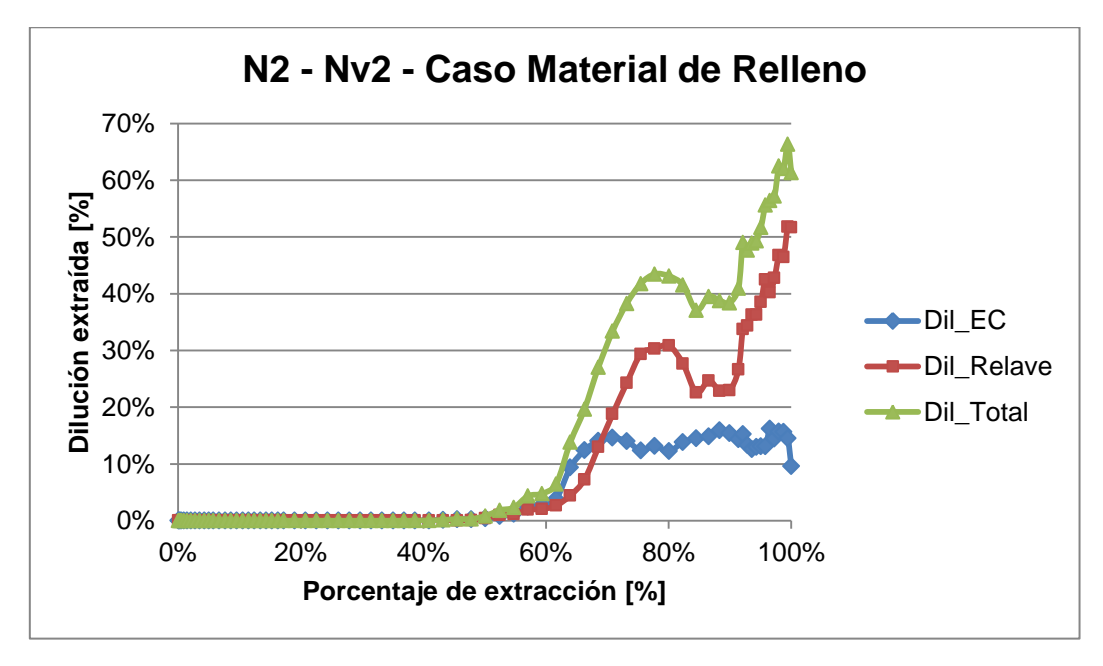

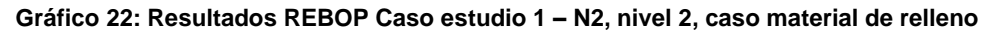

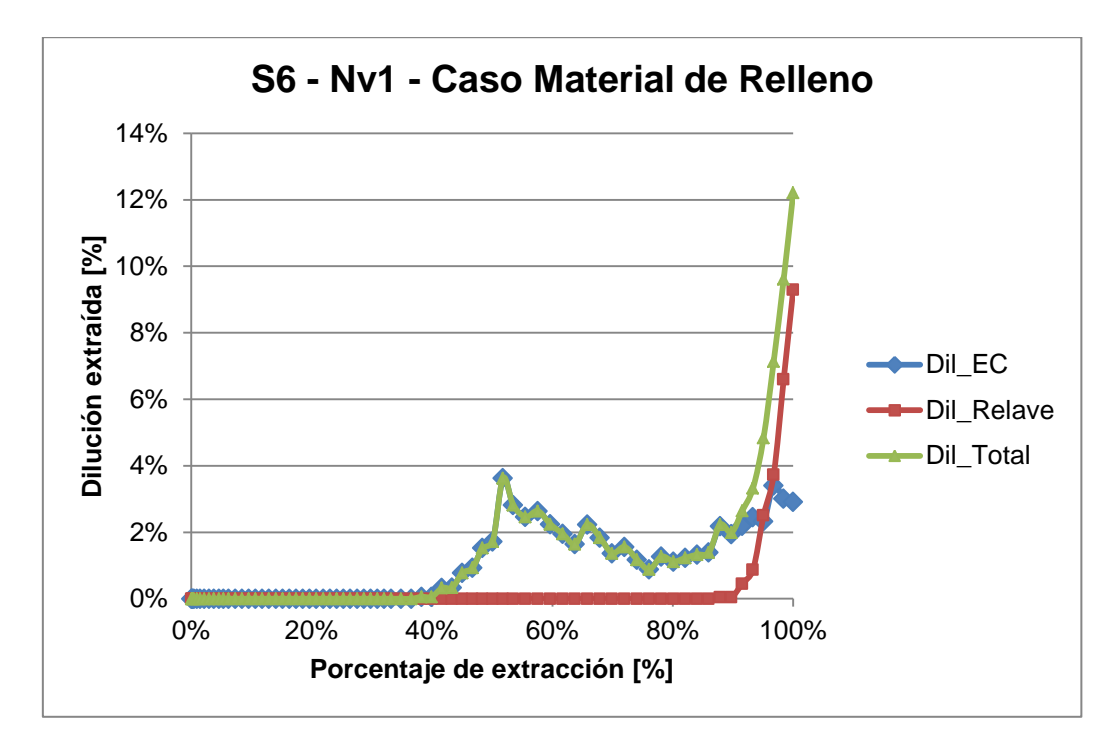

**Gráfico 23: Resultados REBOP Caso estudio 1 – S6, nivel 1, caso material de relleno**

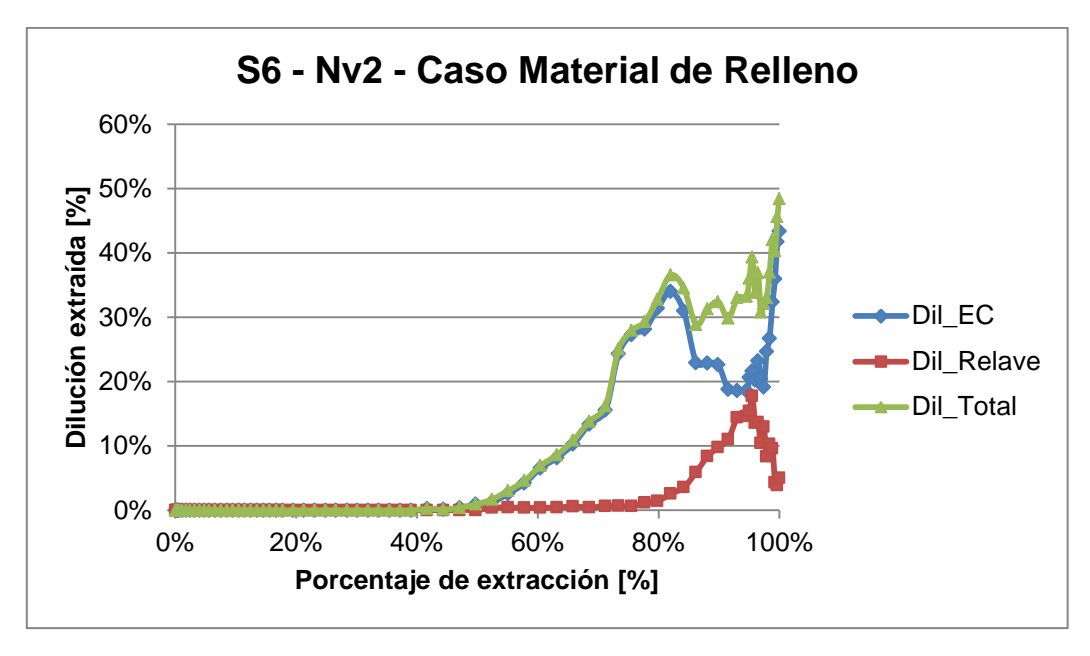

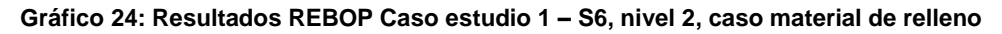

### **C.2 Gráficas de REBOP**

En esta parte se presentan secciones transversales obtenidas de REBOP de cada macro bloque en su estado inicial (antes de comenzar la extracción), luego de la extracción del nivel 1 y finalmente, el estado del MB luego de la extracción del nivel 2, para así tener una idea visual del movimiento de los distintos materiales que conforman el caso base y el caso con material de relleno.

• Caso Base

## **MB N7-1**

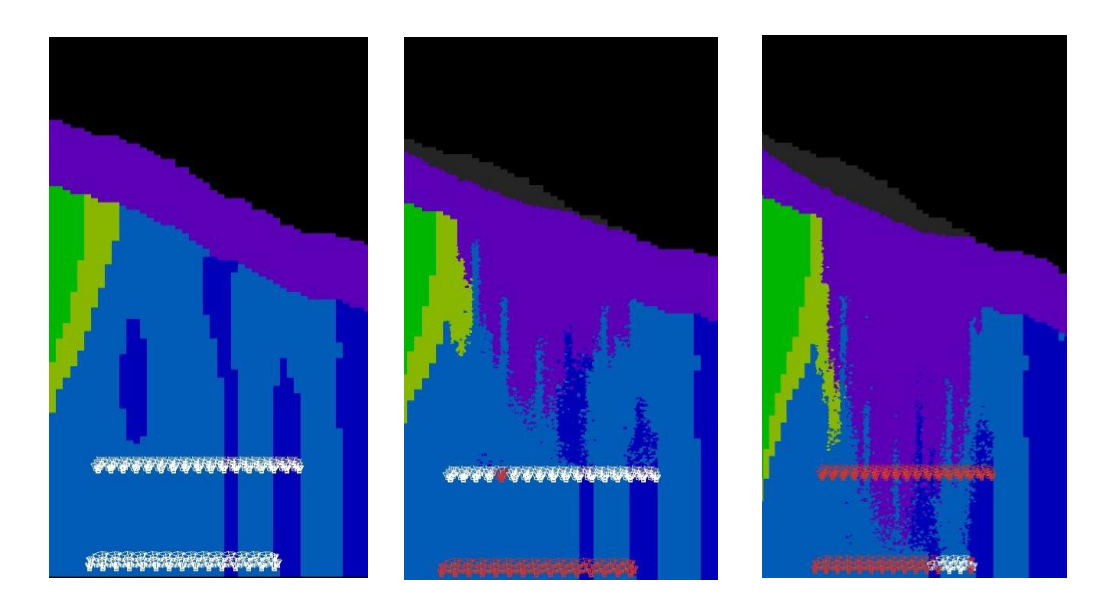

**Figura 35: Imágenes de N7-1 caso base en estado inicial, después de extracción nivel 1 y después de extracción nivel 2.**

### **MB N2**

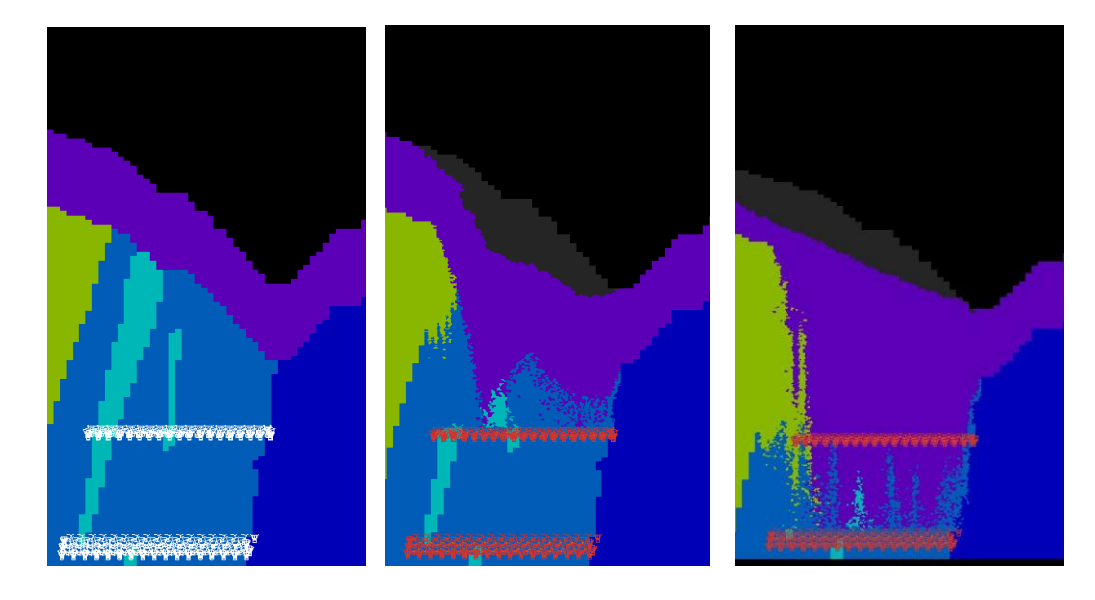

**Figura 36: Imágenes de N2 caso base en estado inicial, después de extracción nivel 1 y después de extracción nivel 2.**

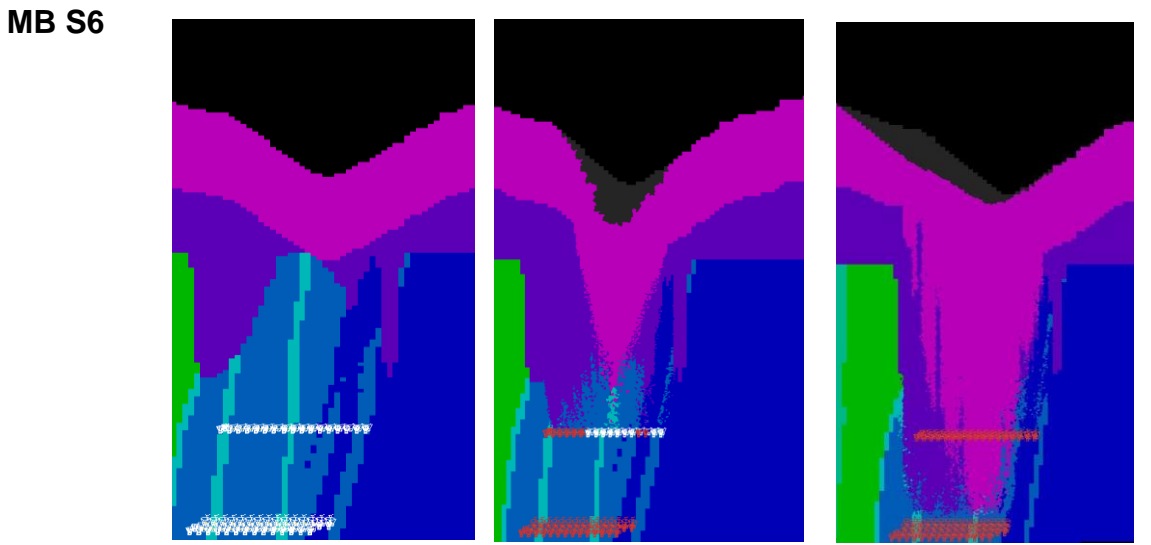

**Figura 37: Imágenes de S6 caso base en estado inicial, después de extracción nivel 1 y después de extracción nivel 2.**

Caso Material de Relleno

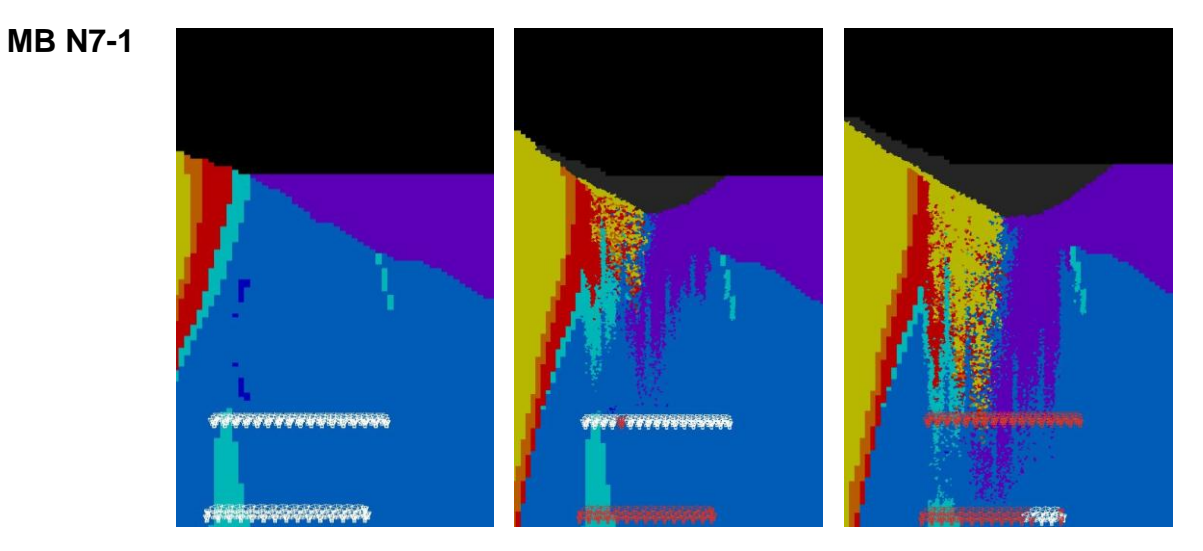

**Figura 38: Imágenes de N7-1 caso relave en estado inicial, después de extracción nivel 1 y después de extracción nivel 2.**

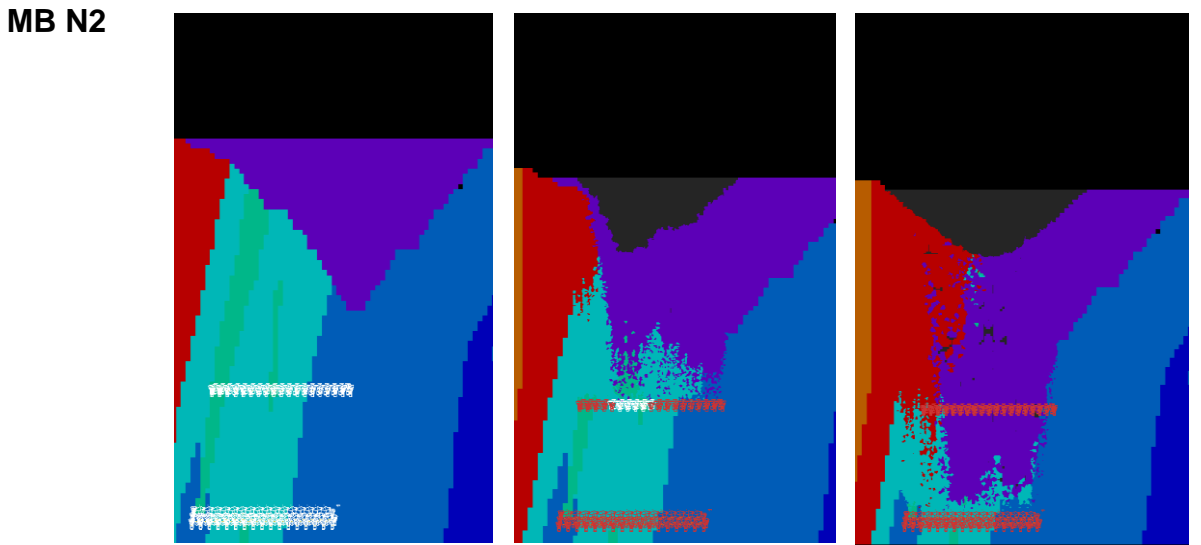

**Figura 39: Imágenes de N2 caso relave en estado inicial, después de extracción nivel 1 y después de extracción nivel 2.**

**MB S6**

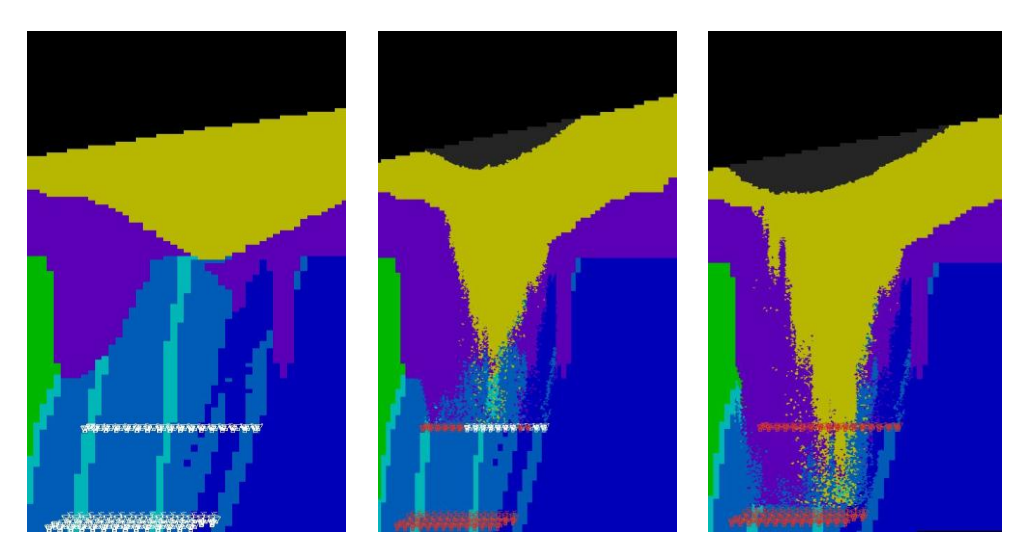

**Figura 40: Imágenes de S6 caso relave en estado inicial, después de extracción nivel 1 y después de extracción nivel 2.**

### **C.3 Calibración en MicroCave**

Se proceden a presentar los gráficos de comparación entre la curva de dilución total de REBOP y la curva escogida en la calibración con el modelo de Laubscher para cada caso. El valor de PED que aparece en estos gráficos corresponde al parámetro que se ingresa al software de planificación.

#### Caso Base

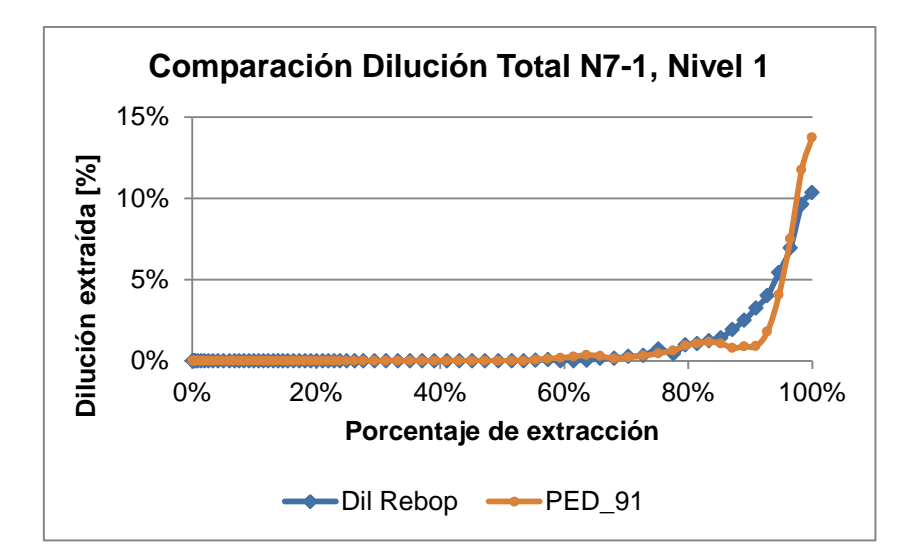

**Gráfico 25: Comparación curvas dilución total para MB N7-1, nivel 1, caso base**

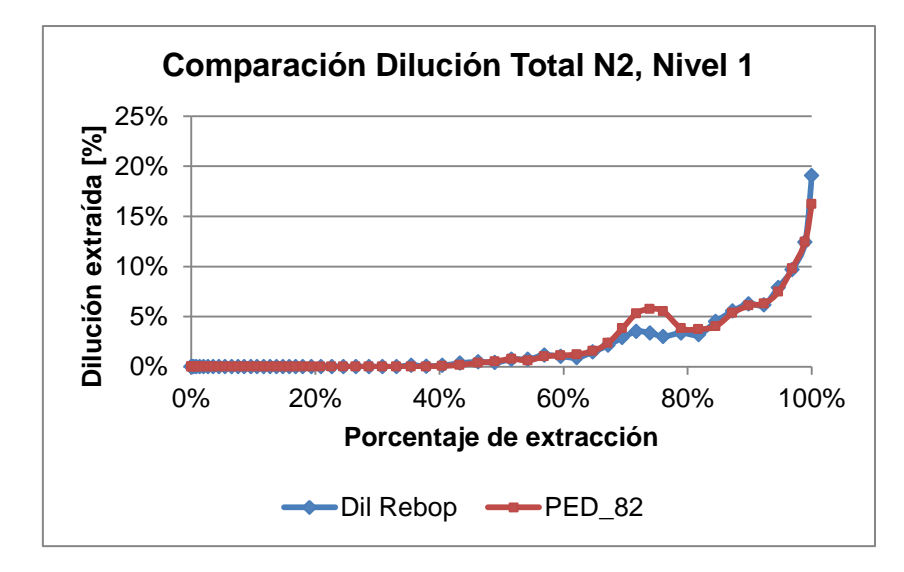

**Gráfico 26: Comparación curvas dilución total para MB N2, nivel 1, caso base**

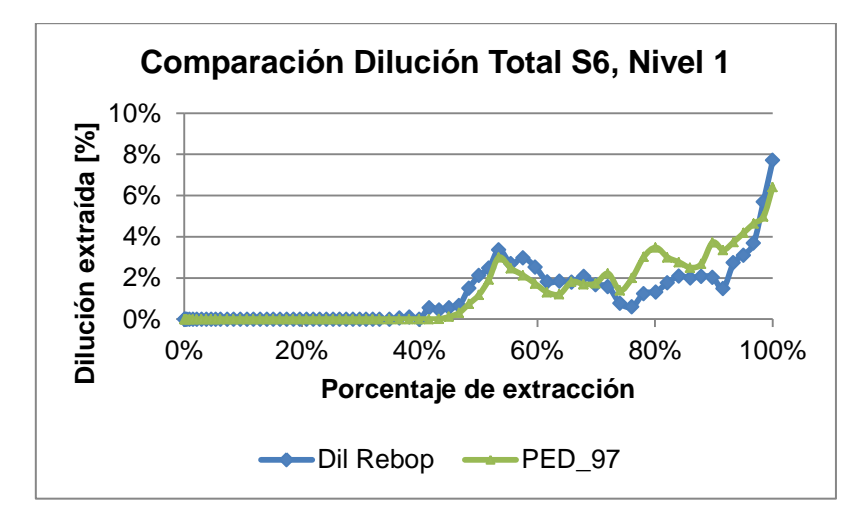

**Gráfico 27: Comparación curvas dilución total para MB S6, nivel 1, caso base**

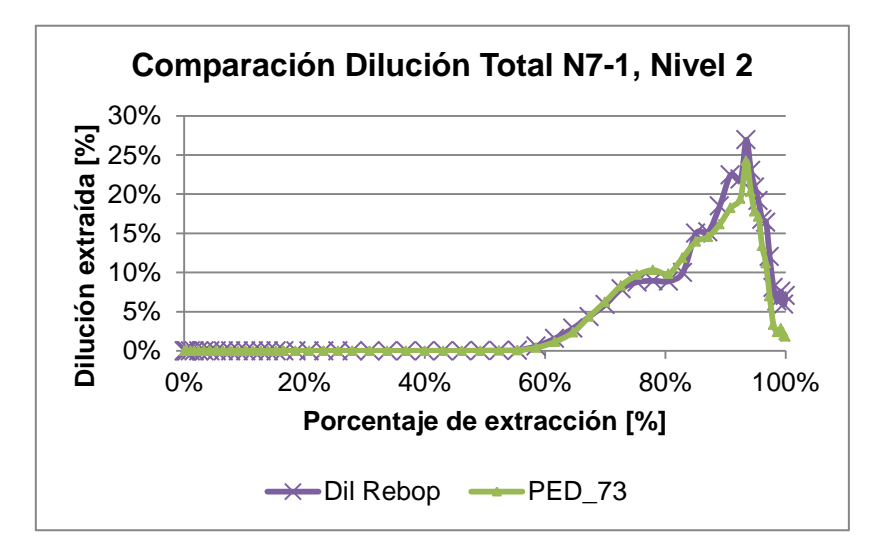

**Gráfico 28: Comparación curvas dilución total para MB N7-1, nivel 2, caso base**

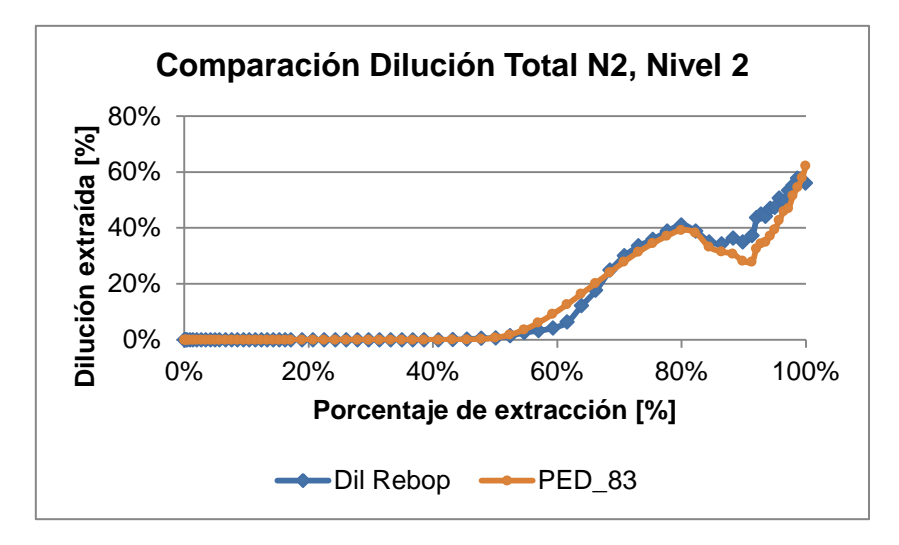

**Gráfico 29: Comparación curvas dilución total para MB N2, nivel 2, caso base**

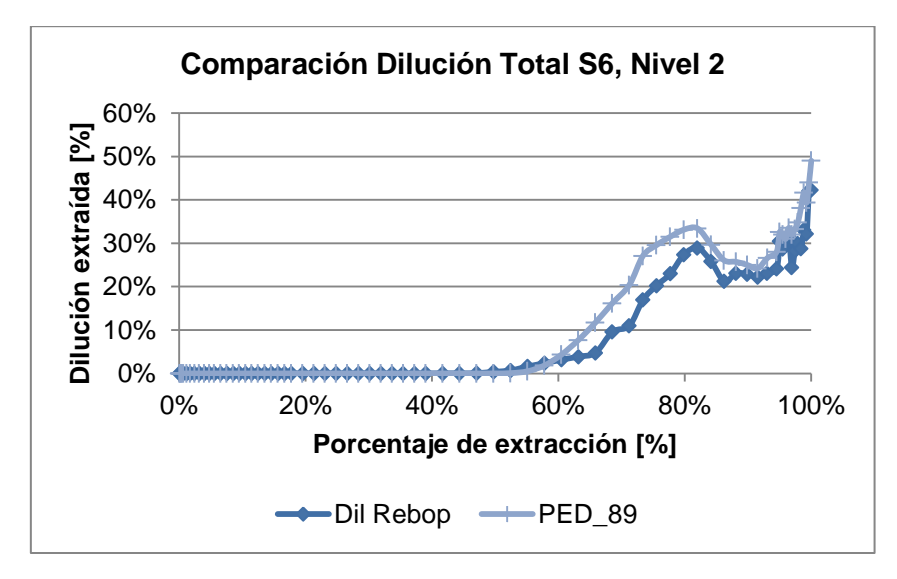

**Gráfico 30: Comparación curvas dilución total para MB S6, nivel 2, caso base**

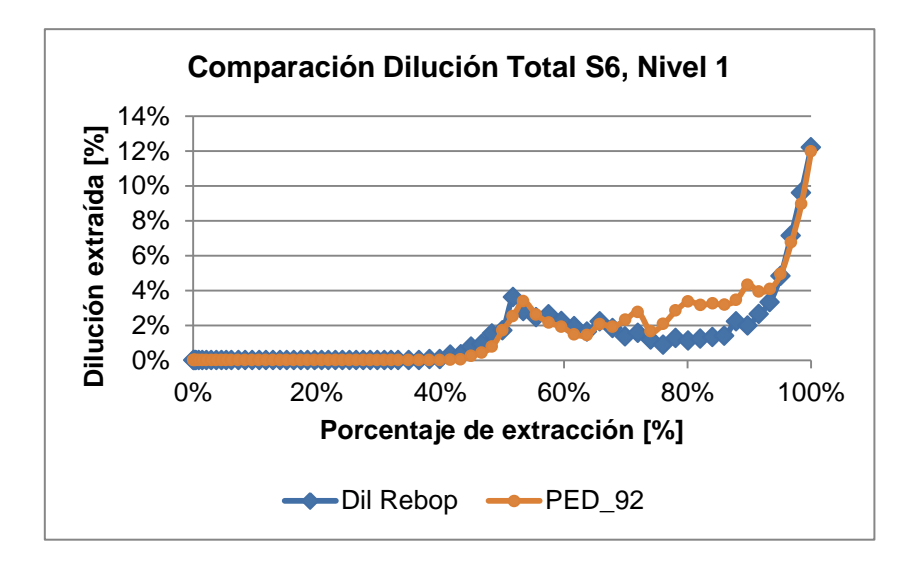

Caso Material de Relleno

**Gráfico 31: Comparación curvas dilución total para MB S6, nivel 1, caso material de relleno**

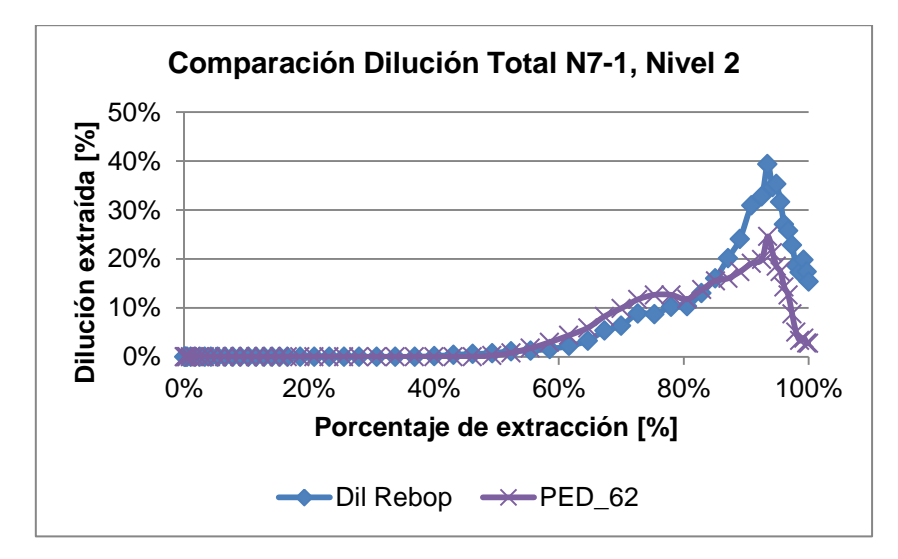

**Gráfico 32: Comparación curvas dilución total para MB N7-1, nivel 2, caso material de relleno**

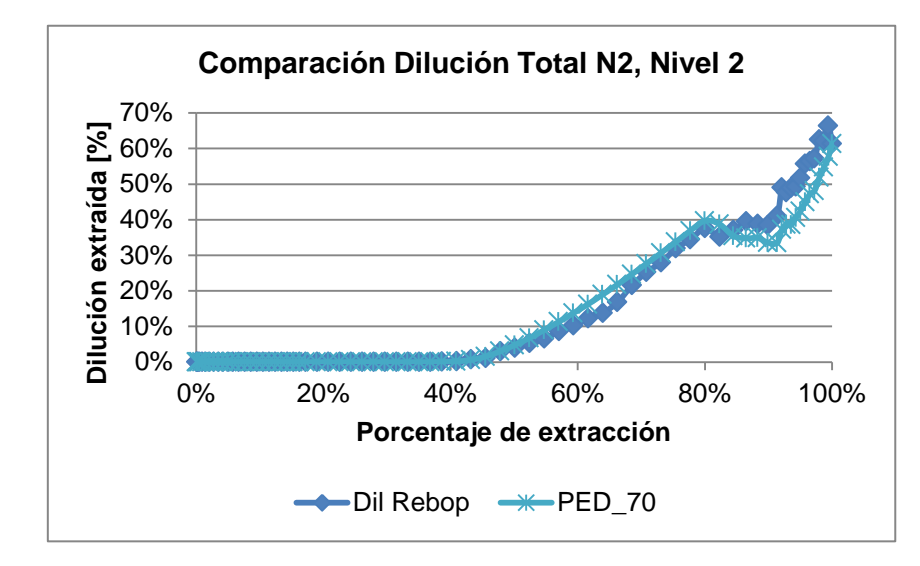

**Gráfico 33: Comparación curvas dilución total para MB N2, nivel 2, caso material de relleno**

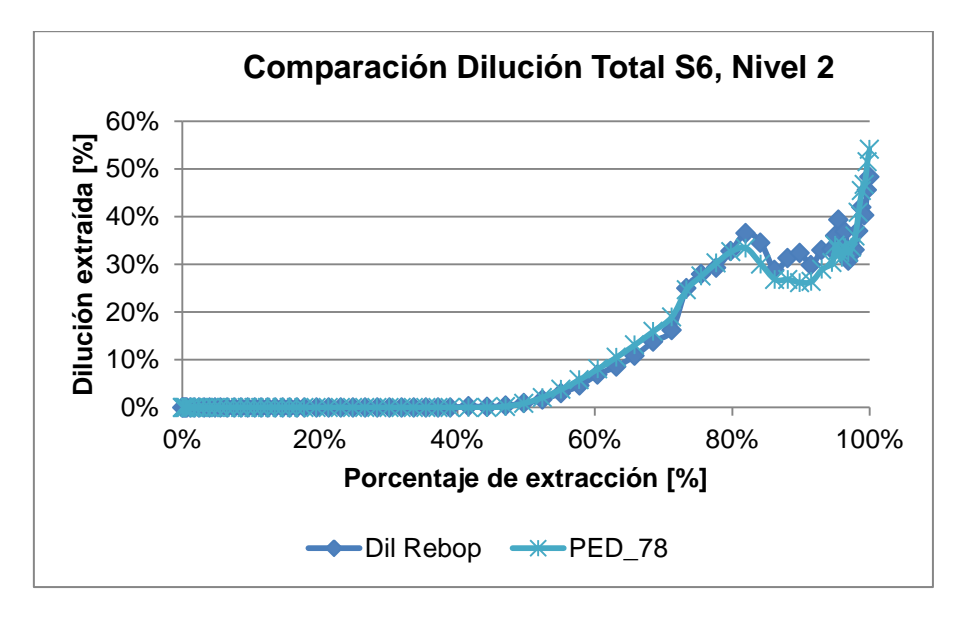

**Gráfico 34: Comparación curvas dilución total para MB S6, nivel 2, caso material de relleno**

# **ANEXO D.**

## **Simulación con parámetros de calibración experimental**

- **D.1 Resultados REBOP**
	- Caso Base

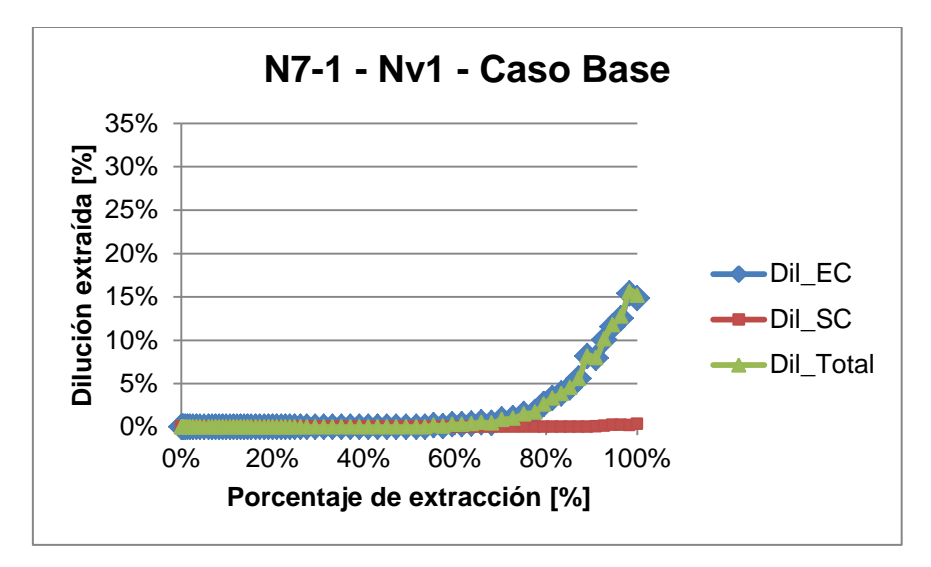

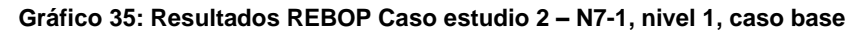

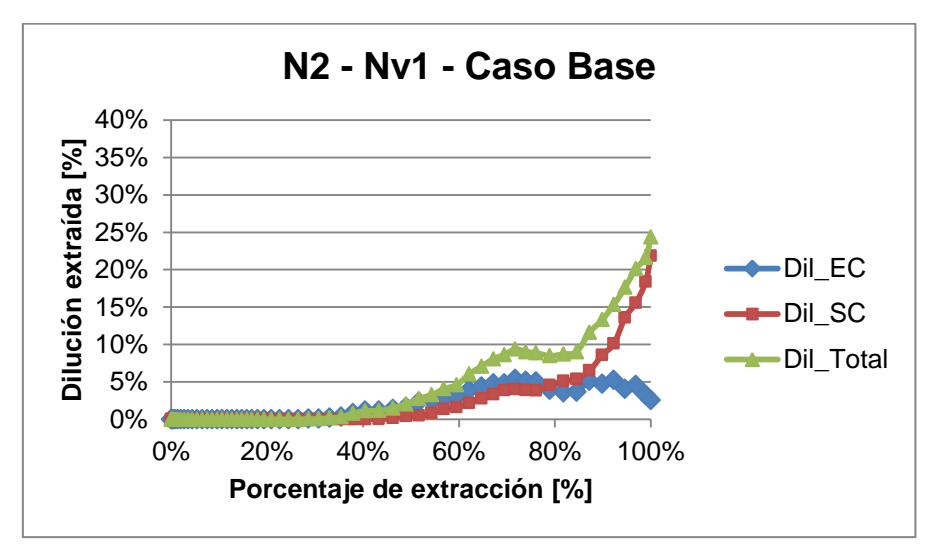

**Gráfico 36: Resultados REBOP Caso estudio 2 – N2, nivel 1, caso base**

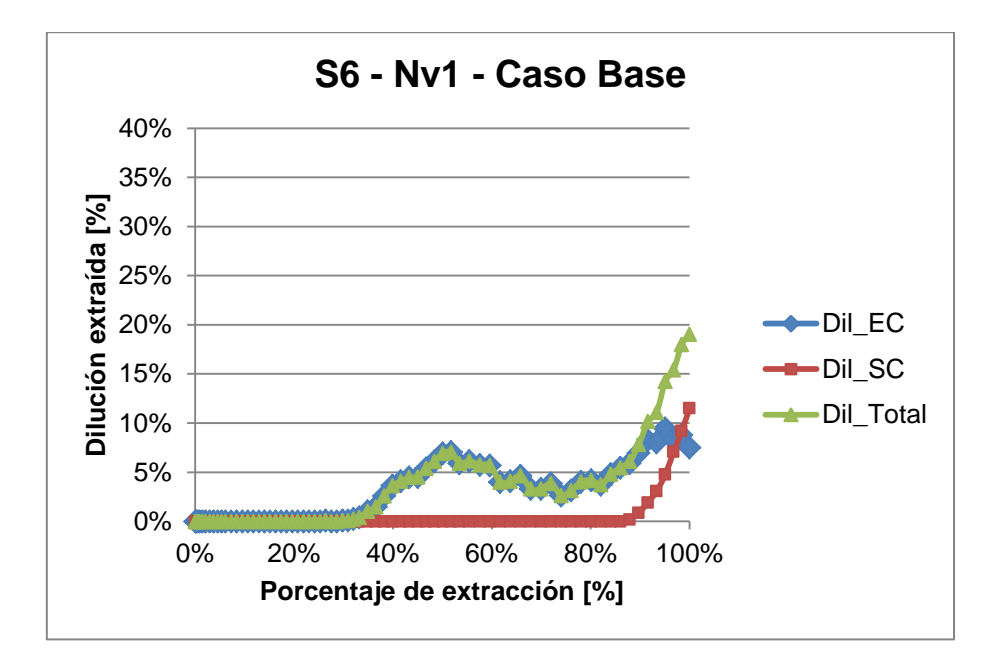

**Gráfico 37: Resultados REBOP Caso estudio 2 – S6, nivel 1, caso base**

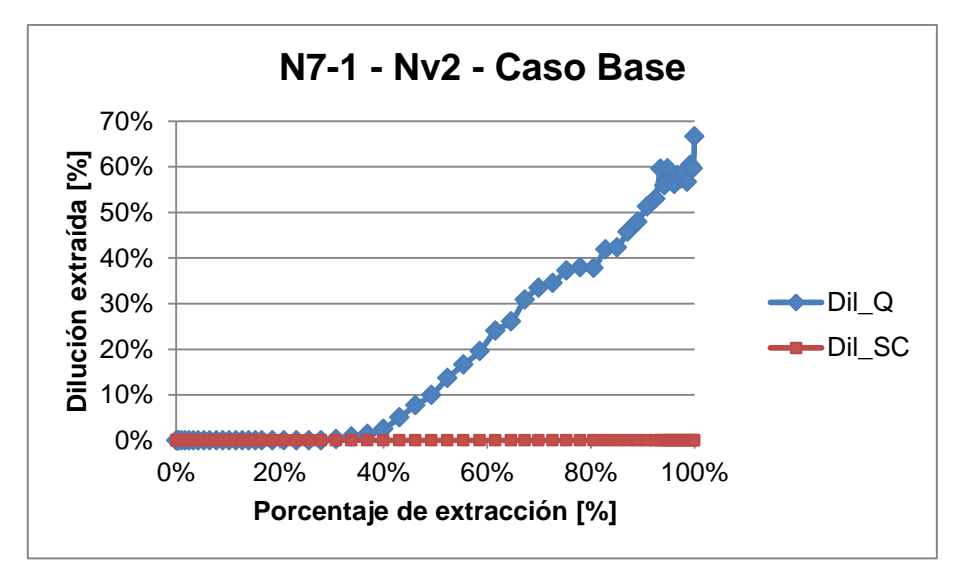

**Gráfico 38: Resultados REBOP Caso estudio 2 – N7-1, nivel 2, caso base**

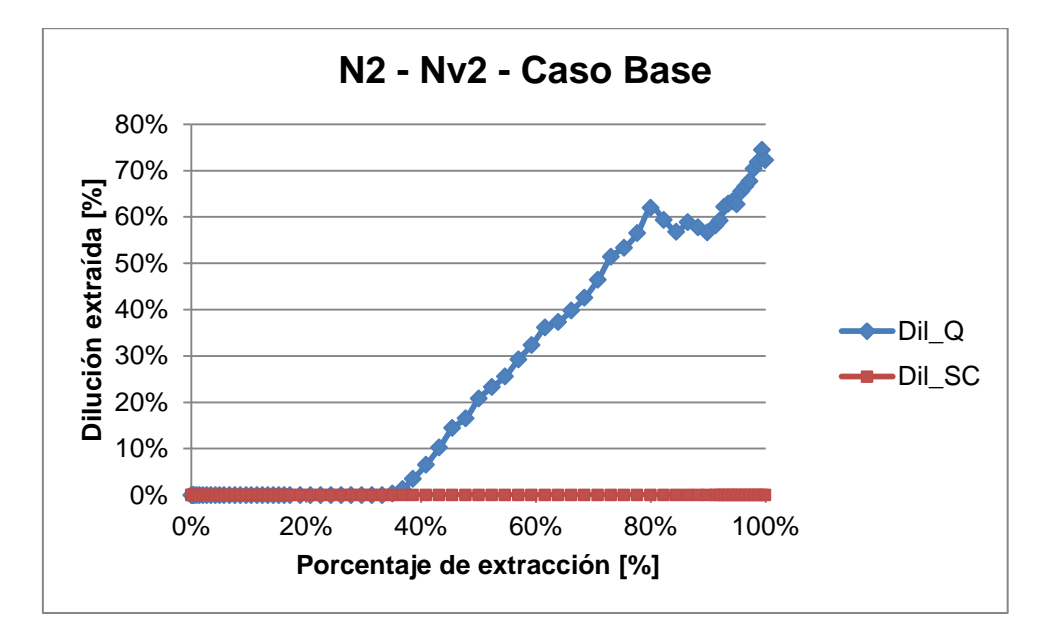

**Gráfico 39: Resultados REBOP Caso estudio 2 – N2, nivel 2, caso base**

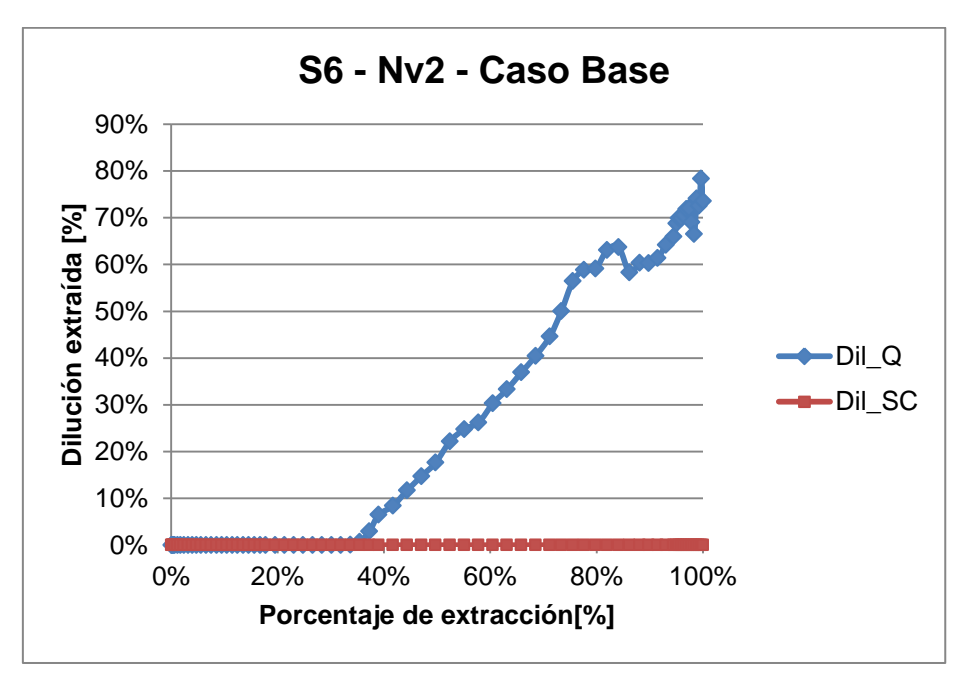

**Gráfico 40: Resultados REBOP Caso estudio 2 – S6, nivel 2, caso base**

Caso Material de Relleno

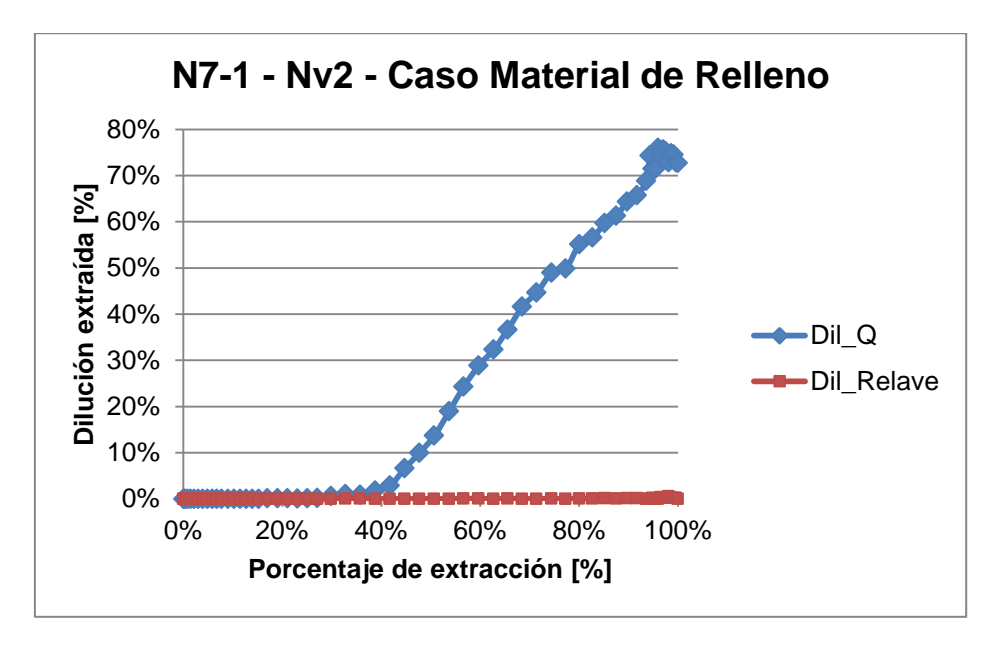

**Gráfico 41: Resultados REBOP Caso estudio 2 – N7-1, nivel 2, caso material de relleno**

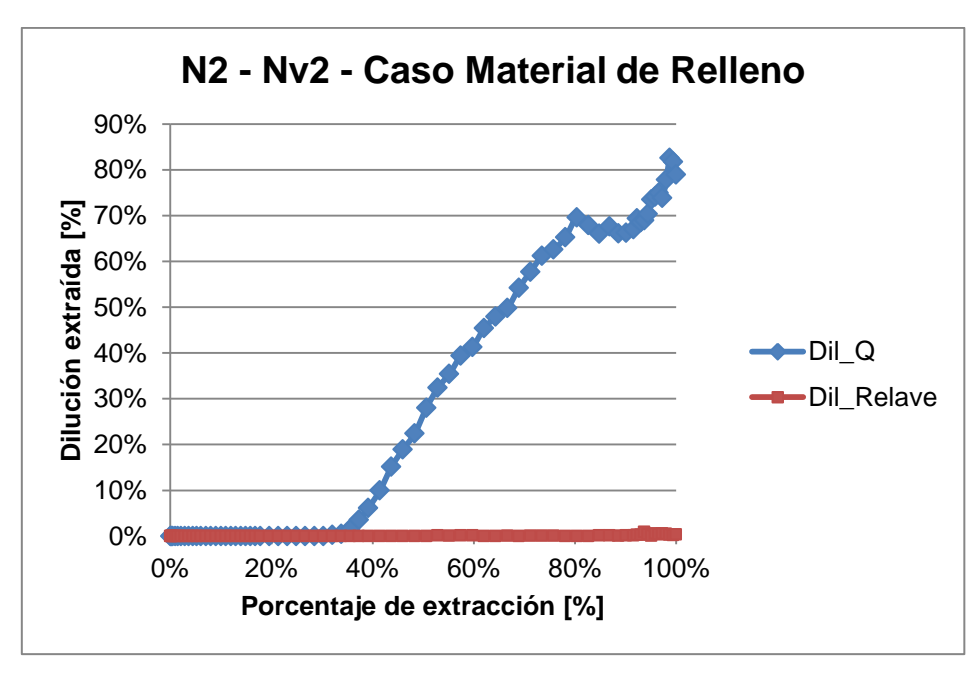

**Gráfico 42: Resultados REBOP Caso estudio 2 – N2, nivel 2, caso material de relleno**

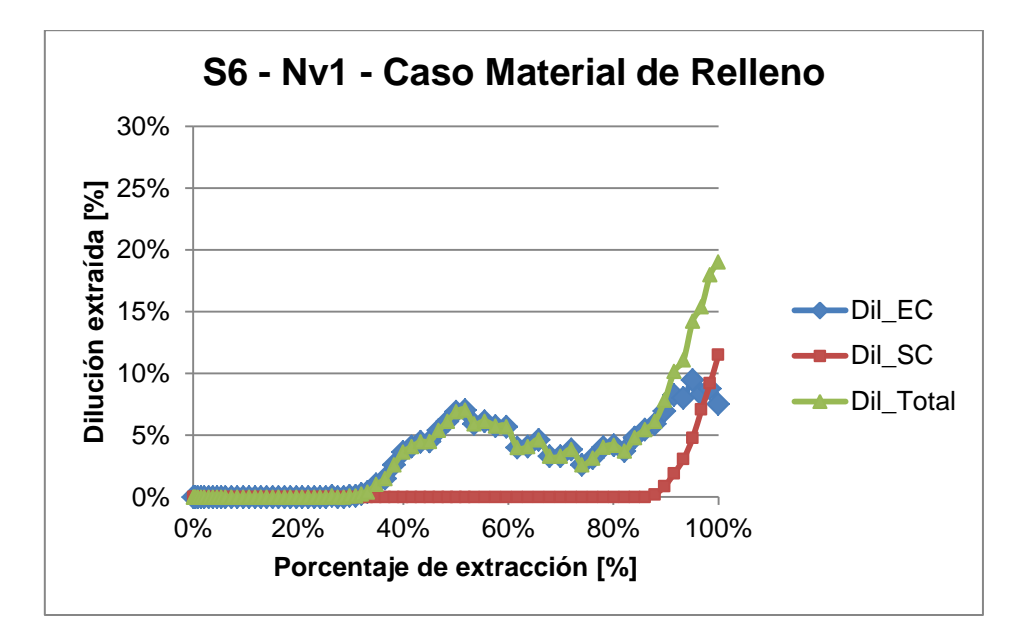

**Gráfico 43: Resultados REBOP Caso estudio 2 – S6, nivel 1, caso material de relleno**

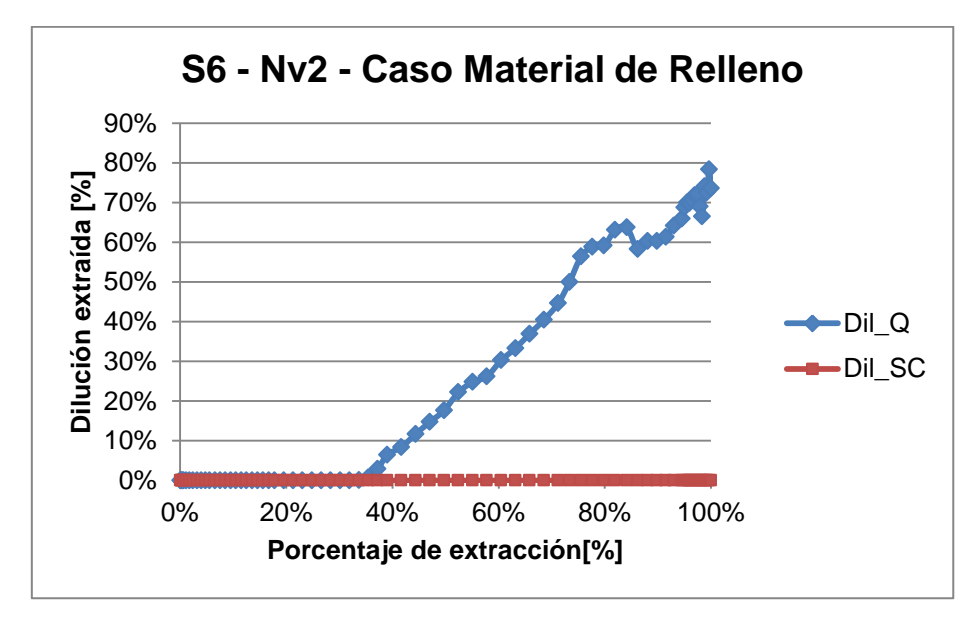

**Gráfico 44: Resultados REBOP Caso estudio 2 – S6, nivel 2, caso material de relleno**

# **ANEXO E.**

## **Parámetros de Evaluación Económica**

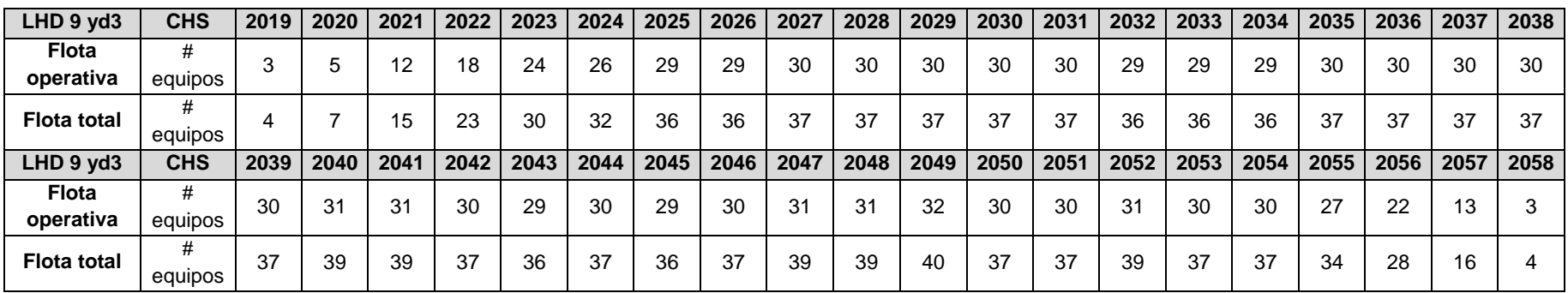

**Tabla 60: Flota de LHD requerida en total**

#### **Tabla 61: Parámetros de procesamiento**

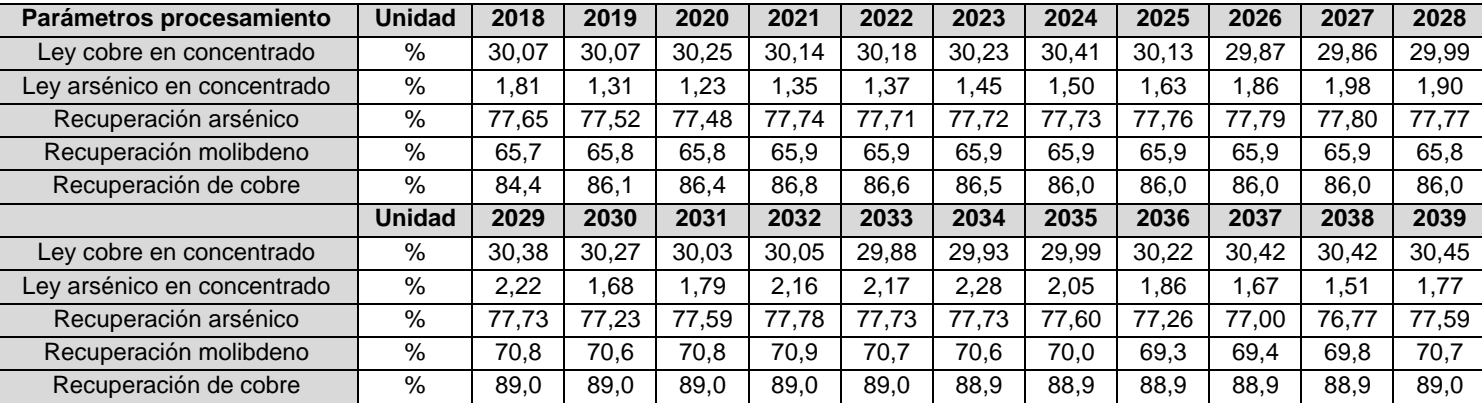

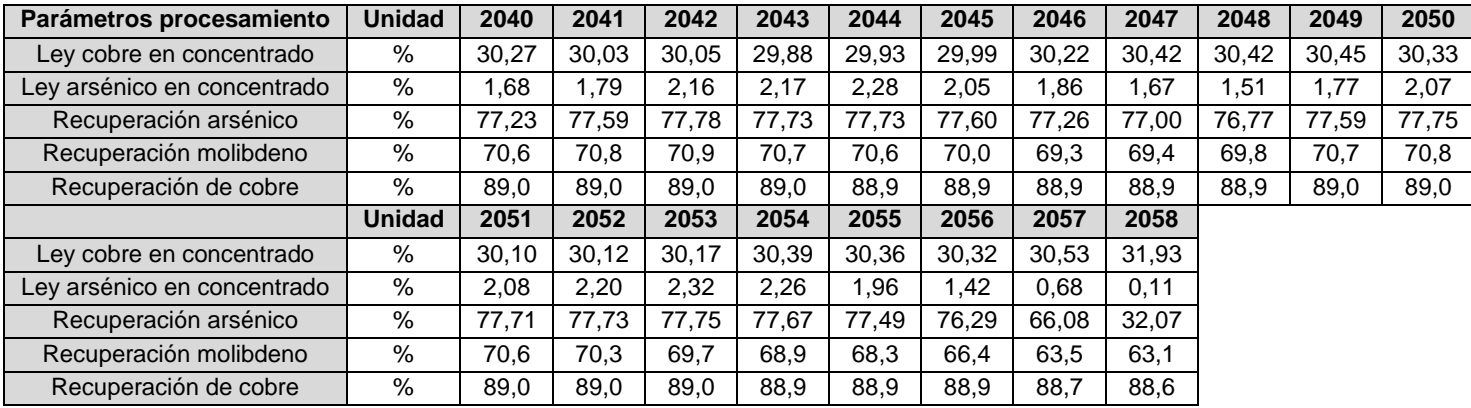

#### **Tabla 62: Costos de procesamiento**

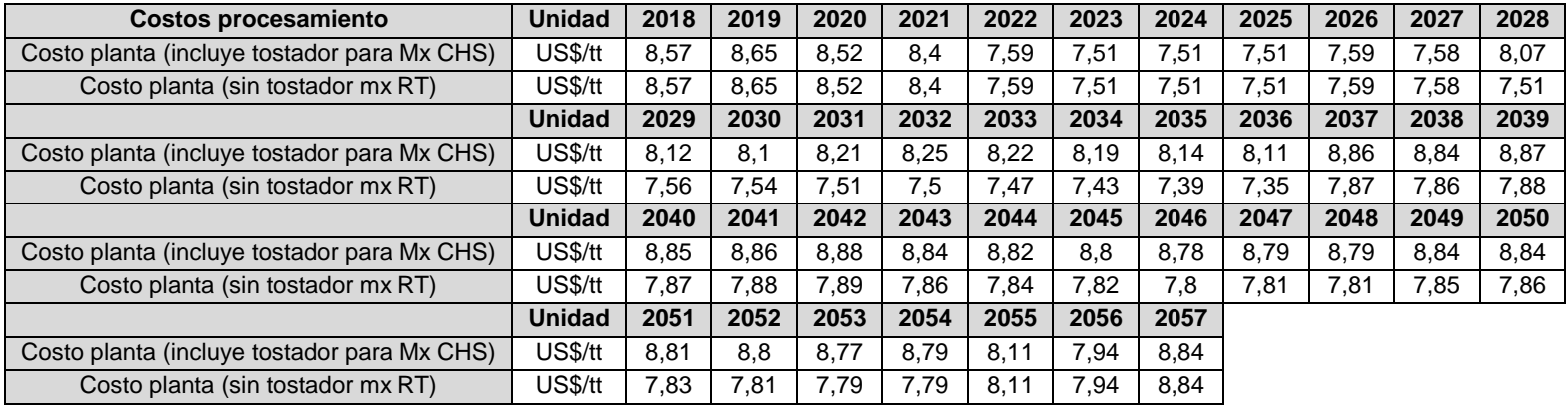

#### **Tabla 63: Parámetros económicos de procesamiento**

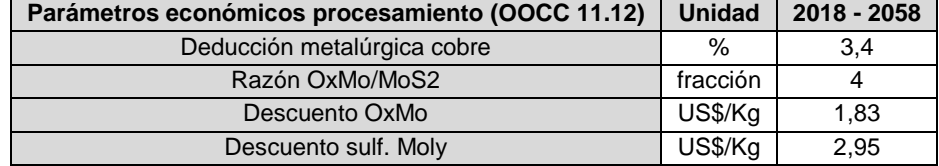